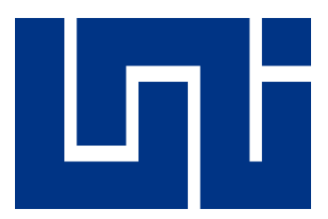

# **UNIVERSIDAD NACIONAL DE INGENIERÍA RECINTO UNIVERSITARIO SIMÓN BOLÍVAR FACULTAD DE ELECTROTECNIA Y COMPUTACIÓN DEPARTAMENTO DE SISTEMAS DIGITALES Y TELECOMUNICACIONES**

**Monografía para optar al Título de:**

**Ingeniero Electrónico** 

**Título:**

**"Análisis del Desempeño de Red Ad-Hoc Mesh Diseñada para su aplicación en Telemedicina y Desastres Naturales"** 

**Autores:**

- **Br. Luis Emmanuel Morales Álvarez, Carnet: 2012-41374**
- **Br. Fernando José Matus Vargas, Carnet: 2012-41550**

**Tutor: Marvin Arias Olivas, PhD.**

**Managua, Nicaragua Septiembre 2017**

## **Dedicatoria**

Este esfuerzo especialmente lo queremos dedicar a todas aquellas personas que con su feroz espíritu de investigador dedicaron sus vidas para contribuir en el desarrollo pleno de la ciencia, teniendo en mente siempre como fin, el bienestar de la humanidad.

Les agradecemos profundamente por inspirarnos a aunar todo lo que hemos aprendido y estamos por aprender, para cooperar al progreso del conocimiento científico en nuestra nación.

Muchas personas han contribuido indirecta o directamente en este estudio, razón que nos impulsa a dedicarlo también a todos los profesores del M-GTIC de nuestra universidad, por ser pioneros e impulsores de la investigación y publicación de trabajos científicos. Hoy podemos estar seguros que, si todos nosotros juntamos nuestros esfuerzos, llegaremos a convertir a nuestra alma máter en un referente de investigación a nivel regional y si, aunque parezca un sueño hoy, en un futuro también a nivel mundial.

A todas las personas de nuestro país, que, de manera dispersa, realizan sus investigaciones para solucionar un problema que han hecho propio y que constantemente a través de cualquier medio científico intentan encontrarle una solución eficaz. Así mismo, a todas las personas que sufren las consecuencias de los pocos trabajos existentes en cuanto a la integración equitativa de los servicios básicos de salud y respaldo ante los desastres naturales, mayormente nuestra gente de todas las zonas rurales de Nicaragua.

Por su incondicional y constante apoyo, a todos nuestros profesores, familiares y amigos, les ofrecemos este trabajo como muestra de cariño. Siempre nos inspiraron a continuar y seguir adelante hasta lograrlo ya que nunca perdimos de vista la siguiente máxima: *"Si en algún momento dudas y crees que no lo logras, imagina la mirada de esperanza de aquellos que confían en ti".*

En fin, este trabajo es para todos ustedes. Nos honra poder haber hecho algo que sabemos puede generar grandes beneficios. Estamos muy felices de formar parte de ese reducido pero incansable y tenaz grupo de investigadores.

Con mucho aprecio:

*Luis Morales y Fernando Matus*.

## **Agradecimientos**

Profundamente agradecido me encuentro con Dios, plenamente seguro estoy que sin su inconmensurable sabiduría no hubiese llegado a este día. A mis Padres y hermanos, gracias por su constante apoyo y ánimo durante todo este tiempo. Gracias PhD. Marvin Arias Olivas por su esfuerzo, tiempo, dedicación y entrega a su labor de guía, que tanto nos sirvió para terminar esta monografía.

A todos los profesores del M-GTIC, agradezco su paciencia durante el tiempo que estuvimos desarrollando este proyecto. A todos los profesores que me formaron durante mis años de estudio en esta gran universidad. A los diferentes programas de becas, especialmente a la Embajada de la República de China (Taiwán) en Nicaragua, por apoyar financieramente a través del programa "Tsung-Cho Chang", en mis estudios. Finalmente, a todas las personas que forman parte de mi vida, las palabras no hacen posible expresar mi felicidad y agradecimiento.

*Luis Morales*

Antes que nada, quiero dar las gracias a Dios, por permitirme llegar a este momento tan especial de mi vida. Por los triunfos y momentos difíciles que me han enseñado a valorar el tiempo y apreciar las cosas que parecen simples. Le agradezco a mi familia, por ser quienes me han apoyado en todo el trayecto estudiantil, a mi mamá por todos sus consejos y apoyo.

A nuestro tutor PhD. Marvin Arias por motivarnos a seguir superándonos y mantener viva la chispa del aprendizaje continuo. Y especialmente al conocimiento infinito, a los admirables logros y aportes que nuestros antepasados han contribuido a nuestra historia e identidad social.

*Fernando Matus*

## **Abstract**

In the last twenty years, wireless networks have evolved to give continuity to the exponential demand for information that users require. This has allowed the development of multiple network infrastructures that offer new ways of establishing communication through the operation of different routing protocols or different topologies. Wireless Mesh Network (WMN) arise in this context of development and provides great advantages due to it is mesh architecture that results in easy implementation, flexibility, self-forming, and adaptability in different scenarios. These networks can be applied in civil and military communication infrastructures, community networks, building automation, natural disaster emergency networks and support for telemedicine services, applications that are of interest for the development of this monographic work, in which we carry out a performance analysis of a WMN operating with Hybrid Wireless Mesh Protocol (HWMP) protocol of the IEEE 802.11s standard in 5GHz band, through a study of performance metrics such as Latency, Jitter, Throughput and Bandwidth, which provides enough information to establish a criterion about the behavior of the network.

For this analysis, we installed the WMN in two different scenarios, a scenario with characteristics of a Controlled Environment (AC, por sus siglas en español) where the network was composed of 3 nodes and an Urban Scenario (EU, por sus siglas en español) within the Simon Bolivar University Campus of the National University of Engineering connected to campus RUPAP of the same university, where the network was composed of four nodes. In AC we configured different routes of routing, two Short Routes (RC1 and RC2, por sus siglas en español) and one long route (RL1, por sus siglas en español) with an intermediate jump. Instead, in the US we define four routes, two short routes and two long routes with an intermediate jump. In addition, in the EU we test for different applications of Video Streaming, Video Conferencing, and VoIP Streaming communication. We also carried out a theoretical study, for a WMN of 4 nodes in a rural scenario (ER, por sus siglas en español). The municipality of Masatepe and 3 surrounding rural communities. In this theoretical study of the ER, we made a radio link budget for each node for ensuring communication, we have calculated the loss for free space scenario, the equivalent isotropic radiated power (EIRP), the calculation of the first Fresnel zone and we have inferred in the results of Latency, Jitter and Throughput of the AC and the US in order to model the behavior of these parameters for this scenario. We finally determined that the WMN operating with HWMP was efficient enough to be used specifically in natural disaster situations and offering telemedicine services in comparison to another networks with another protocols.

#### **Resumen**

En los últimos veinte años, las redes inalámbricas han evolucionado para dar continuidad a la exponencial demanda de información que requieren los usuarios. Esto ha permitido el desarrollo de múltiples infraestructuras de redes que ofrecen nuevas formas de establecer la comunicación mediante la operación de diferentes protocolos de enrutamiento o diferentes topologías. Las Wireless Mesh Network (WMN) surgen en este contexto de desarrollo y aportan grandes ventajas debido a su arquitectura mallada que resulta en una fácil implementación, flexibilidad, autoformación de los nodos y adaptabilidad en diferentes escenarios. Estas redes pueden ser aplicadas en infraestructuras de comunicación civil y militar, redes comunitarias, automatización de edificios, redes de emergencia ante desastres naturales y soporte de servicios para telemedicina, aplicaciones que son de interés para el desarrollo de este trabajo monográfico, en el cual realizamos un análisis del desempeño de una WMN que operaba con el protocolo de enrutamiento Hybrid Wireless Mesh Protocolo (HWMP) propio del estándar IEEE 802.11s en la banda de los 5GHz, a través de un estudio de las métricas de rendimiento tales como Latencia, Jitter, Throughput y Ancho de Banda, que nos permitieron establecer un criterio sobre el comportamiento de la red.

Para este análisis instalamos la WMN en dos escenarios diferentes, un escenario con características propias de un Ambiente Controlado (AC) donde la red estaba compuesta por 3 nodos y un Escenario Urbano (EU) dentro del Recinto Universitario Simón Bolívar de la Universidad Nacional de Ingeniería conectado con el Recinto Universitario Pedro Arauz Palacios de la misma universidad, donde la red estaba compuesta por cuatro nodos. En el AC configuramos diferentes rutas de encaminamiento, dos Rutas Cortas (RC1 y RC2) y una Ruta Larga (RL1) con un salto intermedio. En cambio, en el EU definimos cuatro rutas, dos Rutas Cortas y dos Rutas Largas con un salto intermedio. Además, en el EU realizamos pruebas para diferentes aplicaciones de comunicación de Video Streaming, Video Conferencia y Flujo VoIP. También realizamos un estudio teórico, para una WMN de 4 nodos en un escenario rural real (ER), siendo este, el municipio de Masatepe y 3 comunidades rurales aledañas. En este estudio teórico del ER, hicimos un presupuesto de radioenlace para cada nodo con el propósito de asegurar la comunicación, calculamos la pérdida en el espacio libre, la potencia isotrópica radiada equivalente, el cálculo de la primera zona de Fresnel e inferimos en los resultados de Latencia, Jitter y Throughput del AC y el EU con el fin de modelar el comportamiento de estas, para este escenario. Finalmente logramos determinar que la WMN operando con el HWMP era lo suficientemente eficiente para ser usada específicamente en situaciones de desastres naturales y ofrecer servicios de Telemedicina en comparación a otras redes y otros protocolos.

# **Lista de Figuras**

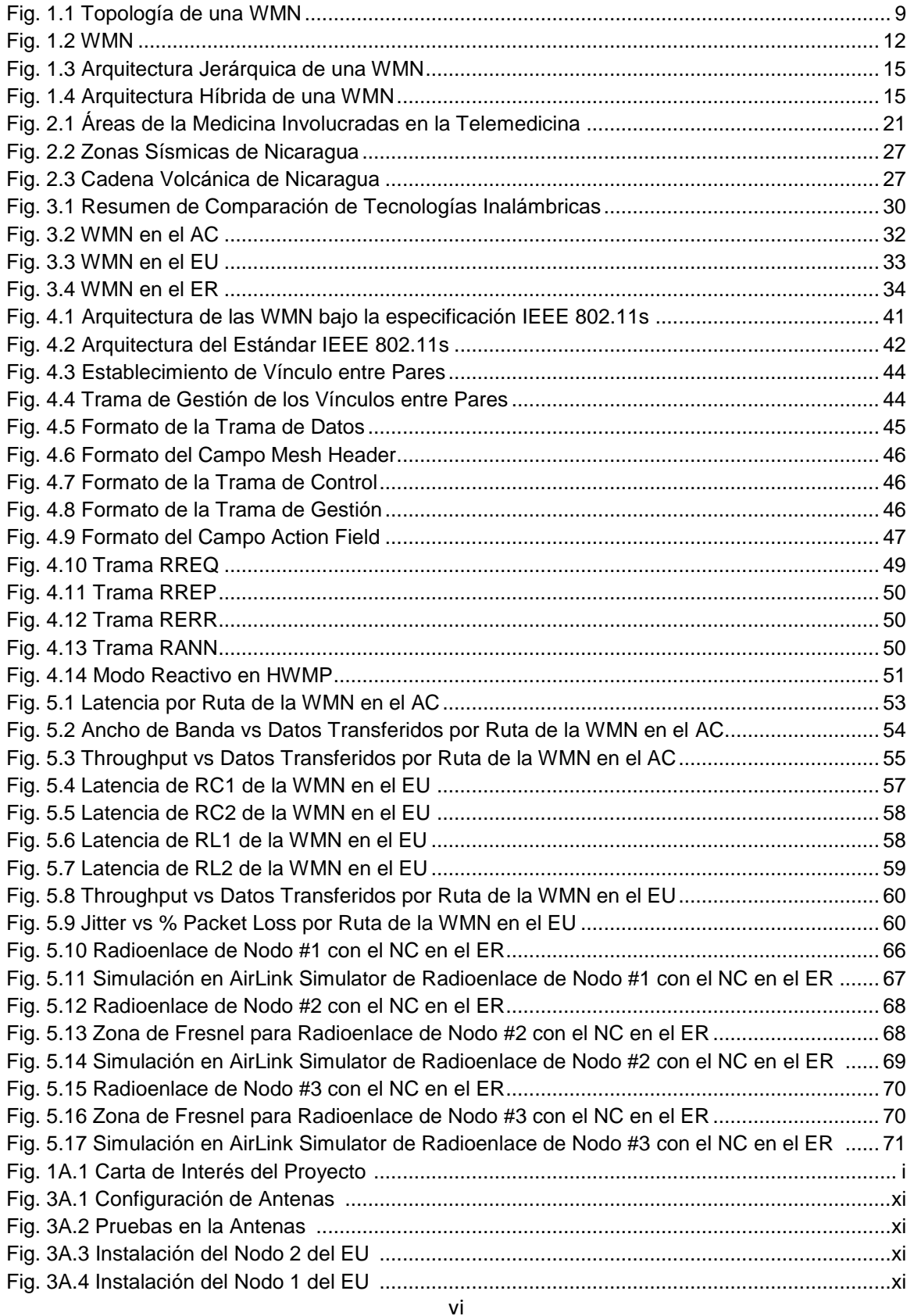

"Análisis del Desempeño de Red Ad Hoc Mesh Diseñada para su Aplicación en Telemedicina y Desastres Naturales"

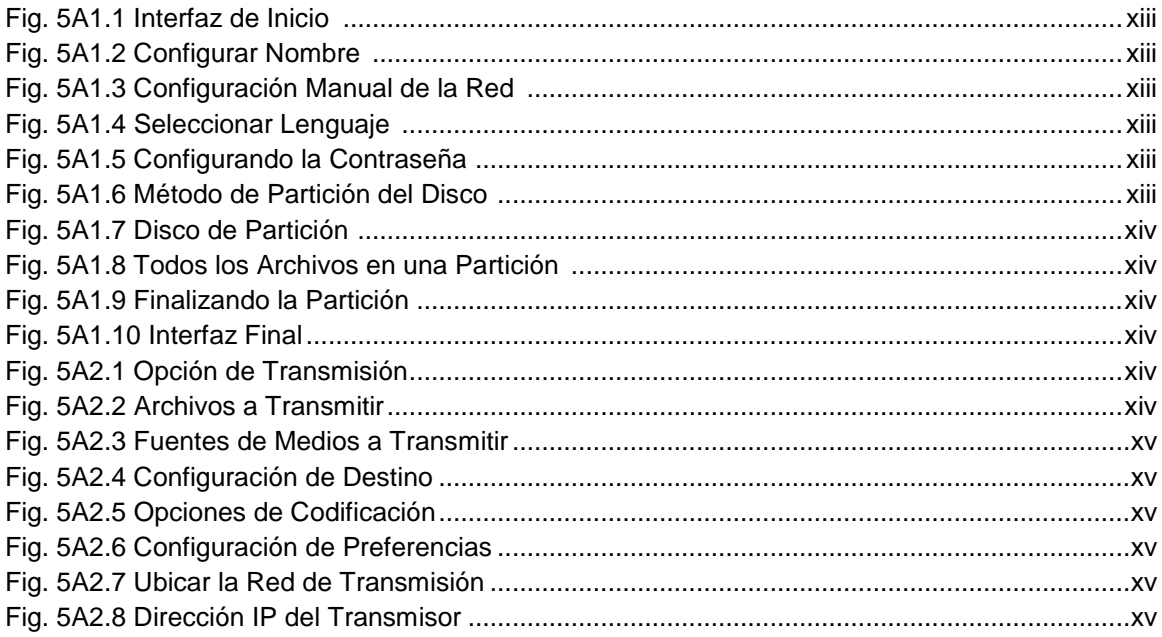

# **Lista de Tablas**

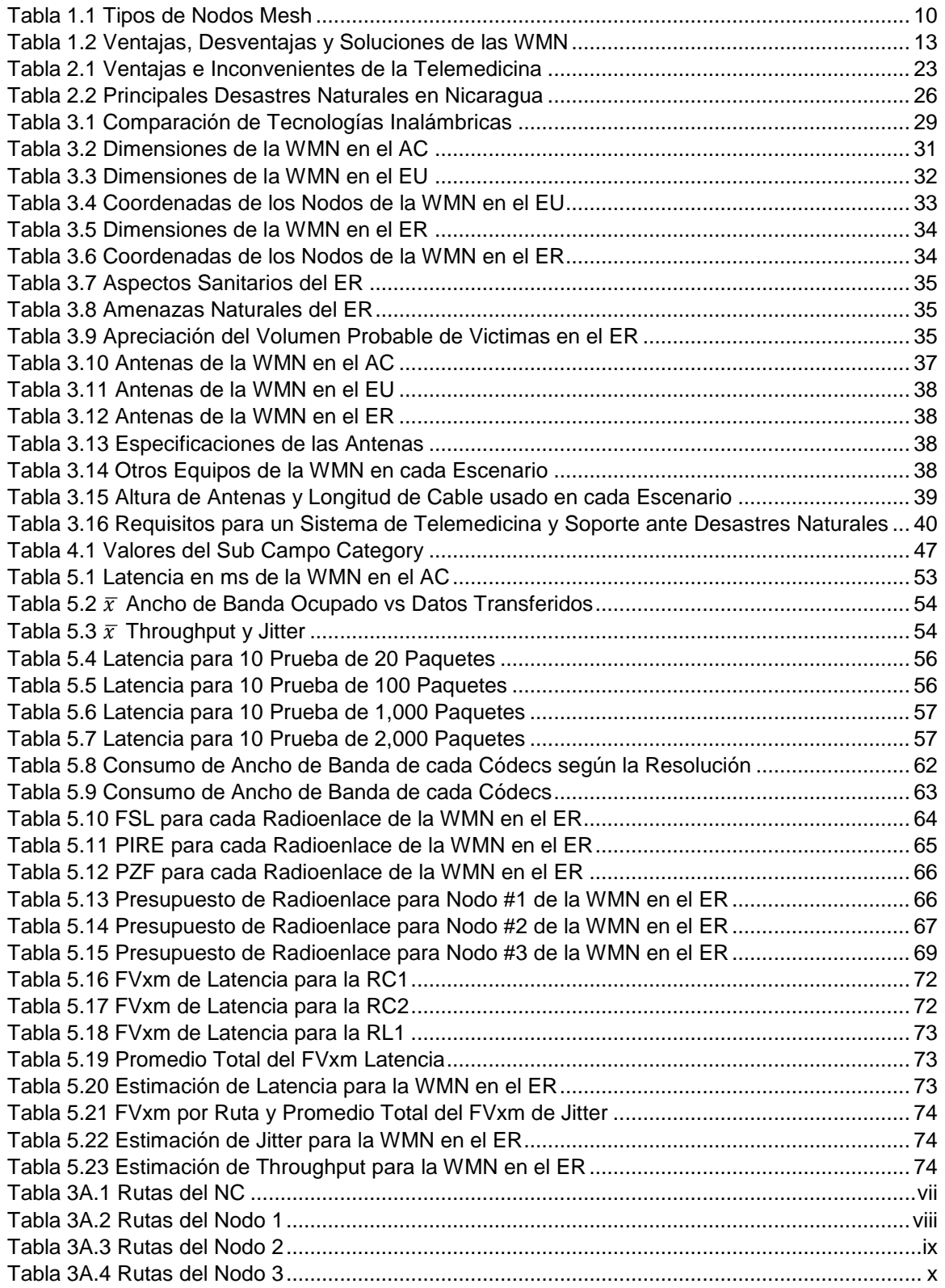

## **Lista de Acrónimos**

**AC:** Ambiente Controlado **ACRM:** Airtime Cost Routing Metric **AES:** Advanced Encryption Standard **AKM:** Authenticated Key Management **ALOHANET:** Aloha Network **AMPE:** Authenticated Mesh Peering Exchange **AMPRNET:** Amateur Packet Radio Network **AODV:** Ad Hoc On Demand Distance Vector **AP:** Punto de Acceso **AS:** Servidor de Autenticación **BATMAN-Adv:** Better Approach To Mobile Ad Hoc Networking Advanced **BSS:** Basic Service Set **CDMA:** Code Division Multiple Access **CSI:** Códecs Sample Interval **CSMA:** Carrier Sense Multiple Acces with Collision Detection **CSS:** Códecs Sample Size **DARPA:** Defense Advanced Research Projects Agency **DHCP:** Dynamic Host Configuration Protocol **DO:** Destination Only **DoS:** Denial of Service **DS:** Distribution System **DSR:** Dynamic Source Routing **DTIM: Delivery Traffic Indication** Message **EMSA:** Eficient Mesh Security Association **ER:** Escenario Rural **ESS:** Extended Service Set **ETC:** Expected Transmission Count **ETT:** Expected Transmission Time **EU:** Escenario Urbano **FDMA: Frequency Division Multiple** Access **FDT:** Factor de Disminución de **Throughput** 

**FSL:** Free Space Loss **FVxm:** Factor de Variación por Metro **GMSK:** Gaussian Minimum Shift Keying **GTK:** Group Temporal Key **HSLS:** Hazy Sighted Link State Routing **HWMP:** Hybrid Wireless Mesh Protocol **IBSS:** Independent Basic Service Set **IEEE:** Institute of Electrical and Electronics Engineers **IETF: Internet Engineering Task Force IFACE:** Interfaz de Salida **INETER:** Instituto Nicaragüense de Estudios Territoriales **ITU – T:** Telecommunication Standardization Sector **ITU:** International Telecommunication [Union](https://en.wikipedia.org/wiki/International_Telecommunication_Union) **LAN:** Local Area Network **LDR:** Link Delivery Ratio **LMR:** Link Metric Report **LSAs:** Link State Advertisement **MAC:** Media Access Control **MAN:** Metropolitan Area Network **MANET:** Mobile Ad Hoc Networking **MAP:** Mesh Acces Point **MBCA:** Mesh Beacon Collision Avoidance **MCCR:** Message Congestion Control Request **M-GTIC:** Maestría en Gestión de Tecnologías de Información y Comunicación. **MMRP:** Mobile Mesh Routing Protocol **MNCA:** Message Neighborhood Congestion Announcement **MOS:** Mean Opinion Score **MP:** Mesh Point **MPM:** Mesh Peering Management **MPP:** Mesh Point Portal **MSE:** Means Squared Error **OFDM:** Orthogonal Frequency Division **Multiplexing** 

"Análisis del Desempeño de Red Ad Hoc Mesh Diseñada para su Aplicación en Telemedicina y Desastres Naturales"

**OLSR:** Optimized Link State Routing Protocol **OppNets:** Opportunistic Network **OSPF:** Open Shortest Past First **PACS: Picture Archiving and** Communication SystemH **PDA:** Personal Digital Assistant **PDR:** Path Delivery Ratio **PIRE:** Potencia Isotrópica Radiada **Equivalente PMK:** Pairwise Master Key **POCUS:** Ping Of Care Ultrasound **PPS:** Packets Per Second **PREP:** Path Route Response **PSK:** Phase Shift Keying **PTK:** Pairwise Transient Key **PZF:** Primer Zona de Fresnel **QAM:** Quadrature Amplitude Modulation **QDMA:** Quadrature Division Multiple Access **QoS:** Quality of Service **QPSK:** Quadrature Phase Shift Keying **RA – OLSR:** Radio Aware Optimized Link State Routing **RANN:** Route Announcement **RC1, RC2, RL1 y RL2:** Ruta Corta 1, Corta 2, Larga 1 y Larga 2 Respectivamente **RERR:** Route Error **RF:** Reply and Forward

**RFC:** Request for Comment **RREP:** Route Reply **RREQ:** Route Request **SINAPRED:** Sistema Nacional de Prevención, Mitigación y Atención de Desastres Naturales **SN:** Sequence Number **STA:** Station **TBRPF:** Topology Dissemination Based on Reverse-Path Forwarding **TCP:** Transmission Control Protocol **TDMA:** Time Division Multiple Acces **Telemedicina:** Medicina a Distancia **TFTP:** Trivial File Transfer Protocol **TIC:** Tecnologías de la Información y Comunicación **TSF:** Timing Synchronization Function **UDP:** User Datagram Protocol **VoIP:** Voice over IP **VPS:** Voice Payload Size **VPS:** Voice Payload Size **WECA:** Wireless Ethernet Compatibility Alliance **WEP:** Wired Equivalent Privacy **WiMax:** Worldwide Interoperability for Microwave Access **WLAN:** Wireless Local Area Network **WMN:** Wireless Mesh Network **WPA:** Wi-Fi Protected Acces

# **Tabla de Contenido**

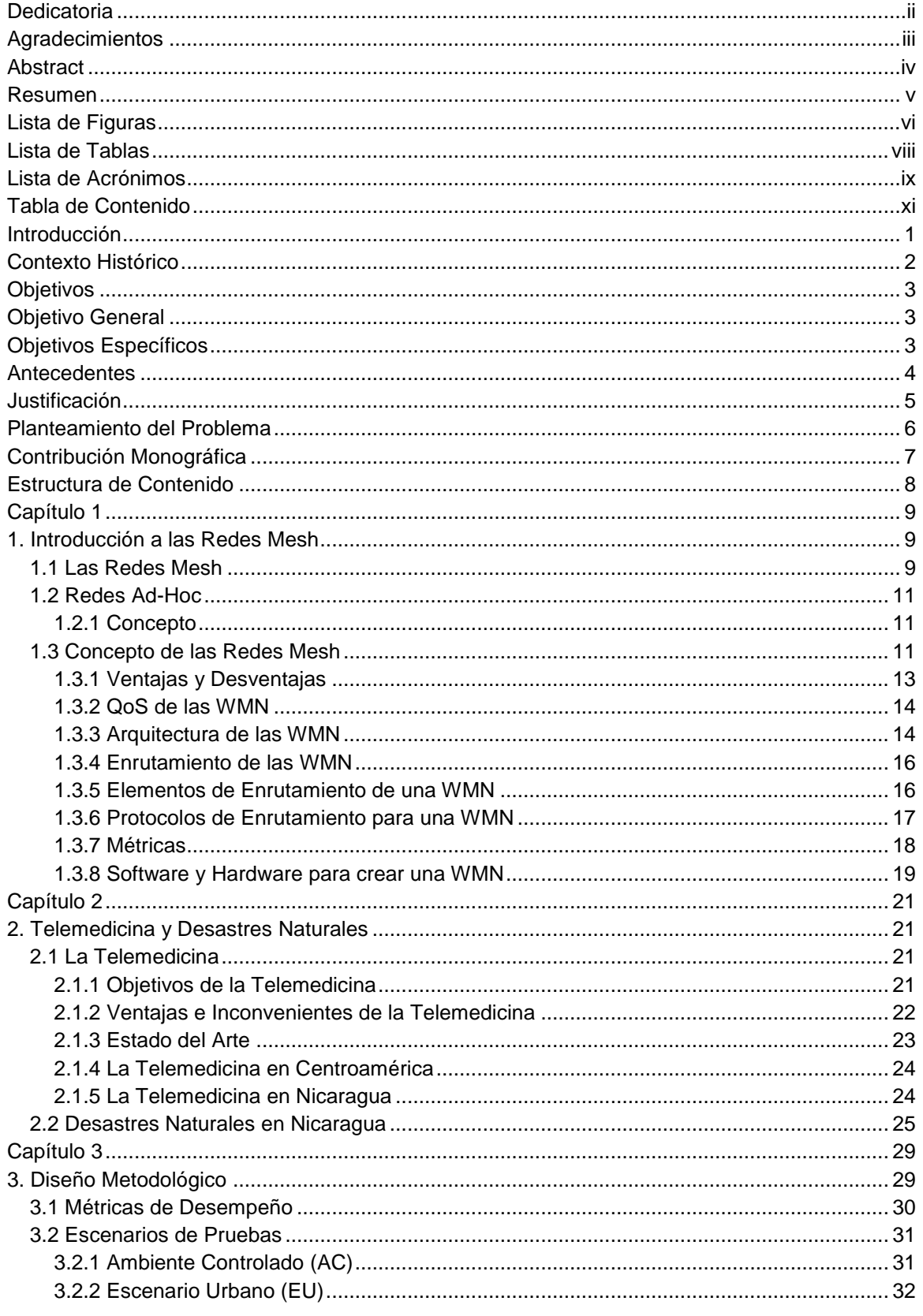

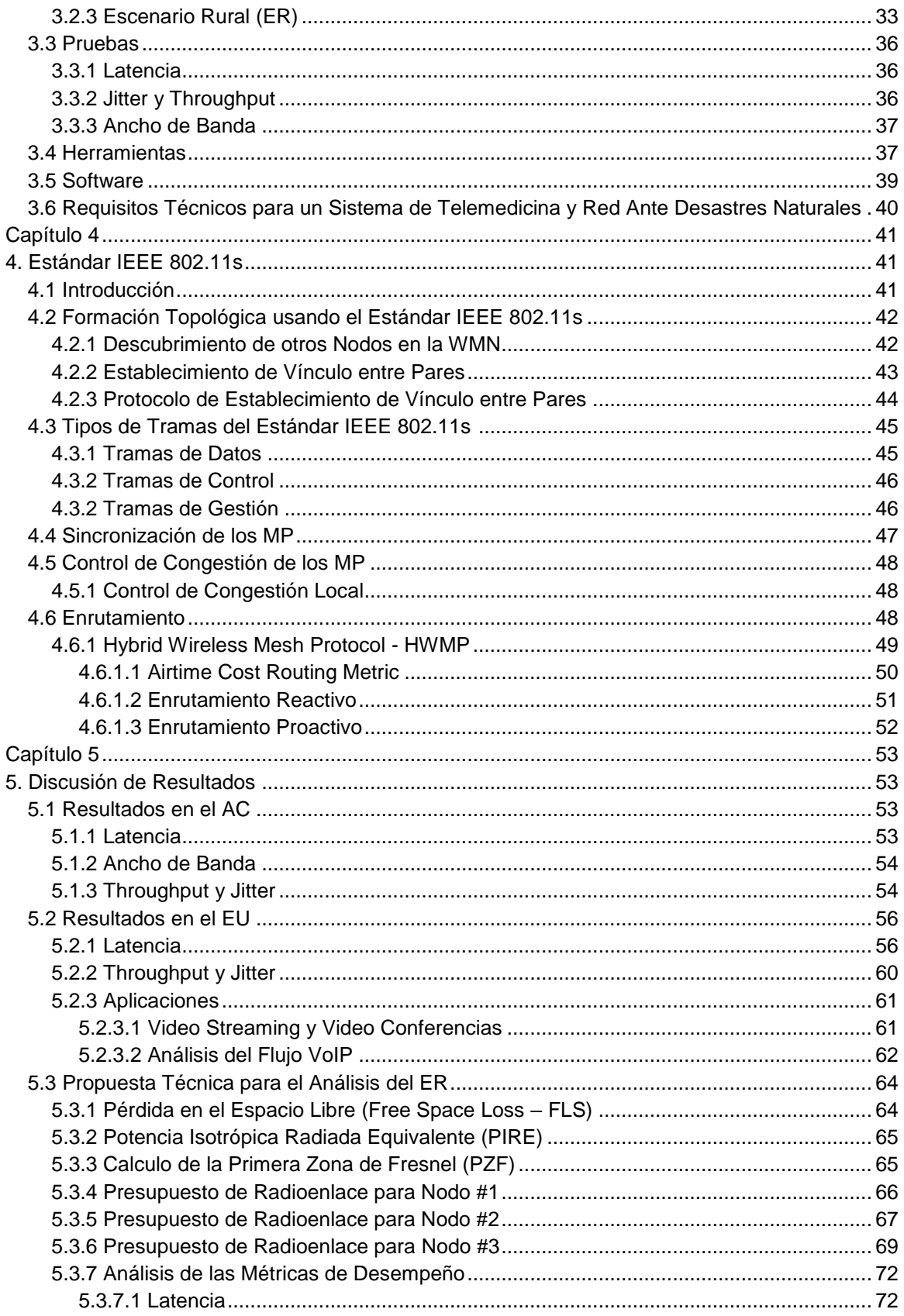

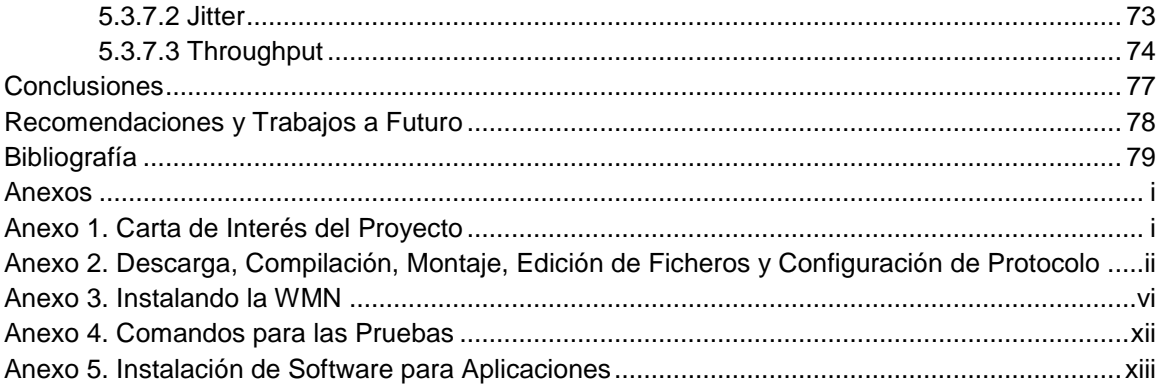

## **Introducción**

En los últimos años las redes móviles han logrado un enorme impacto dentro del desarrollo de los distintos ámbitos sociales. Existen dos aspectos fundamentales que han permitido este impacto; en primer lugar, los crecientes avances tecnológicos han posibilitado el diseño de distintas terminales portátiles de bajo consumo con comunicación inalámbrica y por otra parte el crecimiento de infraestructuras de comunicaciones inalámbricas ha permitido potencializar el funcionamiento de las terminales mencionadas con anterioridad [1].

Podemos clasificar las redes inalámbricas en dos grandes grupos, en función de los enlaces que un paquete transmitido debe de atravesar, a saber: las redes de un solo salto y las redes de múltiple salto, mejor conocidas como redes Ad hoc. Estas últimas pueden ofrecer un servicio muy flexible en escenarios donde no se dispone de infraestructuras inalámbricas fijas necesarias para su operatividad, como el caso de las redes celulares.

El término Ad hoc hace referencia entonces a redes flexibles que, en relación a las redes cableadas, éstas presentan cambios de topología frecuentes e impredecibles debido a la movilidad de sus estaciones [2]. Debido a estas características, es conveniente resaltar que los protocolos de comunicación desarrollados para las redes cableadas no se adaptan al entorno altamente dinámico de las redes Ad hoc. Esta incongruencia de protocolos ha suscitado el interés de parte del internet Engineering Task Force (IETF) creando así un grupo denominado Mobile Ad hoc Networking Group, MANET, con el objetivo de impulsar la investigación de nuevos protocolos que se ajusten al funcionamiento de las redes Ad hoc.

Actualmente, el IETF ha cumplido con su objetivo principal y ha propuesto distintos protocolos que se ajustan a las necesidades que demandan estas redes, sin embargo, solamente cuatro protocolos son los que han resistido a las diferentes pruebas sometidas en escenarios reales, estos son: "Ad hoc On Demand Distance Vector, AODV" con nivel de Request for Comment (RFC), el protocolo "Dynamic Source Routing for Protocol Mobile Ad hoc Networks, DSR", el protocolo "Optimized Link State Routing Protocol, OLSR" con nivel de RFC y el protocolo "Topology Dissemination Based on Reverse –Path Forwarding, TBRPF". Todos estos protocolos ofrecen soluciones de encaminamiento de paquetes a nivel de enlace.

La aplicación de las redes Ad hoc asume un reto muy importante, en primera instancia debido al hecho de que no exista una infraestructura común implica que todos los procesos que la red lleve a cabo deben de realizarse de forma distribuida, además cada nodo necesita realizar un descubrimiento de la red

cuando entra en ella, pues esta información no se encuentra centralizada [3]. Cuando no existe un control centralizado, la seguridad frente a nodos no deseados o frente a interferencias externas es otro de los grandes retos que se presenta.

A pesar de todos estos retos que establecen este tipo de redes, es necesario exaltar las ventajas que ofrecen, suponiendo estas, razones factibles para su uso. En este caso hablamos de la flexibilidad, facilidad de implementación, robustez y el uso eficiente de los recursos con que se disponen.

# **Contexto Histórico**

Como todos los avances desarrollados en el campo de las comunicaciones, las primeras redes Ad Hoc tuvieron sus principios en fines militares, específicamente para la Agencia de Investigación de Proyectos avanzados de Defensa, DARPA de los Estados Unidos en los años 70, del siglo pasado que en principio fueron llamadas Packet Radio Networks (PRN). La primera generación de este tipo de redes denominadas ALOHANET y PRNET, dieron paso al desarrollo de redes por parte de radioaficionados, la más importante y aun en funcionamiento AMPRNET implementa el protocolo TCP/IP y tiene su propio rango de direcciones IP reservados [4].

En los años 90 del pasado siglo XX, con la expansión del internet y la creación de dispositivos móviles, las redes inalámbricas empiezan a presentarse como una alternativa eficaz ante las redes cableadas. Esto dio origen por parte de Instituto de Ingenieros Eléctricos y Electrónicos, (IEEE por sus siglas en inglés), al protocolo IEEE 802.11, un estándar que define las características de una red de área local inalámbrica WLAN. Más adelante en el año 2000 la asociación Wireless Ethernet Compatibility Alliance, (WECA), certifica la interoperabilidad de equipos bajo el protocolo IEEE 802.11b actualmente conocido como Wi-Fi, permitiendo que esta se expanda hacia los hogares mediante enrutadores y puntos de acceso para conectar diferentes dispositivos a internet sin necesidad de cables [4]. Es en este contexto que surgen distintos centros de investigaciones, interesadas en desarrollar tecnologías inalámbricas en malla o Mesh, las cuales son capaces de utilizar la infraestructura de las redes existentes y las redes Ad Hoc, para conectividad inalámbrica en lugares de difícil acceso.

Algunas aplicaciones donde el uso de este tipo de redes se hace necesaria incluyen videoconferencias, operaciones de rescates y servicios de emergencia dando soporte en la coordinación de equipos y exploración de zonas poco pobladas, además del intercambio dinámico y automático de información entre PDA's y redes de ordenadores, sistemas de seguridad, monitoreo de escenarios en tiempo real, computación ubicua, comunicación entre satélites, operación de búsquedas y rescates, comunicaciones militares, etc.

# **Objetivos**

## **Objetivo General**

"Realizar un estudio del desempeño del diseño de una red Ad Hoc Mesh (WMN) para su aplicación en Telemedicina y Desastres Naturales en entornos rurales y urbanos."

# **Objetivos Específicos:**

- Investigar los requerimientos técnicos que involucra el diseño de una WMN.
- Realizar un análisis comparativo del comportamiento de la red en el área rural respecto al área urbana.
- Presentar el análisis de resultados del parámetro de QoS, para soportar aplicaciones en la Telemedicina y los Desastres Naturales.
- Incluir en nuestro diseño el uso del estándar IEEE 802.11s para la red WMN.

## **Antecedentes**

Las Opportunistic Network (OppNets), basadas en redes móviles tipo Ad Hoc (Mobile Ad Hoc Network, MANET) han demostrado que su funcionamiento es eficiente para aplicaciones de comunicación en espacios rurales [5]. Dentro de la diversidad de redes que se califican como OppNets, encontramos a las redes inalámbricas malladas (Wireless Mesh Network, WMN), que son particularmente de interés pues suponen una solución económica, rápida y eficaz. Estas razones han permitido el desarrollo de múltiples investigaciones y proyectos pilotos en diferentes escenarios.

Por ejemplo, en [6] realizan una investigación que tiene como propósito analizar los resultados entre una WMN con el protocolo de enrutamiento Hybrid Wireless Mesh Protocol (HWMP) simulada en el software de red de eventos discretos NS-3 respecto a una WMN de cuatro nodos equidistantes a 1 m entre sí. En [7] se realiza un análisis comparativo del rendimiento de una WMN simulada en NS-3 que opera con HWMP y el protocolo de enrutamiento Better Approach To Mobile Ad Hoc Networking Advanced (BATMAN-Adv), y en [8] elaboraron un estudio e implementación de protocolos de enrutamiento de redes malladas inalámbricas en entornos rurales. Estas descripciones breves de proyectos se han desarrollado en entornos fuera de nuestro país, sin contar las múltiples investigaciones que han llevado a cabo por su parte, diferentes departamentos de investigación de universidades latinoamericanas.

En Nicaragua, se han hecho algunos trabajos por investigadores de la Universidad Nacional de Ingeniería, tal es el caso de [9] donde estudian la implementación de una red mallada multi –saltos en terrenos irregulares con el protocolo de enrutamiento S-ALOHA. En [10] proponen y analizan un modelo de red inalámbrica híbrida tipo Ad Hoc para su uso en situaciones de riesgo, específicamente catástrofes sísmicas. Finalmente, nosotros como estudiantes de pre grado desarrollamos un trabajo investigativo que fue expuesto en la XXXV Convención de Estudiantes de Centro América y Panamá, CONESCAPAN, realizada en la Ciudad de Guatemala en Septiembre del 2016 [11], donde proponemos un diseño básico de una WMN para dar soporte a servicios de telemedicina y desastres naturales en la comunidad rural de Talolinga, Nueva Guinea.

En esta monografía haremos un análisis de una WMN que opera con HWMP en tres escenarios diferentes a partir de parámetros de desempeño para ofrecer Calidad de Servicios (QoS) y la puesta a prueba de aplicaciones de comunicación para ser usadas en Telemedicina y Desastres Naturales.

## **Justificación**

La inclusión de las tecnologías de la información y comunicación (TIC) dentro de la vida cotidiana de las sociedades, ha sido efectiva en el desarrollo integral de las mismas. Aspectos como la salud y la calidad de vida de las personas son áreas que se han podido mejorar notoriamente gracias a estos tipos de herramientas. Hoy en día nuestro país está limitado en la intervención inmediata de estas medidas y por ello no se logra una mitigación eficiente cuando existen situaciones precarias referentes a la salud y los desastres naturales en regiones alejadas de los entornos urbanos. La vulnerabilidad de éstas áreas depende mucho de la actuación rápida de los organismos nacionales encargados ante estas situaciones que por lo general cuentan con una red de telecomunicaciones limitada que no les permite tener mejor atención e impacto que vaya desde la capacitación personal y profesional en el ámbito de la salud, hasta salvar y resguardas la vida de los habitantes de dichas zonas.

Teniendo en cuenta estos antecedentes, nuestro trabajo se centra en crear una red de telecomunicaciones utilizando tecnologías inalámbricas ad-hoc Mesh para ofrecer servicios de telemedicina y desastres naturales. Por una parte, la telemedicina bajo una red WMN, permite la universalidad de los servicios médicos ofrecidos en áreas metropolitanas, a regiones totalmente apartadas de estos servicios. Y por otra, los desastres naturales ocurridos en estos lugares pueden ser monitoreados en tiempo real bajo esta red que ofrecerá autonomía, movilidad, comunicación inalámbrica y la no dependencia de infraestructuras fijas evitando así el colapso de la red, dada la presencia de alguna manifestación de desastre natural.

## **Planteamiento del Problema**

Las WMN son redes de datos con topología de malla formadas por nodos que establecen y mantienen la conectividad de red automáticamente, es decir que son redes inalámbricas auto - organizadas y auto - configurables [5].

Estas redes presentan un comportamiento robusto y eficiente ante su aplicación en telemedicina y los desastres naturales, por lo tanto se pretende establecer un diseño de este tipo de Redes ya que actualmente la atención sanitaria en establecimientos de salud rurales de nuestro país presentan condiciones precarias ante la falta de comunicación con el resto de red de salud, así mismo la atención de entidades gubernamentales ante situaciones de peligro ocurrido en estas zonas remotas no son las ideales porque no tienen un monitoreo completo, seguro y en tiempo real de la situación existente. Por lo tanto, nuestro diseño viene a contribuir a mitigar este problema ya que estas redes son aptas ante este tipo de entorno.

Cabe señalar que la atención sanitaria en establecimientos de salud rurales de nuestro país es muy precaria dada la falta de medios materiales, la falta de médicos calificados, así como la falta de infraestructura de comunicación con el resto de la red de salud, así mismo la atención de entidades gubernamentales ante situaciones de desastres naturales ocurridos en zonas rurales tienen limitaciones porque no tienen un monitoreo completo y seguro durante ocurra una situación de este tipo.

Teniendo en cuenta esta serie de antecedentes, la telemedicina hace posible los servicios médicos que facilitan a las comunidades apartadas el acceso de los servicios, como los que se presentan en las áreas metropolitanas y que responden a las necesidades particulares del pueblo.

## **Contribución Monográfica**

Esta monografía ha sido la continuidad del trabajo investigativo con el cual participamos en la XXXV CONESCAPAN 2016, descrito en la sección de antecedentes. Es decir que la idea principal de nuestro trabajo se originó a partir de nuestra participación en el congreso estudiantil CONESCAPAN para el estudio de las WMN.

Durante el proceso del trabajo monográfico contribuimos a desarrollar el proyecto "Hybrid Wireless *Ad Hoc* Network Implementation (Testbed) For Facing Seismic Catastrophes" patrocinado por IEEE SIGHT y llevado a cabo en Julio del 2017 por el grupo de la UNI TIC Nicaragua SIGHT, en el cual establecimos con éxito diferentes radioenlaces entre puntos estratégicos de Managua para formar una red inalámbrica híbrida con el fin de asegurar la comunicación ante un eventual desastres y así contribuir a la seguridad de los pobladores [12].

Así mismo, hemos participado en el II Foro de investigación e Innovación realizado por la Universidad Nacional de Ingeniería (UNI) en Agosto del 2017, con la exposición de la idea original de esta monografía, es decir el trabajo que sometimos a la XXXV CONESCAPAN 2016, en la categoría de publicaciones destacadas (Académicos de la UNI), donde aportamos al desarrollo y avance de las investigaciones en nuestro país.

Finalmente, de la monografía se derivó un artículo científico titulado: "Performance Analysis for a Wireless Mesh Network Test-Bed Using HWMP and BATMAN-Adv Routing" que hemos sometido al XXXVII edición de la Convención IEEE de Centro América y Panamá, CONCAPAN, que se llevará a cabo en Nicaragua en Noviembre de 2017.

## **Estructura de Contenido**

Este trabajo monográfico está estructurado de la siguiente manera. En el capítulo 1, abordamos todo lo relacionado con las WMN, definimos su concepto, sus tipos de arquitecturas, los diferentes protocolos de enrutamiento y varios tópicos relacionados con este tipo de redes. En el capítulo 2 describimos el concepto de Telemedicina, el enfoque que esta tiene, los trabajos que se han desarrollado a nivel Centroamericano y también los proyectos desarrollados en nuestro país. También en este capítulo detallamos los tipos de amenazas naturales que han afectado nuestro país y la manera en como este los afronta. En el capítulo 3 delineamos el diseño metodológico con el cual desarrollamos este trabajo, explicamos los diferentes escenarios con sus características, las rutas trazadas, las pruebas que hicimos para las métricas de desempeño, los equipos y software que usamos para crear la WMN y la manera en como obtuvimos los resultados. Luego en el Capítulo 4 abordamos de manera específica todo en relación al estándar IEEE 802.11s y el protocolo de enrutamiento HWMP. Después en el Capítulo 5 esbozamos ordenadamente los resultados que obtuvimos para los diferentes escenarios así también realizamos su respectivo análisis y discusión. Finalmente, presentamos nuestras conclusiones y las recomendaciones de trabajo a futuro.

# **Capítulo 1**

# **1. Introducción a las Redes Mesh**

# **1.1 Las Redes Mesh**

Muchos investigadores, usan el término Ad hoc para referirse a las redes Mesh o redes malladas. En efecto el concepto de Mesh está íntimamente ligado la topología de la red Ad hoc, donde todos los nodos están comunicados con todos los nodos.

Ambos conceptos parecen no ser idénticos, pero ambos se usan regularmente de manera indistinta. Esto se debe a que ambas redes suelen implementarse de forma simultánea, es decir el hecho de que todos los nodos estén interconectados entre sí, como en las redes Ad hoc, permite que todos los nodos estén en el radio de cobertura de todos los demás o bien se utilicen otros nodos similares para realizar la conexión [3], por lo que estas dos redes tienen mucho en común.

En la Fig. 1.1, observamos la topología característica de una red Mesh.

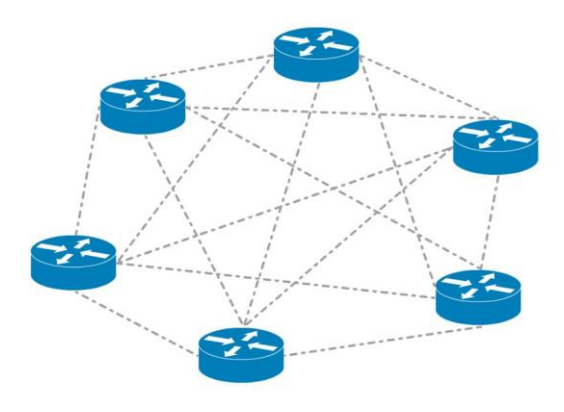

*Fig. 1.1.* Topología de una WMN [11]

Por lo tanto, las WMN son un subconjunto dentro de las redes Ad hoc o bien una extensión de las mismas, caracterizadas por la poca o ninguna movilidad de los nodos que la componen, y los potentes recursos de hardware en cuanto a procesamiento, memoria y energía [13]. Adicionalmente es necesario mencionar el tipo de arquitectura, pues las redes Ad Hoc no poseen una estructura definida en cambio para las redes malladas si es necesario establecer un diseño de arquitectura, la cual se clasifica en: infraestructura, clientes o híbridos [14]. Este tipo de red dinámica posee cualidades como: redundancia, fácil despliegue, robustez, bajo costo, auto generación, cualidades necesarias en escenarios

específicos como la vigilancia, situaciones de emergencia, asistencia médica a distancias, etc.

Generalmente los nodos de las WMN, en los distintos escenarios, suelen usarse laptops, computadoras personales o nodos orientados a la conformación de backbones inalámbricos. En la Tabla 1.1 describimos las funcionalidades y limitaciones de cada uno de los nodos de una WMN.

**Tipo Descripción Movilidad Soporte Ad hoc Soporte Multi -interface Routers Mesh** Cualquier nodo en un backbone mallado. SI SI SI **Punto de Acceso (Mesh Point)** Punto de acceso que agrupa clientes en modo infraestructura. SI SI **Router de borde (Edge Router)** Nodos con acceso a redes externas. SI SI SI **Gateway (Gateway Router)** Nodo con acceso directo a internet. SI SI **Cliente** Cliente local de un punto de acceso. SI

*Tipos de Nodos Mesh [13].*

Tabla 1.1

Las WMN han tenido un amplio crecimiento dentro de disciplinas importantes para el desarrollo humano, tales como áreas militares, comerciales, ciencias de la computación, industrial y específicamente la Telemedicina [15].

Las razones que hacen sobreponer a esta red sobre las demás redes inalámbricas, van desde el tecnicismo robusto, fácil implementación, bajo costo y bajo consumo de energía además la arquitectura no jerárquica y descentralizada de este tipo de red han atraído a muchos investigadores interesados en redes comunales ya que es en estos escenarios, donde se obtiene el mayor potencial [16].

En la actualidad existen múltiples errores en la operación de los dispositivos WI-FI que inciden negativamente en la realización de las actividades a cumplir de las diferentes comunidades que se sirven de estos servicios, esto debido a su equivocada distribución (canales), su mala señalización, y la deficiencia de las prestaciones de las redes de computadoras debidos a los altos costos y los inconvenientes de conectividad específicamente en los sectores rurales del país. Ahí se fundamente la importancia de aprovechar las ventajas de las WMN

mencionadas con anterioridad con el propósito de reducir la brecha digital entre las comunidades rurales y el sector urbano [17]. En nuestro trabajo monográfico se diseñará una red bajo este concepto para contribuir a reducir el impacto de la limitada infraestructura de comunicación que tiene nuestro país en zonas rurales para ofrecer un servicio en el ámbito de la medicina y los desastres naturales, es por ello que introducimos el uso de esta tecnología para ofrecer servicios de Telemedicina y dar un seguimiento en tiempo real cuando existan situaciones que se consideren de emergencia en las comunidades rurales.

# **1.2 Redes Ad-Hoc**

# **1.2.1 Concepto**

Las redes Ad-Hoc (también conocidas como redes punto a punto) son aquellas que permiten la comunicación directa entre los clientes inalámbricos que están conectados. Es decir que no es necesario tener un punto de acceso central en la comunicación ya que todos los adaptadores de los nodos de la red están configurados de este modo. Este tipo de funcionamiento permite lograr eficientemente la itinerancia de los usuarios, al acceder a cada uno de los puntos de acceso ofrecidos por la red a partir de la calidad de la señal que está recibiendo [18].

# **1.3 Concepto de Redes Mesh**

Las WMN son redes que están formadas por nodos organizados en una topología de malla, los cuales son capaces de funcionar como enrutadores de tráfico o clientes. Estas redes combinan dos topologías de redes inalámbricas, a saber:

- Topología Ad-Hoc: tipo de red descentralizada. Es Ad-Hoc porque no depende de una infraestructura pre-existente como Routers en redes cableadas o puntos de accesos en redes inalámbricas administradas, en lugar de ello cada nodo participa en el encaminamiento mediante el reenvío de datos hacia otros nodos.
- Topología Infraestructura: contrario a la topología Ad-Hoc donde no hay un elemento central, en la topología infraestructura hay un elemento de coordinación, un punto de acceso o una estación base. Si el punto de acceso se conecta a la red cableada los clientes inalámbricos pueden acceder a la red fija a través del punto de acceso.

Esto indica que las WMN es un tipo de red híbrida puesto que combina la topología Ad-Hoc y la topología infraestructura. Este tipo de red híbrida, proporciona funciones que van desde el encaminamiento de paquete de los datos, pasando por el acceso a la red aun a pesar que el cliente este fuera del área de cobertura de los puntos de acceso hasta permitir la conexión de los nodos móviles

independientemente a otros puntos de acceso entre sí, es decir que se comportan como repetidores para transmitir la información de los nodos que están lejos [18].

En la fig. 1.2, se puede observar una representación implementada bajo los principios de la WMN.

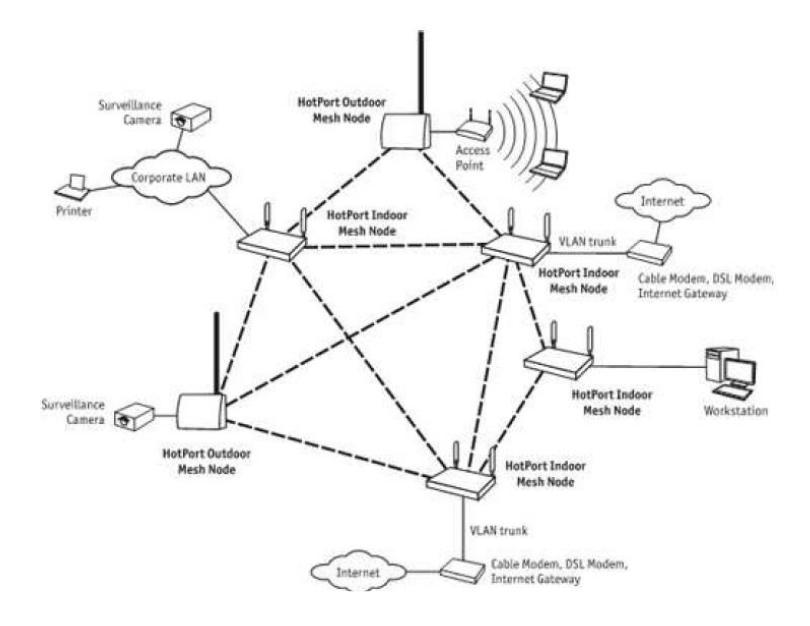

*Fig. 1.2.* WMN [19]

Por otra parte se puede hacer mención que son redes muy confiables dado que cada nodo está conectado a varios nodos de manera directa donde la información que se transmite, viaja de nodo a nodo hasta llegar a su destino final, de modo que si uno de ellos deja de operar, los nodos más próximos buscarán otra ruta para enrutar el tráfico, esta ventaja permite que si se agregan más nodos se puede ampliar la capacidad de la red ya que se pueden obtener varios caminos disponibles entre el nodo de origen y el nodo de destino. A este tipo de enrutamiento se le denomina Multisalto o Multi-Hop.

Este modo de operar de las WMN hace que los algoritmos de ruteo dinámico necesiten que cada nodo comunique información de ruteo a otros nodos de la red, los cuales determinan que hacer con los datos que recibe, ya sea pasarlos al próximo nodo o quedárselo. Este algoritmo de ruteo siempre deberá asegurar que la información tome el camino más apropiado de acuerdo a una métrica (valor por el cual los protocolos determinan cual ruta tomar o con cual nodo comunicarse) [15].

Los ambientes de operación de estas redes son muy variados, pero se puede generalizar su aplicación tanto en ambientes interiores (LAN) como exteriores, por ejemplo, en redes tipo campus e inclusive redes metropolitanas (MAN).

# **1.3.1 Ventajas y Desventajas**

Como en cualquier tecnología existen algunos asuntos que pueden considerarse como desventajas en las WMN, pero es de mucha importancia recordar que los requerimientos y expectativas pueden ser muy diferentes dependiendo de donde se vaya a instalar y de las necesidades existentes en el entorno.

En la Tabla 1.2 se establecen las ventajas, desventajas y potenciales soluciones a las mismas, de las WMN.

Tabla 1.2

| Ventajas, Desventajas y Soluciones de las WMN [13] |  |  |
|----------------------------------------------------|--|--|
|                                                    |  |  |

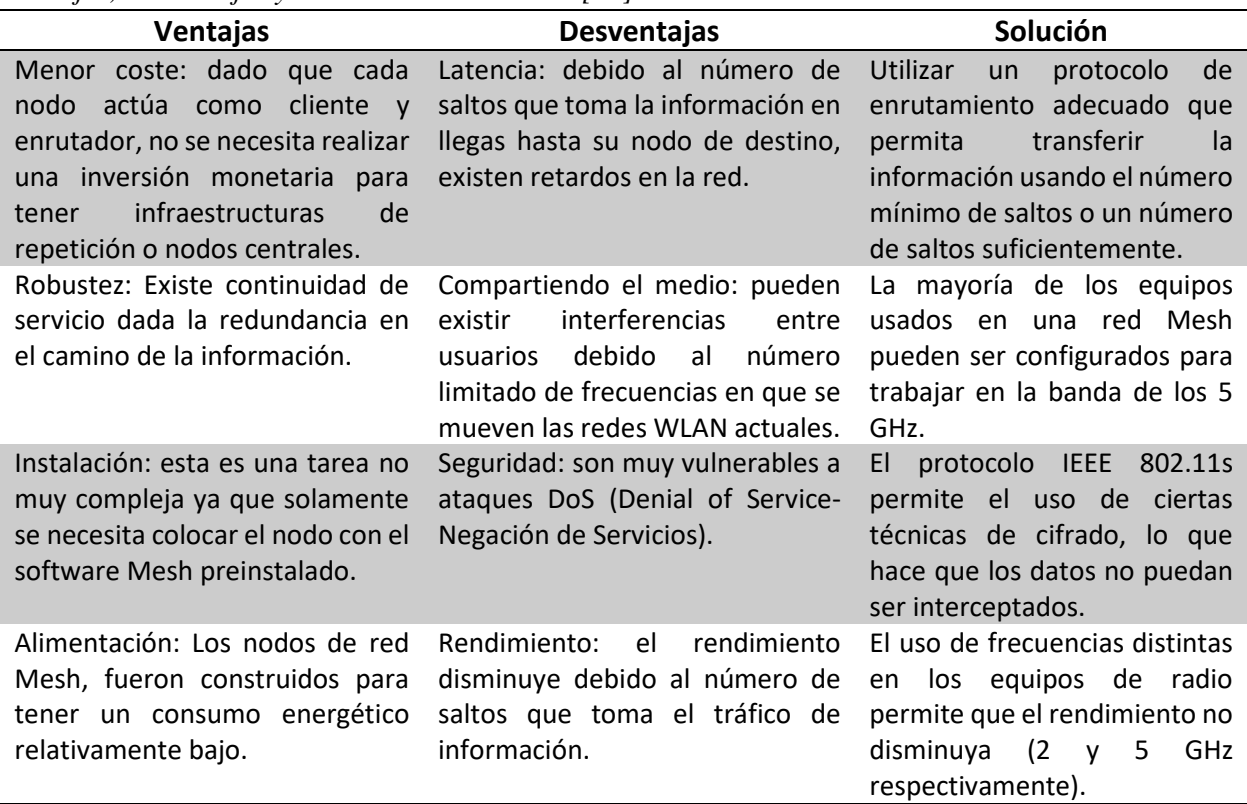

Las WMN están principalmente fundamentadas en el estándar IEEE 802.11a que operan en la banda de los 5GHz, es decir que los nodos se configuran y funcionan bajo los principios de este protocolo. Sin embargo, este estándar no soporta efectivamente cada una de las características de estas redes, de modo que al usar este protocolo no se puede aprovechar el mayor potencial de las mismas, es por ello que cada fabricante debe de implementar su propia tecnología propietaria por encima de IEEE 802.11a para cada una de sus aplicaciones de la red a entornos o ambientes [19]. Debido a este inconveniente se desarrolló el estándar IEEE 802.11s por un grupo investigativo denominado como Wi-Mesh Alliance, con la finalidad de reemplazar estas tecnologías propietarias, tanto en sistemas de un solo canal o de varios canales de radio.

"Análisis del Desempeño de Red Ad Hoc Mesh Diseñada para su Aplicación en Telemedicina y Desastres Naturales"

## **1.3.2 QoS de las WMN**

La calidad de servicios es una de las características más esenciales que debe de poseer toda red para desarrollar servicios vitales de multimedia como e-learning, telemedicina y el entretenimiento. QoS se refiere a la capacidad de la red para garantizar un nivel de rendimiento para un flujo de datos. Además, este se puede definir según ITU-T como "efecto colectivo de la calidad de funcionamiento del servicio, que determina el grado de satisfacción del usuario del servicio" [20].

Los parámetros de QoS son:

- Disponibilidad.
- Retardo
- Calidad conversacional
- Parámetros de rendimientos en redes IP

Por otra parte, las métricas para la evaluación de QoS son: la velocidad de transmisión, ancho de banda, retardo de extremo a extremo y el Jitter (variación del retardo). Cabe resaltar que estas son las métricas utilizadas para aplicaciones multimedia reales [20].

Hoy en día la inclusión de QoS en las WMN basadas en el protocolo IEEE 802.11s contempla 2 modelos principales para la calidad de servicio, estos son: servicios integrados, orientados en la reserva de recursos y mecanismos de control de flujos individuales, y los servicios. El objetivo de estos dos modelos es la de tratar un paquete en base a la clase de QoS que esta codificada en su encabezamiento IP. El agregar estos dos modelos proporciona un servicio de datos fiables a los protocolos de capa superiores y al mismo tiempo permitir un acceso ecuánime al medio inalámbrico compartido [20].

# **1.3.3 Arquitectura de las WMN**

Una WMN puede ser diseñada basada en tres diferentes arquitecturas, a saber:

 Arquitectura plana: En este caso la red formada por los equipos clientes que actúan como hosts y Routers, donde todos los nodos están al mismo nivel de la red. Los nodos de los clientes inalámbricos coordinan entre sí para proporcionar enrutamiento, configuración de la red, provisión de servicios y algún otro tipo de solicitud [21].

 Arquitectura Jerárquica: en este caso la red tiene múltiples niveles jerárquicos en la que los nodos del cliente forman el nivel más bajo de la red. La responsabilidad de auto-organizar y mantener la red troncal está a cargo de los Routers Mesh, alguno de los cuales pueden tener una interfaz externa a internet y a esos nodos se les llama nodos pasarelas [21]. En la Fig. 1.3, detallamos este tipo de arquitectura.

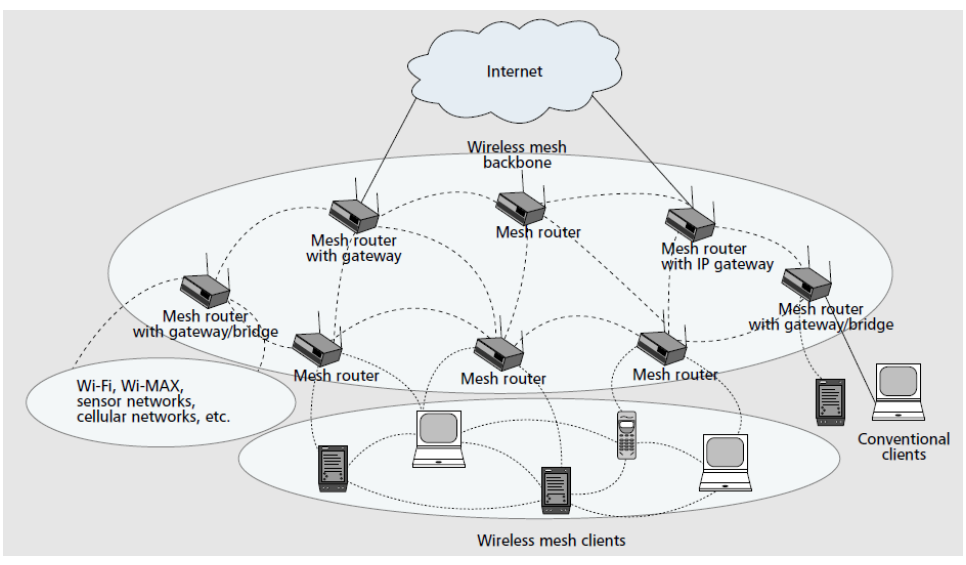

*Fig. 1.3.* Arquitectura Jerárquica de una WMN [20]

 Arquitectura Híbrida: corresponde a una extensión de las redes jerárquicas Mesh, donde las mismas utilizan otras redes inalámbricas para la comunicación, por ejemplo, redes celulares, Wi-Max o satelitales. En la Fig.1.4, mostramos la arquitectura híbrida.

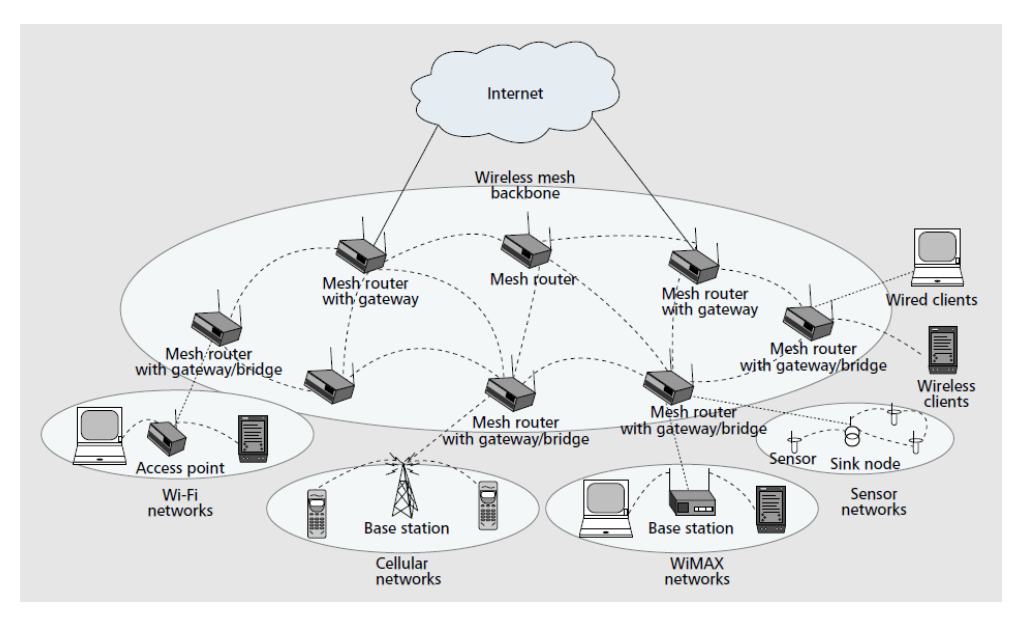

15 *Fig. 1.4*. Arquitectura Híbrida de una WMN [20]

"Análisis del Desempeño de Red Ad Hoc Mesh Diseñada para su Aplicación en Telemedicina y Desastres Naturales"

# **1.3.4 Enrutamiento de las WMN**

El protocolo de enrutamiento tiene como función principal seleccionar el camino entre el nodo fuente y el nodo de destino de una manera rápida y fiable. Las WMN pueden utilizar los protocolos de enrutamientos de otras redes pre existente, pero modifican algunas funciones para que estos puedan acoplarse correctamente con ellas.

Esto hace que existan 2 formas de implementar protocolos de enrutamiento en las WMN, a saber:

- La primera opción es acoplándolos con protocolos de enrutamientos de otras redes, como se mencionó con anterioridad. En este caso se debe de asegurar el funcionamiento correcto de las redes Mesh, que son: número de saltos, rendimiento, tolerancia a fallos, equilibrio de carga, escalabilidad y soporte adaptivo.
- La segunda opción es diseñar un nuevo protocolo de enrutamiento. Esta opción es más costosa ya que se necesita probarlo, modificarlo y solucionar los fallos existentes.

Dado de que estas redes presentan una topología dinámica y auto configurable, las rutas entre los dispositivos cambian dinámicamente esto hace necesario que exista un protocolo que garantice la Transmisión de la información encontrando la ruta adecuada con el menor número de saltos. [18] para ello, es importante definir algunos elementos de enrutamiento que deben de considerarse para cumplir este fin.

# **1.3.5 Elementos de Enrutamiento de una WMN**

Estos elementos son de mucha importancia, al momento de escoger un protocolo de enrutamiento porque esto determinara el funcionamiento de la red. Estos elementos son:

- Descubrimiento de nodo: encontrar nodos en una topología cambiante.
- Descubrimiento de frontera: encontrar los bordes de la red.
- Mediciones de enlace: medir la calidad del enlace de los nodos.
- Cálculo de rutas: encontrar la mejor ruta basada en la calidad de los enlaces.
- Manejo de direcciones IP: asignar y controlar direcciones IP
- Manejo de la red Troncal (UpLink/Backhaul): manejo de conexiones a redes externas.

## **1.3.6 Protocolos de Enrutamiento para una WMN**

Dependiendo en la forma en que un protocolo maneja los enlaces establecidos en la red y sus estados, se pueden distinguir los siguientes:

- Protocolos reactivos (Bajo demanda): la información de enrutamiento se actualiza en función de las necesidades. Esto permite que la red no tenga carga de señalización innecesaria. Ejemplo: Protocolo AODV (Ad-Hoc On-Demand Instance Vector). [18]
- Protocolos Proactivos: este tipo de protocolo intenta mantener la información de enrutamiento correcta en cada nodo de la red y en cada momento. Esto permite que se sepa en cada momento quien esta fuera o dentro de la red, sin necesidad de establecer rutas. A pesar de ser muy complejos, proporcionan un alto rendimiento. Ejemplo: Protocolos MMRP, OSPF, OLSR, OLSR con ETX, HSLS, TBRPF, BATMAN, Babel. [18]
- Híbridos: En este tipo de protocolo se unen las características de los dos protocolos mencionados anteriormente. Es decir que las rutas se mantienen proactivas cuando los nodos están cerca y se mantienen reactivas cuando los nodos están lejos y cuando los caminos son utilizados en pocas ocasiones. Estos protocolos híbridos son los recomendados por el protocolo IEEE 802.11s. [18]

Los protocolos de enrutamiento, más usados actualmente son:

a) Mobile Mesh Routing Protocol

Este protocolo contiene 3 protocolos independientes dedicados a una función específica:

- Link Discovery: dedicado a descubrir los enlaces establecidos en la red.
- Routing Link: Realiza funciones de enrutamiento, protocolo de paquetes donde se verifican el estado de los enlaces.
- Border Discovery Enables: permite descubrir los bordes de la red y la activación de túneles externos.
- b) Open Shortest Past First

Este protocolo está basado en el algoritmo SPF y posee las siguientes especificaciones:

 Verifica el estado de los enlaces y se los notifica a los enrutadores de la misma área jerárquica.

- Funciona como un LSAs (Link-State advertisement) y avisa las interfaces presentes.
- Los enrutadores almacenan información y usando el algoritmo SPF calculan la ruta más corta.
- Envía toda o una porción de sus Tablas de enrutamiento a todos los enrutadores vecinos de manera que la información está actualizándose constantemente.
- c) Optimized Link State Routing Protocol

Este protocolo es la base de la mayoría de las redes Mesh europeas. Consiste en un protocolo de enrutamiento por IP.

- Protocolo proactivo que envía de forma distribuida mensajes de "Hello" para conocer los nodos que tiene a su alcance. Luego de esto envía mensajes de "Topology Control-TC" a un subconjunto de estos nodos para establecer conexiones.
- d) Ad-Hoc On-Demand Distance Vector

Este protocolo actualiza las Tablas de enrutamiento bajo demanda y la información permanece almacenada el tiempo necesario para que se realice la comunicación. El funcionamiento de este protocolo se puede establecer de la siguiente manera:

- 1 nodo demanda información y envía mensajes "Route Request"
- Los nodos adyacentes contestas con un mensaje "Route Reply" con el propósito de formar la ruta de enlace.
- Si un nodo existente en la ruta trazada, falla entonces se envía un mensaje de "error" al que demanda para que este pueda calcular una nueva ruta óptima.
- e) Hybrid Wireless Mesh Protocol (HWMP)

El estándar IEEE 802.11s establece que obligatoriamente se utilice este protocolo en la construcción de las WMN. El HWMP es un protocolo que puede funcionar alternativamente o simultáneamente en modo proactivo y reactivo [18].

## **1.3.7 Métricas**

Una métrica es una forma de evaluar la manera en que un protocolo de enrutamiento escoge las rutas para llegar al destino, esto lo realiza a partir de uno o varios parámetros. Por lo general se cree que la métrica más adecuada es la

del mínimo número de saltos hacia el nodo de destino, pero el camino más corto no tiene por qué ser siempre el más rápido ni el más fiable para llegar a su destino.

A continuación, se explicará a detalle cada uno de estos tipos de métricas:

a) Hop Counting (Conteo de Saltos)

El "salto" es el trayecto entre dos enrutadores adyacentes. Este tipo de métrica se basa en la distancia medida en números de saltos, entre origen y destino escogiendo en cada momento el camino más corto, en pocas palabras es aquel que tiene un menor número de saltos para alcanzar el destino correctamente [18].

Una de las principales ventajas de este tipo de métrica es su fácil implementación en cualquier protocolo de enrutamiento. Además, esta métrica proporciona menor retardo, menor roturas en el camino y mayor tasa de entregas.

b) Expected Transmission Count (ETC)

Esta métrica está basada en el conteo de los errores de transmisión esperados en el tramo. Es muy útil dado que se presta a las características de las redes Mesh, permitiendo que se conozcan las características de transmisión de cada enlace con el propósito de asignarle una ponderación, de manera que un enlace con mayores pérdidas, tendrá una ponderación mayor. A pesar de ello, esta métrica no considera otros parámetros como la posibilidad de que diferentes enlaces pueden tener anchos de bandas diferentes.

c) Expected Transmission Time (ETT)

Esta métrica además de estimar la capacidad del enlace, longitud de los paquetes, estima también el tiempo medio de transmisión de cada paquete de datos. Esto permite tener un gran impacto cuando se tienen tramos que utilizan protocolos de enrutamientos como el 802.11b mezclados con tramos que utilizan 802.11 a o g [18].

d) PDR

La principal ventaja de esta métrica es que maximiza el Path Delivery Ratio de cada ruta. Para esto, se realiza en primer lugar una predicción del Link Delivery Ratio (LDR) en cada salto del camino.

## **1.3.8 Software y Hardware para crear una WMN**

Los dispositivos que existen en el mercado, que pueden ser utilizados para crear WMN, son:

- 4G icess cube
- MeshNode (Nodos de red Mesh)

"Análisis del Desempeño de Red Ad Hoc Mesh Diseñada para su Aplicación en Telemedicina y Desastres Naturales"

- Linksys WRT54G, GS, GL (Puntos de accesos)
- Locustworld MeshAP (Puntos de accesos)
- Laptops personalizadas: cualquier computadora puede funcionar como nodo Mesh, pero se debe de tener en cuenta múltiples configuraciones en la tarjeta de red bajo ciertos sistemas operativos para poder funcionar.

De igual manera, los softwares más ocupados, que permiten configurar una WMN, son:

- MeshLinux
- Zebra/Quagga
- CuWin
- OpenWRT
- Freifunk Firmware

# **Capítulo 2**

# **2. Telemedicina y Desastres Naturales**

# **2.1 La Telemedicina**

El sector salud, es una de las áreas que además de ser muy solicitado por la sociedad, se ve muy influenciada por los desarrollos tecnológico. Aun así, existen diversas limitaciones mayormente en los países en desarrollo para ofrecer los servicios que supone este sector, a cada una de las personas. Esta razón convierte a la telemedicina como una solución adecuada, al combinar las tecnologías de la información y comunicación con los conocimientos médicos de forma tal que las personas más vulnerables, puedan acceder a estos servicios.

El prefijo *tele* colocado al principio de cualquier palabra indica *a distancia*, así en sentido estricto, telemedicina significa *medicina a distancia.* En un sentido más general, la Organización Mundial de la salud, la define como el de servicios de atención sanitarias en lugares donde la distancia constituye un factor crítico, por profesionales de la salud, quienes utilizan para esta función las Tecnologías de Información y Comunicación (TIC) con objeto de intercambiar datos, hacer diagnósticos, preconizar tratamientos, prevenir enfermedades y accidentes y así mejorar la salud de las personas y de las comunidades en que viven [22].

# **2.1.1 Objetivos de la Telemedicina**

El objetivo fundamental de la telemedicina es brindar servicios de asistencia médica a quien lo requiera, independientemente del momento y ubicación geográfica de paciente. Para entender más a fondo este objetivo es necesario conocer los servicios que la telemedicina nos puede ofrecer, a saber: asistencia a distancia, gestión de pacientes y administración y la formación e información a distancia de profesionales de la salud. En la Fig. 2.1, presentamos las áreas de la medicina involucrada en la Telemedicina.

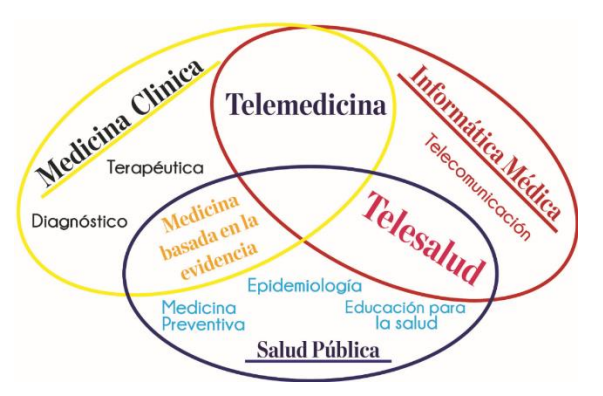

*Fig. 2.1*[. Áreas](https://www.ecured.cu/Medicina_del_trabajo#.C3.81reas_de_la_salud_laboral) de la Medicina Involucradas en la Telemedicina [22]

21

"Análisis del Desempeño de Red Ad Hoc Mesh Diseñada para su Aplicación en Telemedicina y Desastres Naturales"

Según la Fig. 2.1, la medicina clínica encargada de realizar diagnósticos y control a distancia de pacientes, la salud pública es la que permite gestionar la información de todo el universo de pacientes con el propósito de prevenir epidemias y la informática medica encargada de formar a los profesionales de la salud a través de un sistema tecnológico. A su vez estos servicios permiten que un sistema de telemedicina funcione correctamente en pro de mejorar la situación que viven los pacientes de un determinado sector.

Por otra parte, es necesario hacer hincapié en que un sistema como tal debe de cumplir con ciertos requerimientos mínimos para prestar las funciones adecuadas, estos son:

- Disponer de la tecnología informática y de telecomunicaciones necesarias para recibir y prestar servicios de medicina a distancia [23].
- Contar con un hospital en específico que se constituirá como centro de control de todo el sistema.
- El sistema de telemedicina debe de contar con todos los requerimientos de seguridad informática necesaria con el propósito de hacer prevalecer la ética médica en todos los procedimientos [23].
- Registrar y capacitar al personal médico en el uso del sistema de telemedicina.

## **2.1.2 Ventajas e Inconvenientes de la Telemedicina**

Un sistema de telemedicina como tal, aumenta la eficiencia en la atención sanitaria a las personas, optimizando todos los recursos disponibles para este rubro. Dentro del intercambio de información que permite dicho sistema los actores involucrados que disfrutan estas ventajas son los pacientes y profesionales médicos. Por un lado, los pacientes gozan de una mayor accesibilidad a los recursos y por otro los profesionales pueden tener una mejor comunicación con sus colegas que atienden otros sectores geográficos y una mejor accesibilidad a los datos de cada paciente. Así pues, aun a pesar que las tecnologías permiten este intercambio de información a gran escala, es prudente mencionar que uno de los inconvenientes más claro, es el compromiso con la seguridad y la confidencialidad de la información que se comparte dentro del sistema. La Tabla 2.1, esboza las ventajas y desventajas de la telemedicina.

| rentajas e inconvenientes de la Telemedicina [22] |                                            |  |  |
|---------------------------------------------------|--------------------------------------------|--|--|
| Ventajas                                          | <b>Desventajas</b>                         |  |  |
| Optimización de recursos                          | Intercambio de información sensible        |  |  |
| Mejora en la gestión de demanda                   | Compromiso de confidencialidad             |  |  |
| Disminución de desplazamientos                    | Compromiso de la seguridad                 |  |  |
| Mayor accesibilidad de los pacientes              | Equidad en el acceso a la tecnología       |  |  |
| Reducción de las estancias hospitalarias          | Amenaza en la continuidad de la asistencia |  |  |

Tabla 2.1 *Ventajas e Inconvenientes de la Telemedicina [22]*

# **2.1.3 Estado del Arte**

Históricamente la primera documentación acerca de la utilización de este tipo de sistema, fue en 1959 y llevada a cabo por la Universidad de Nebraska propiamente la facultad de medicina donde a través de un circuito cerrado de televisión bidireccional comunicado por microondas, daba soporte a la educación médica a distancia [23]. El desarrollo de la telemedicina ha sido gracias a múltiples etapas que sin duda alguna ha estado ligado inminentemente a la evolución tecnológica. 3 hitos fueron los que dieron paso a esta continua evolución, en primer lugar, el cambio de las comunicaciones telefónicas que va desde la telefonía electromecánica de los primeros tiempos, hasta los tendidos digitales de fibra óptica de alta velocidad de hoy en día. En segundo lugar, el advenimiento de las computadoras, posibilito el almacenamiento masivo de datos médicos y su transferencia a otros sitios para ser consultados y finalmente el surgimiento de las redes de computadoras entre las cuales encontramos el internet, transformo la telemedicina en un recurso al alcance de grandes sectores poblacionales. Estos acontecimientos han contribuido al surgimiento de la telemedicina en los países industrializados y han suscitado el interés de países en desarrollo. A continuación, se describen algunos logros conseguidos a nivel internacional.

- La Universidad Politécnica de Madrid junto a su grupo de Bioingeniería y Telemedicina ha desarrollado un *Modelo de telemedicina para la atención sanitaria domiciliar.* La premisa se basa en una red, que permite el cuidado domiciliario de enfermos crónicos que involucra algunos servicios médicos, de forma integral [23].
- El instituto de Investigaciones en Ciencias de Salud, de Paraguay logró desarrollar un proyecto denominado, *implementación de un sistema de telemedicina.* Dicho proyecto formula una metodología para la implementación de un sistema de telemedicina que ayude mejorar sustancialmente la capacidad resolutiva local de los centros de salud [23].
- Nuevamente la Universidad Politécnica de Madrid junto a su grupo de Bioingeniería y Telemedicina desarrollo un portal web que ofrece servicios de consultas virtuales, telefarmarcia, biblioteca virtual y comunidades
virtuales. Este sistema fue desarrollado específicamente para la atención integral de pacientes con VIH/SIDA en su domicilio [23].

Por otra parte, recientemente en Estados Unidos se ha implementado sistemas de telemedicina para ofrecer una atención primaria, en zonas rurales y de difícil acceso.

# **2.1.4 La Telemedicina en Centroamérica**

Existen algunas experiencias iniciales exploratorias acerca del desarrollo de proyectos como este, en algunos países centroamericanos.

En Guatemala, la organización no gubernamental TeleSalud proporcionó un celular a los voluntarios de salud en una comunidad rural indígena (Alta Verapaz) a través de los cuales se podían realizar consultas y transmitir información clínica y epidemiológica de los pacientes atendidos. Panamá, con la ayuda de una unidad militar estadounidense desarrolló en el 2013 un proyecto de telemedicina que involucraba 3 clínicas rurales; dicho sistema funciona a través de videoconferencias bidireccionales en tiempo real (conexión de 768 kb/s). Este sistema atiende actualmente casos de pediatría, obstetricia, neumología, dermatología y emergencias [24].

Por su parte, Honduras desarrolla desde el 2014 un proyecto de telemedicina en la región de Intibucá, a través de la asociación con 13 centros académicos de salud de Estados Unidos; este proyecto utiliza servidores PACS medweb, que son servidores dedicados para almacenar imágenes radiológicas [24]. A su vez, Honduras ha experimentado con teleconferencias educativas y presentación de casos a distancia con médicos de otros países. Algunas comunidades rurales beneficiadas con servicios de encefalografía con interpretación a distancia, son Santa Rosa de Copán, Olancho y Siguatepeque.

Existen otros proyectos pilotos y estudios de factibilidad de sistemas de telemedicina a nivel latinoamericano, pero aun así el uso de este tipo de mecanismo no se ha extendido por toda la región.

# **2.1.5 La Telemedicina en Nicaragua**

Nicaragua a pesar de mantener situaciones precarias en cuanto al ofrecimiento de servicios médicos en sus regiones y comunidades rurales, ha venido abriendo sus puertas a distintos sistemas tecnológicos que permiten la accesibilidad de todos los recursos médicos disponibles, a todas las personas posibles. Como muestra de ello, en el año 2014, se evaluó la implementación del método Poing Of Care Ultrasound *(POCUS)* que involucraba el uso de ultrasonidos portátiles en 132 pacientes de la comunidad rural Las Salinas, siendo estos asistidos por doctores locales que fueron entrenados a través de un sistema de

telecomunicaciones por un equipo estadounidense. Este sistema de telecomunicaciones utilizaba voz sobre IP y servicio de Skype Peer-to-Peer [25].

Por otra parte, la organización no gubernamental TeleSalud atiende a más de 45 mil personas en zonas rurales de Waslala a través de una comunicación usando la red celular de Claro. En este proyecto está involucrada la Universidad Nacional de Ingeniería, cuya función es albergar los expedientes electrónicos de cada uno de los pacientes atendidos. Así mismo el Hospital Salud Integral fue el escenario de la primera demostración de atención médica a distancia, en donde los doctores intercambiaron opiniones con sus homólogos en Francia usando tecnologías satelitales.

Se ha dado paso entonces a estos tipos de sistemas a nivel exploratorio con el propósito de fortalecer y profundizar los servicios médicos hacia zonas y situaciones que lo ameriten. Podemos decir que se ha cumplido con el propósito real de la Telemedicina, que es ofrecer servicios médicos a distancia, pero es necesario recordar que para desarrollar un mecanismo como tal se deben de cumplir ciertos requisitos para que este puede funcionar eficazmente en todo momento y pueda ser escalable hacia otros sectores que también están esperando una pronta intervención del Ministerio de Salud Nacional. Hasta hoy se sabe que se han usado varios tipos de tecnologías de la comunicación para llevar a cabo este propósito, que van desde lo sencillo como lo es el uso de plataforma de telefonía móvil, pasando por conexiones satelitales y comunicación por voz IP hasta explotar las funcionalidades de las videoconferencias peer-to-peer de Skype. Por esta razón, es motivo de nuestro trabajo monográfico desarrollar un sistema de este tipo, bajo la tecnología de las redes malladas Mesh, por razones justificables que la hacen sobreponerse por encima de las demás tecnologías mencionadas con anterioridad, razones que serán discutidas con mayor exactitud en la sección del diseño Metodológico.

## **2.2 Desastres Naturales en Nicaragua**

La posición geográfica de nuestro país, permite la afluencia frecuente de fenómenos de origen geológico e hidrometeorológico. Esto coloca a Nicaragua como uno de los países de América Latina y el Caribe con mayores manifestaciones intensivas de riesgo. En la Tabla 2.2, encontramos un resumen de los principales desastres naturales en Nicaragua, ocurridos en un intervalo de tiempo de 100 años aproximadamente.

Tabla 2.2

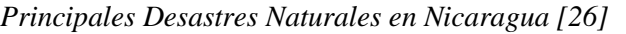

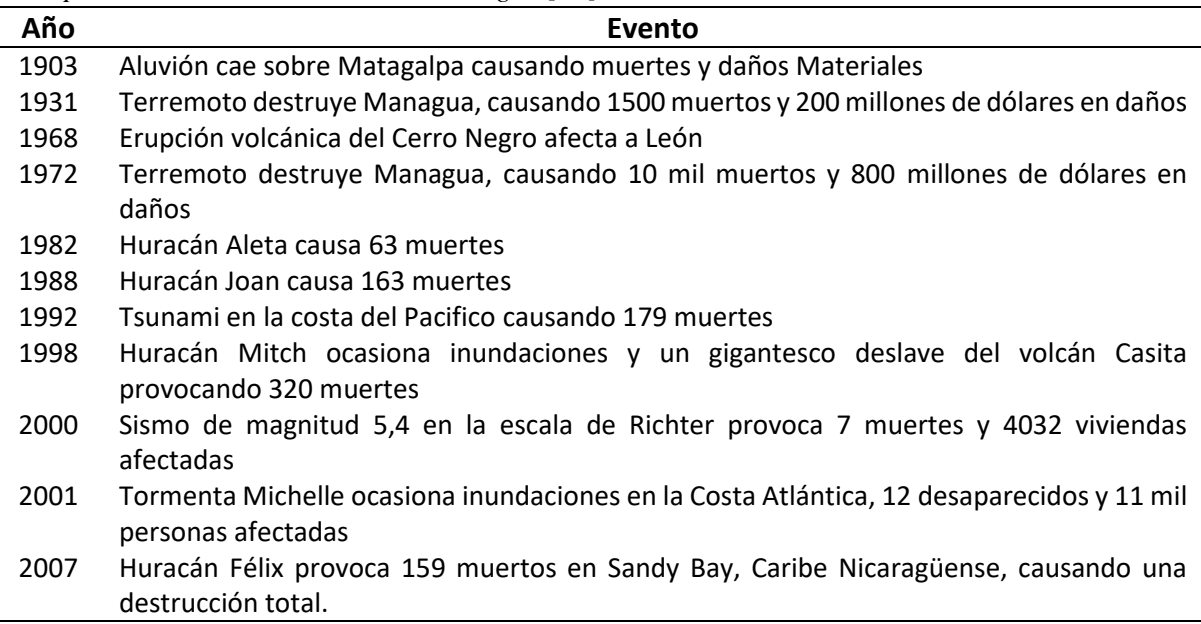

También se dieron otros fenómenos de menor magnitud tales como deslizamientos, inundaciones, incendios, derrames, etc. estos eventos han producido perdidas que sumadas podrían acercarse a las generadas por los eventos reflejados en la Tabla 2.2.

Los fenómenos ocurridos con mayor frecuencia en el territorio nacional son:

- Sismicidad: La zona que corresponde a la franja paralela del Océano Pacifico es una zona de sismicidad alta, donde los sismos suceden a profundidades mayores de 30 km. Una zona de muy alta sismicidad también aparece a todo lo largo de la cadena volcánica de nuestro país donde los sismos en su mayoría son superficiales y se producen en los sistemas de falla por donde asciende el magma volcánico [26].
- Tsunamis: Estos fenómenos son el resultado de la alta incidencia de sismos en la región del pacifico de Nicaragua, y a su vez son generados por erupciones volcánicas, avalanchas submarinas y derrumbes en la costa de los lagos.
- Huracanes: el aumento de la precipitación es un indicador clave para la creación del fenómeno huracán. Este evento, aumenta exponencialmente las inundaciones y los deslizamientos en zonas de gran vulnerabilidad.
- Vulcanismo: La cadena de volcanes de Nicaragua, presenta frecuentemente fenómenos tales como flujos de lava, flujos de lodo (proceso de erosión y fuertes lluvias en los volcanes), caída de cenizas y flujos piroclásticos que

afectan a todos los asentamientos que se encuentran relativamente cerca de esta cadena volcánica.

- Inundaciones: Debido a las inadecuadas prácticas agropecuarias que provocan el desgaste de los suelos, se ha elevado el grado de inundación en las zonas del pacifico.
- Inestabilidad de Terrenos: estos fenómenos tienen mayor incidencia en zonas delimitadas alrededor de los volcanes y en las zonas sísmicas, donde la manifestación de un movimiento telúrico puede provocar el desplazamiento de terrenos. Otro factor determinante lo constituye también las lluvias muy intensas que se presentan como efecto directo de los ciclones el Océano Pacifico y del mar Caribe [26].

En la Fig. 2.2 y Fig. 2.3, presentamos las zonas sísmicas de Nicaragua y la cadena volcánica, respectivamente.

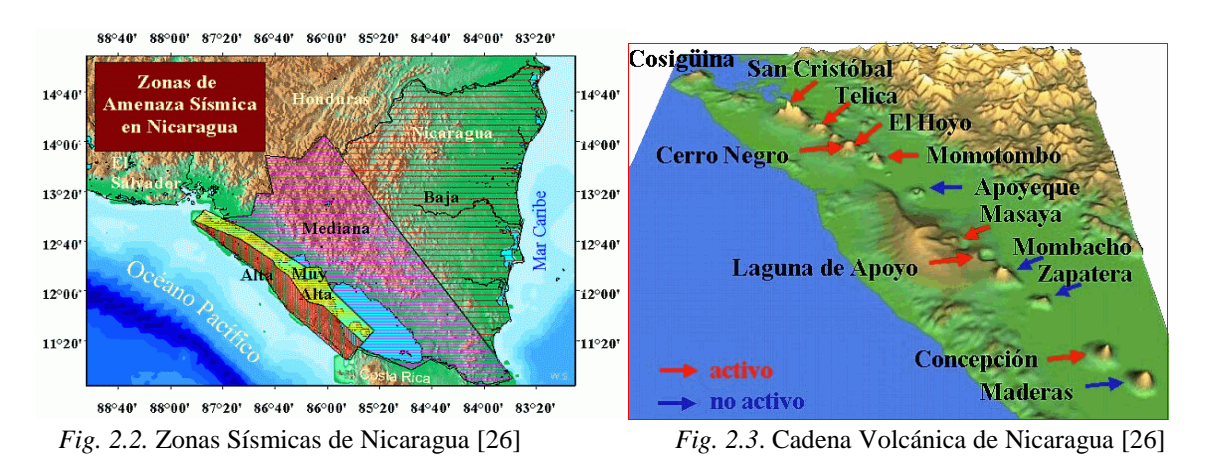

En el país el marco legal para el manejo de los desastres naturales lo constituye la Ley 337 a través del Sistema Nacional de Prevención, Mitigación y Atención de Desastres Naturales (SINAPRED). Esta entidad, mediante su instancia científica conocida como Instituto Nicaragüense de Estudios Territoriales (INETER) realiza estudios cualitativos que brinda un tamaño sobre las amenazas que pueden ocurrir en nuestro país a través de la administración de una red de 37 estaciones sísmicas distribuidas en el territorio, una estación de monitoreo de marea para la detección de tsunamis y diversas estaciones de monitoreo volcánico. Así mismo diversos ministerios del gobierno, las fuerzas armadas, instituciones privadas voluntarias y la Universidad Nacional de Ingeniería que destina esfuerzos a la investigación científica tecnológica en monitoreo y estimación de riesgo, engloban la mayoría de instituciones que gestionan la prevención y atención ante desastres naturales [26].

La preparación para una situación como esta, no solo involucra la información a la población sino también la formulación de planes para una atención integra, en los sectores que se vean afectados.

Lamentablemente los esfuerzo en las investigaciones y estudios realizados no están coordinados, la información obtenida no es distribuida convenientemente entre los tomadores de decisiones y por lo tanto su eficacia resulta muy limitada. En este sentido, las condiciones de inseguridad se manifiestan con gran frecuencia, es por esto que resulta ser de mucho interés estudiar estos fenómenos con el propósito de crear soluciones que permitan mitigar todos los inconvenientes relacionados con los desastres naturales.

# **Capítulo 3**

# **3. Diseño Metodológico**

Las razones por las cuales las WMN son de interés en nuestro trabajo, se debe a las especificaciones técnicas que describimos en la Tabla 3.1.

Tabla 3.1 *Comparación de Tecnologías inalámbricas [27]*

| <b>Tecnología</b>                     | Wifi                      | <b>WiMax</b>                 | <b>GPRS</b>            | 3G                       | <b>WMN</b>  |
|---------------------------------------|---------------------------|------------------------------|------------------------|--------------------------|-------------|
| <b>Estándares</b>                     | 802.11                    | 802.16                       | <b>GPRS</b>            | <b>IMT2000</b>           | 802.11s     |
| <b>Radio Celda</b>                    | 0,01-0,1 km               | $1-15$ km                    | 30 km                  |                          |             |
| <b>Banda de</b><br><b>Transmisión</b> | $2.4 - 5$ GHz             | 2.3-3.5 GHz                  | 800, 1800,<br>1900 MHz | 1900, 2100<br><b>MHz</b> | 2.4-5 GHz   |
| Ancho de Banda<br>del Canal           | 20 MHz                    | 1.25-20 MHz                  | 200 kHz                | 5 MHz                    | 20 MHz      |
| Tasa de<br>Transmisión                | 54 Mbps                   | 100 Mbps                     | 114 kbps               | 5 Mbps                   | 54 Mbps     |
| <b>Throughput</b>                     | 36 Mbps                   | 75 Mbps                      | 22 kbps                | 1,8 Mbps                 | 36 Mbps     |
| Encriptación                          | WPA, WEP                  | x.509 con DES<br>en modo CBC | <b>GEA</b>             |                          | <b>AES</b>  |
| Modulación                            | PSK, QPSK,<br><b>OFDM</b> | <b>OFDM</b>                  | <b>GMSK</b>            | QPSK-<br>16QAM           | <b>PSK</b>  |
| <b>Acceso al Medio</b>                | CSMA/CD                   | <b>TDMA</b>                  | <b>FDMA</b>            | <b>CDMA</b>              | <b>QDMA</b> |
| QoS                                   | <b>NO</b>                 | SI                           | <b>NO</b>              | SI                       | SI          |

Según la Tabla 3.1, las WMN tienen una suficiente tasa de transmisión para soportar aplicaciones de telemedicina y atención ante desastres naturales, a diferencia de GPRS y 3G. Por ejemplo, para una transmisión de video los requisitos mínimos son de 64 kbps para imágenes estáticas de baja resolución, 384 kbps para imágenes estáticas de mediana resolución y 1.54 Mbps para imágenes estáticas de alta resolución [27], valores que son superados con creces por la tasa de transmisión de las WMN.

Otra notable característica de estas redes es que en la especificación de radio celda, no se define un rango de distancia, ya que son fácilmente escalable en

dependencia de la cantidad de nodos que se vayan adjuntando a los nodos originales, cubriendo así una mayor región geográfica.

En la fig. 3.1, encontramos un resumen de las especificaciones técnicas evaluadas.

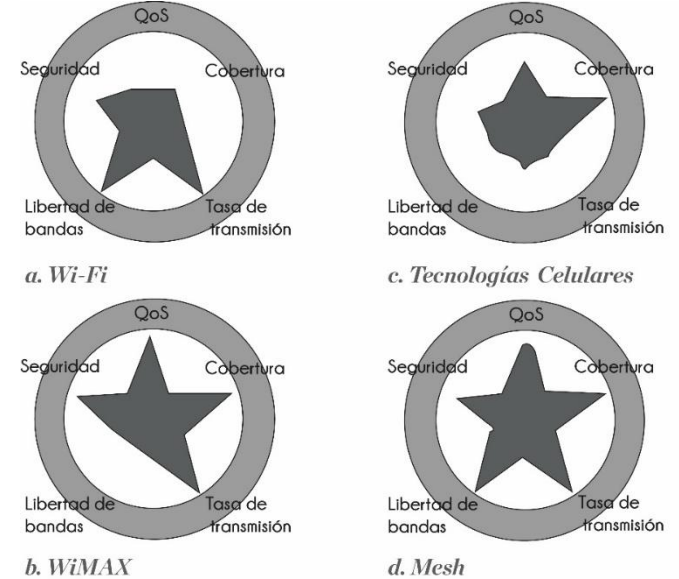

*Fig. 3.1*. Resumen de Comparación de Tecnologías Inalámbricas [11]

Por lo tanto, en este trabajo analizamos el desempeño de una WMN que usa el protocolo de enrutamiento HWMP (en modo proactivo, bajo el mecanismo Root Announcement) propio del estándar IEEE 802.11s, la cual puede servir como una plataforma para aplicaciones de telemedicina y atención ante desastres naturales. Este análisis se realizó en 3 escenarios diferentes, a saber, un escenario en condiciones de laboratorio, uno urbano y por ultimo un escenario rural. Todo el análisis se llevó a cabo a partir de 4 parámetros que sirvieron como indicadores de QoS.

# **3.1 Métricas de Desempeño**

El proceso de analizar el rendimiento de una WMN es una tarea compleja debido a que existen múltiples métricas a evaluar y algunos diseñadores de red condicionan la importancia de estas en dependencia del uso que tendrá. Por esta razón consideramos pertinente en este trabajo, realizar pruebas para los siguientes parámetros:

- Latencia: Se conoce como el tiempo de demora sufrido por un paquete, desde que se empieza a enviar por un nodo origen hasta que se recibe completamente por el nodo destino.
- Jitter: Variabilidad temporal del retardo que sufren los paquetes enviados al atravesar la red.

- Throughput: Cantidad de información que un elemento de red puede enviar en un periodo de tiempo. En este trabajo lo conoceremos como la velocidad que nos da la red hacia distintos destinos.
- Ancho de Banda: Cantidad de información que puede fluir por un elemento de red en un periodo de tiempo.

A partir de los resultados obtenidos de las métricas de desempeño, específicamente de los datos de Throughput y Ancho de banda evaluamos el comportamiento de la red al servir de infraestructura para dar soporte a aplicaciones de video streaming, video conferencias y flujos de llamadas VoIP. Esto nos permitió identificar la capacidad de la red.

## **3.2 Escenarios de Pruebas**

# **3.2.1 Ambiente Controlado (AC)**

En el AC cuyas dimensiones describimos en la Tabla 3.2, la WMN se compone de tres nodos, como se observa en la Fig. 3.2. En este escenario configuramos tres rutas de encaminamiento, dos rutas cortas (RC1 y RC2) que se encuentran en un rango de distancia promedio de 11 m y una ruta larga (RL1) con un salto intermedio cuyo rango de distancia promedio es el doble de las rutas cortas. Se definieron como rutas cortas a aquellas por las cuales no se atraviesan por un salto intermedio, y rutas largas a aquella que si toma un salto intermedio para llegar a su destino.

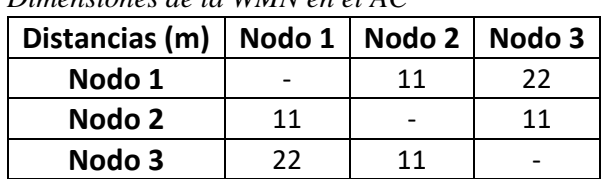

*Dimensiones de la WMN en el AC*

Tabla 3.2

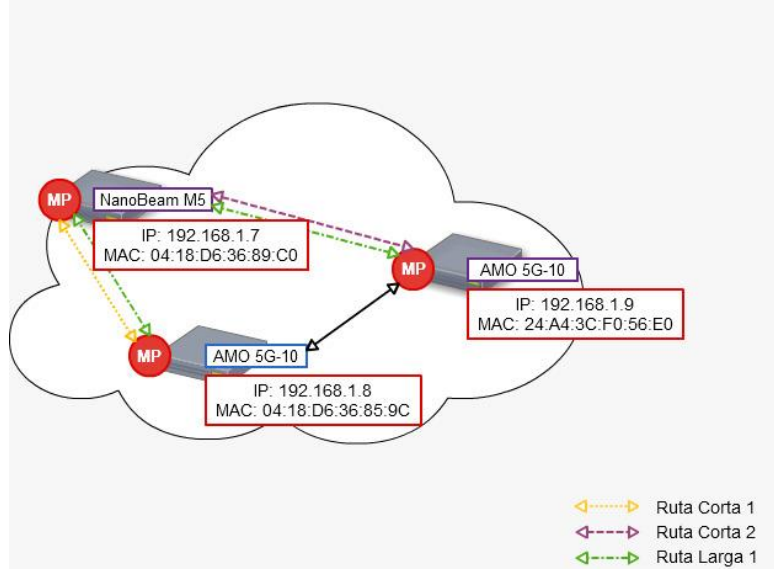

*Fig. 3.2*. WMN en el AC

# **3.2.2 Escenario Urbano (EU)**

En el EU cuyas dimensiones describimos en la Tabla 3.3 y las coordenadas de los nodos en la Tabla 3.4, la WMN consta de cuatro nodos, tres de los cuales se ubicaron dentro del Recinto Universitario Simón Bolívar (RUSB) de la Universidad Nacional de Ingeniería (UNI) en Managua y un nodo de control (NC) que se ubicó en el recinto Universitario Pedro Arauz Palacio (RUPAP), de la misma universidad, como se observa en la Fig. 3.3. Este último nodo se configuro como nodo Root o Raíz para que la WMN funcionara con el protocolo HWMP en modo proactivo bajo el mecanismo Root Announcement.

En este escenario configuramos cuatro rutas de encaminamiento, dos rutas cortas (RC1 y RC2) cuyo rango de distancia promedio era de 300 m a 310 m, y dos rutas largas con un salto intermedio (RL1 y RL2) con un rango promedio de distancia de 5 km a 5.4 km. Designamos como rutas cortas a aquellas por las cuales no atraviesan por un salto intermedio y rutas largas a aquellas que si requieren pasar por un salto intermedio para llegar a su destino.

| Dimensiones de la WMIN en el EU |        |         |        |           |  |  |  |  |  |
|---------------------------------|--------|---------|--------|-----------|--|--|--|--|--|
| Distancias (m)                  | Nodo 1 | Nodo 2  | Nodo 3 | <b>NC</b> |  |  |  |  |  |
| Nodo 1                          |        | 5       | 310    | 5,088     |  |  |  |  |  |
| Nodo 2                          |        |         | 310.04 | 5,088.2   |  |  |  |  |  |
| Nodo 3                          | 310    | 310.04  |        | 5,399     |  |  |  |  |  |
| <b>NC</b>                       | 5,088  | 5,088.2 | 5,399  |           |  |  |  |  |  |

Tabla 3.3

32

*Dimensiones de la WMN en el EU*

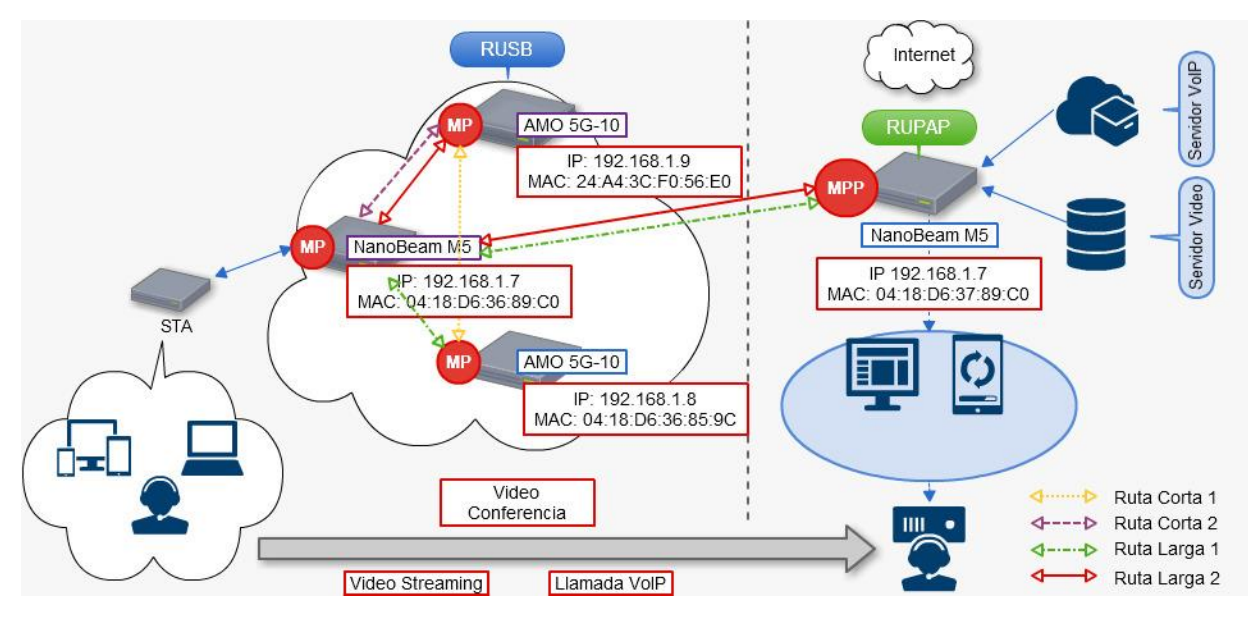

*Fig. 3.3*. WMN en el EU

Tabla 3.4 *Coordenadas de los Nodos de la WMN en EU*

| <b>Coordenadas</b> | <b>Nodos</b>    |                                                             |                                                   |     |  |  |  |  |  |
|--------------------|-----------------|-------------------------------------------------------------|---------------------------------------------------|-----|--|--|--|--|--|
|                    | Nodo 1          | Nodo 2                                                      | Nodo 3                                            | NC. |  |  |  |  |  |
| Latitud            | 12° 7' 43 92" N | 12° 7' 43.92" N                                             | $12^{\circ}$ 7' 54.00" N $12^{\circ}$ 8' 15.01" N |     |  |  |  |  |  |
| Longitud           |                 | 86°16′11.43″ O 86°16′11.43″ O 86°16′11.55″ O 86°13′26.17″ O |                                                   |     |  |  |  |  |  |

# **3.2.3 Escenario Rural (ER)**

El escenario rural seleccionado fue el municipio de Masatepe del departamento de Masaya. Ubicado a una altitud promedio de 455 msnm, cuenta con una población total de 38,997 habitantes distribuidos en una extensión territorial de 62 km<sup>2</sup>, con una densidad poblacional de 628.9 hab./ km<sup>2</sup>, donde 9,417 habitantes son el casco urbano, 21,825 del caso rural y 7,755 del caso semi-urbano [28]. El diseño de la WMN se compone de cuatro nodos, un nodo de control ubicado en el centro de salud Dr. José Benicio Gutiérrez del casco urbano del municipio y tres nodos ubicados en puestos de salud de las comunidades rurales de Masatepe: San José, La Colonia y Los Rincones. Las dimensiones y coordenadas de los nodos las describimos en la Tabla 3.5 y 3.6 respectivamente, mientras que en la Fig. 3.4, observamos los nodos en el mapa.

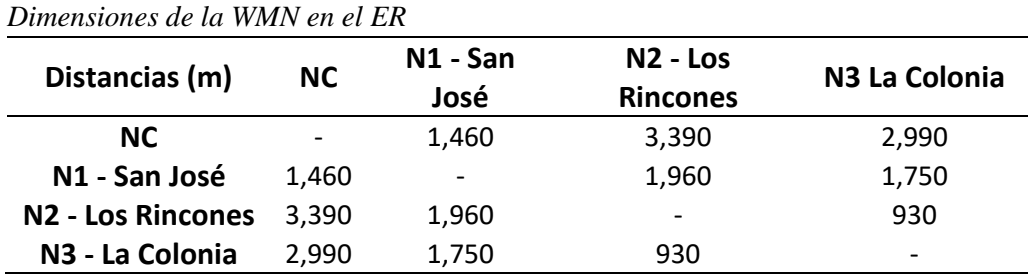

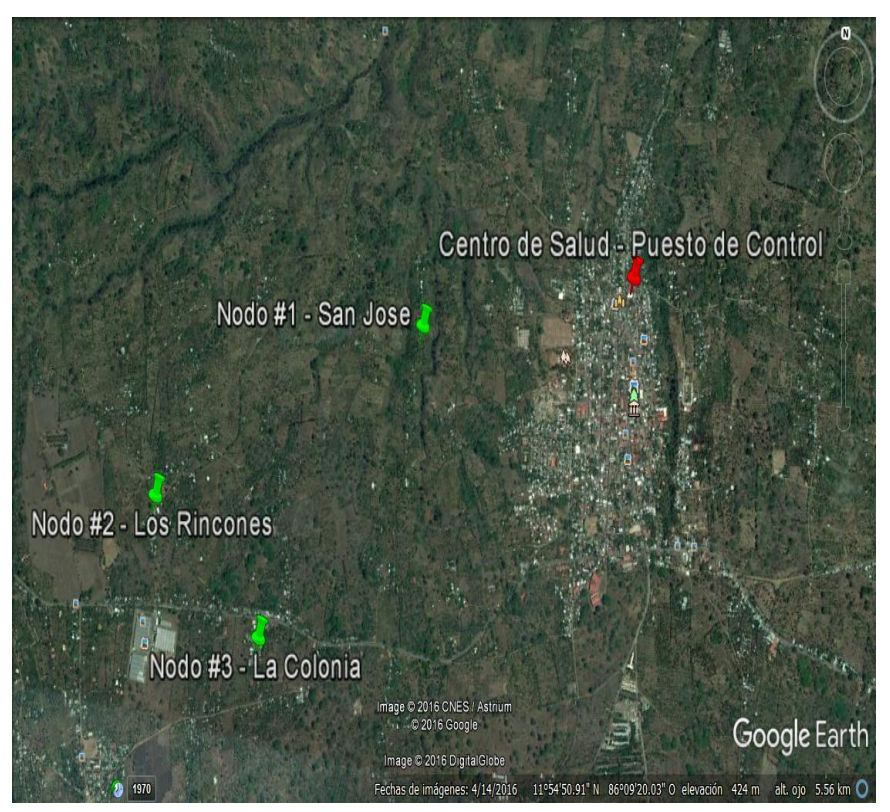

*Fig. 3.4*. WMN en el ER

*Tabla 3.6*

*Tabla 3.5*

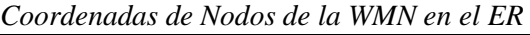

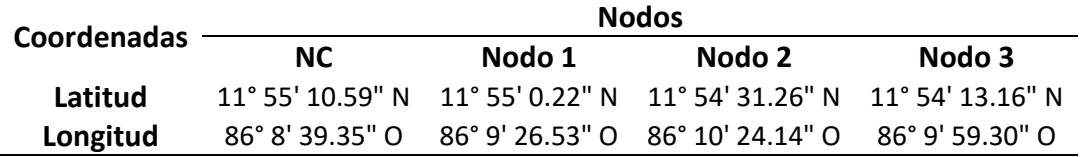

Esta selección del ER se realizó en base a las características de su entorno, es decir que si existen situaciones de emergencia sanitarias e ineficacia en el respaldo ante desastres naturales que puedan ocurrir. Estas 2 condiciones eran muy notorias en el ER seleccionado, según describimos en las Tablas 3.7, 3.8 y 3.9 respectivamente.

Tabla 3.7

*Aspectos Sanitarios del ER [28]*

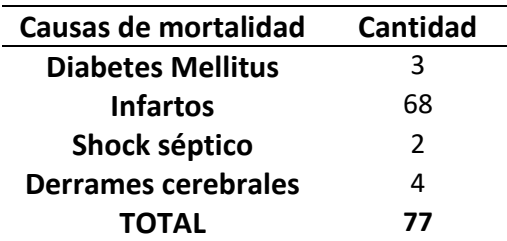

Tabla 3.8

*Amenazas Naturales del ER [28]*

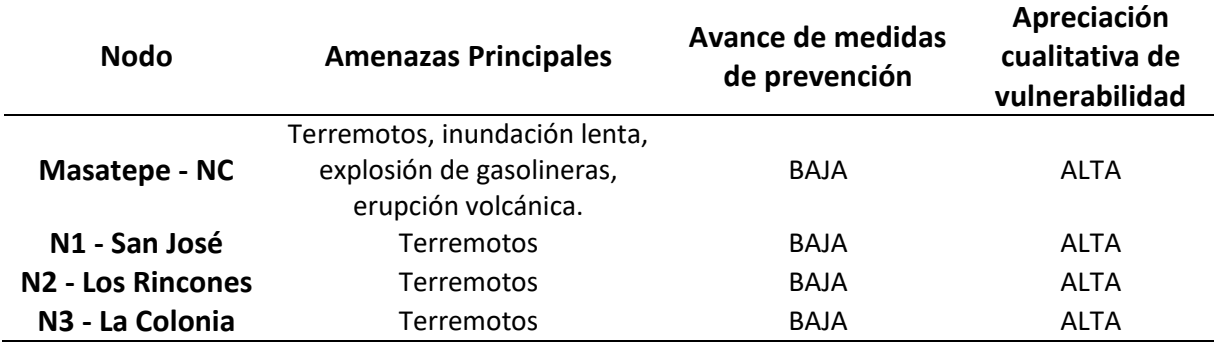

#### Tabla 3.9

*Apreciación del Volumen Probable de Victimas en el ER [28]*

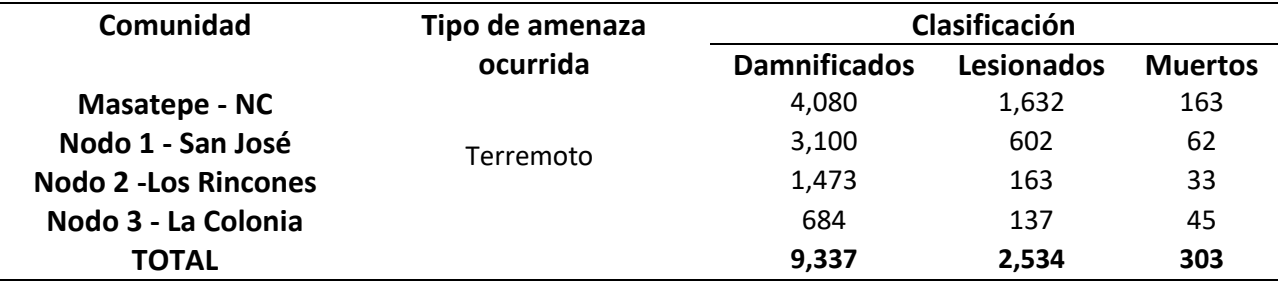

En este escenario hicimos una propuesta técnica para el comportamiento de las métricas de desempeño en base a los resultados obtenidos del AC y el EU. Esta propuesta técnica es una hipótesis que nosotros dejamos como trabajo a futuro su validación, ya sea instalando la WMN en el ER o simulando la misma en NS3, lo que permitirá corroborar nuestros datos. La instalación de la WMN no fue posible, debido a que existían ciertas características en el ER que condicionaban la implementación física de la red, tal es el caso de la falta de estructuras para las antenas, carencia de servicio de energía eléctrica y escasez de financiamiento económico del proyecto. Aun a pesar de estas condiciones, existe interés de parte del director del Centro de Salud para la ejecución del proyecto, quien nos facilitó el acceso a las instalaciones e información que requeríamos. En el Anexo 1, adjuntamos una carta de interés escrita por el director del Centro de Salud, el Dr. José Luis Guido.

La propuesta técnica tiene como primera parte, realizar el cálculo del presupuesto de radioenlace de cada nodo y obtener una estimación de los valores de las métricas de desempeño.

## **3.3 Pruebas**

En el EU realizamos pruebas de Latencia, Jitter y Throughput e hicimos la evaluación del soporte de las aplicaciones, en el AC hicimos pruebas para todos los parámetros de desempeño y finalmente en el ER hicimos el análisis del diseño de la red WMN descrito anteriormente.

# **3.3.1 Latencia**

La prueba de Latencia para el EU consistió en ejecutar el comando ping diez veces para enviar veinte paquetes, diez para enviar cien paquetes y así sucesivamente hasta enviar mil y dos mil paquetes respectivamente por cada una de las rutas definidas, para completar cuatro pruebas en total. En el caso del AC solo realizamos diez pruebas de veinte paquetes y en el ER inferimos sobre los datos obtenidos para los dos escenarios anteriores. Los valores conseguidos de tiempos mínimos, máximos y medios se promediaron usando (1) para cada una de las pruebas de paquetes enviados, es decir que para obtener el valor promedio final solo se suman cada valor obtenido y se divide entre el número de pruebas. Usamos (1) ya que nos permitió interpretar el comportamiento de la red a partir de varias muestras.

$$
\bar{X}_{minimo, medio y maximo} = \left(\sum_{i=1}^{10} \frac{x_i}{k}\right)
$$
 (1)

Donde:

 $\overline{x}_i$  : Valor en ms obtenido en cada ejecución del comando ping;

 $k: 10.$ 

# **3.3.2 Jitter y Throughput**

Para obtener los parámetros de medición de Jitter y Throughput usamos el software Iperf [29], desde el cual configuramos, según fuese la ruta, una computadora que funcionaba como servidor (nodo destino) y otra computadora como cliente (nodo origen). Hicimos quince pruebas por cada ruta configurada, enviando paquetes UDP desde el cliente al servidor, con una transferencia total promedio de 50 MB de datos para el caso del AC y 100 MB en promedio, para el EU. Los valores obtenidos se promedian usando (2).

$$
\bar{X}_{jitter\ y\ Throught} = \left(\sum_{i=1}^{15} \frac{x_i}{k}\right)
$$
 (2)

Donde:

 $\overline{x}_i$  : Valor en ms (Jitter) o Mb/s (Throughput) en cada prueba;

 $k: 15.$ 

De igual manera, para el caso del ER realizamos deducciones teóricas a partir de los resultados de AC y EU.

# **3.3.3 Ancho de Banda**

Para obtener los resultados del máximo ancho de banda de la red en AC y EU usamos el mismo software, la única diferencia es que para en este caso en particular, generamos la prueba transmitiendo solo paquetes TCP por cada una de las rutas. Los valores obtenidos se promediaron usando (3).

$$
\bar{X}_{Ancho\ de\ Banda} = \left(\sum_{i=1}^{15} \frac{x_i}{k}\right) \tag{3}
$$

Donde:

 $\overline{x}_i$  : Valor en Mbit/s por cada prueba;

 $k: 15.$ 

# **3.4 Herramientas**

Las antenas que usamos para crear la WMN con sus diferentes configuraciones en el AC y EU, así también las que se pueden usar en el ER, las describimos en la Tabla 3.10, 3.11 y 3.12 respectivamente.

Tabla 3.10 *Antenas de la WMN en el AC*

| <b>Nodos</b>   |                  | <b>Descripción</b> |                               |        |          |  |  |  |  |
|----------------|------------------|--------------------|-------------------------------|--------|----------|--|--|--|--|
|                | <b>Equipos</b>   |                    | Canal   Frecuencia   Ganancia |        | Potencia |  |  |  |  |
| 1 <sub>v</sub> | AMO-5G10         |                    |                               | 10 dBi | 13 dBm   |  |  |  |  |
| 2              | <b>NBE-M5-19</b> | 36                 | 5.18 GHz                      | 19 dBi |          |  |  |  |  |

Tabla 3.11 *Antenas de la WMN en el EU*

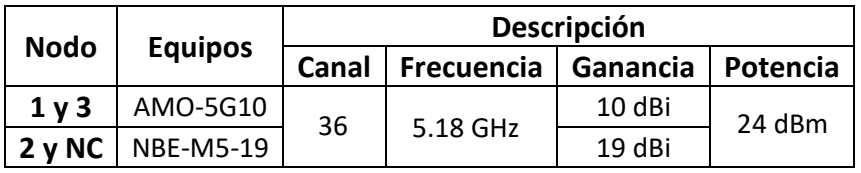

Tabla 3.12

*Antenas de la WMN en el ER*

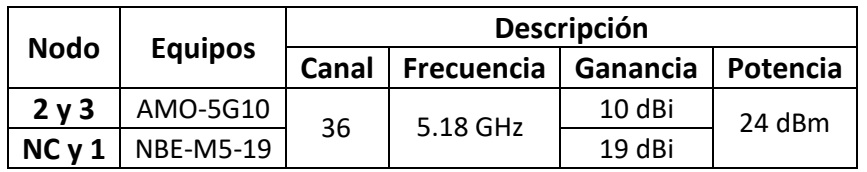

Las especificaciones de las antenas las detallamos en la Tabla 3.13. Así mismo en la Tabla 3.14, describimos los equipos que formaban parte de la WMN en cada uno de los escenarios.

#### Tabla 3.13

*Especificaciones de las Antenas [30]*

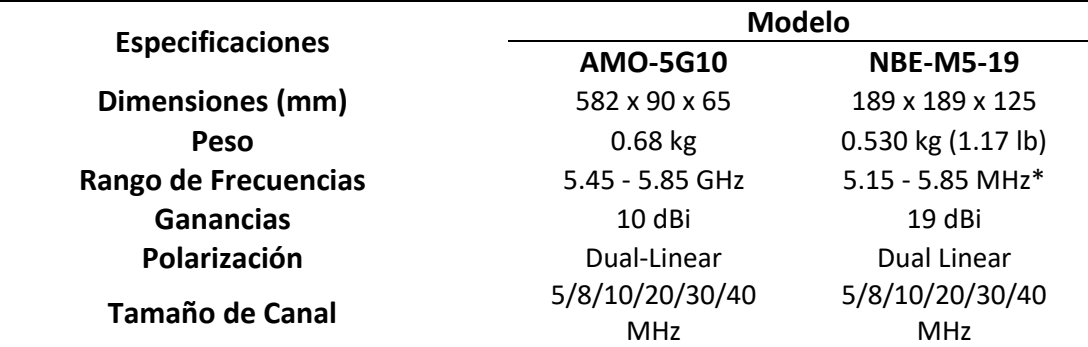

#### Tabla 3.14

*Otros Equipos de la WMN en cada escenario*

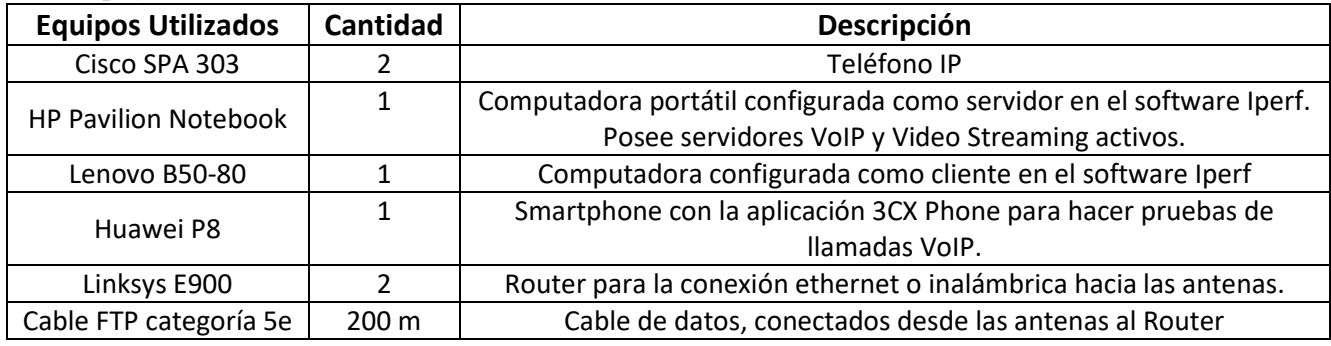

Finalmente, en la Tabla 3.15, presentamos los valores de altura y longitud de cable usados para colocar las antenas, en cada uno de los escenarios.

38

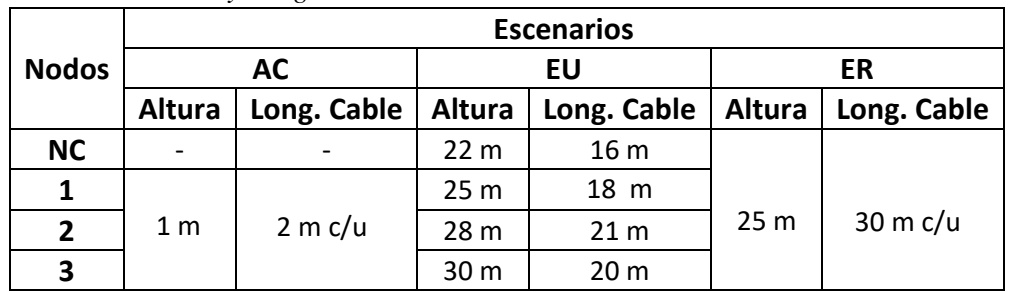

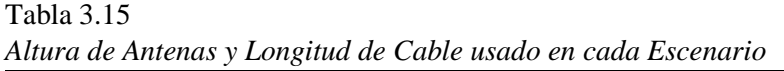

# **3.5 Software**

Para el diseño de la WMN usamos el firmware OpenWRT [31] versión Backfire 10.03.1, el cual es una distribución de Linux para sistemas embebidos, compuesta por una interfaz de línea de comando y una interfaz web llamada LuCi. Este software permite la personalización completa de las aplicaciones en routers inalámbricos e implementación de protocolos de enrutamiento. OpenWRT lo usamos en una distribución Debian 8.7.1 bajo un entorno de virtualización VMWare Workstation Pro, para editar y compilar la imagen del firmware de acuerdo a las características de las antenas que usamos. La descarga, configuración, compilación, montaje en las antenas, la edición de ficheros del firmware, activación del protocolo de enrutamiento HWMP en modo proactivo y activación del nodo Root o Raíz bajo el mecanismo Root Announcement, procesos que usamos para crear la WMN, los describimos en el Anexo 2. Así mismo, la configuración de la interfaz Mesh, dentro de la cual estaban conectada todos los nodos, las rutas establecidas, estaciones asociadas y la instalación de las antenas en el AC y EU los adjuntamos en el Anexo 3.

El software que usamos para la realización de pruebas, específicamente de las métricas, Throughput, Jitter y Ancho de Banda fue el software Iperf [29]. El funcionamiento habitual es crear flujos de datos UDP y TCP para medir el rendimiento de la red. Iperf nos permitió ajustar valores y parámetros que usamos para hacer las pruebas y obtener los resultados de forma concisa. La instalación del programa y los comandos usados para generar las pruebas, incluyendo las pruebas de latencia, se encuentran en el Anexo 4.

Para el análisis teórico en el ER usamos el simulador AirLink [32] propio de los equipos Ubiquiti. Este simulador nos permitió reproducir los radioenlaces que componían a la WMN con los equipos que definimos anteriormente en la Tabla 3.14. Finalmente, para las aplicaciones de video Streaming usamos el software VLC [33]. Los códecs de video y audio para las videoconferencias fueron H.264/MPEG4 y AAC/MP3 respectivamente. En el soporte de llamadas VoIP

utilizamos Elastix [34] como PBX y la aplicación 3CX phone [35] instalada en terminales móviles. El proceso de configuración lo describimos en el Anexo 5.

# **3.6 Requisitos Técnicos para un sistema de Telemedicina y Red Ante Desastres Naturales**

Una vez definidos los diferentes mecanismos que usaremos para llevar a cabo el análisis del desempeño de la WMN, definimos en la Tabla 3.16, los requisitos técnicos que define el estándar Digital Imaging and Communications in Medicine (DICOM) [36] para un sistema de Telemedicina y una red ante desastres naturales. De esta manera, dichos aspectos técnicos, los usaremos como directrices para poder comparar nuestros resultados obtenidos del análisis de la WMN y así establecer un criterio de su funcionamiento.

Tabla 3.16

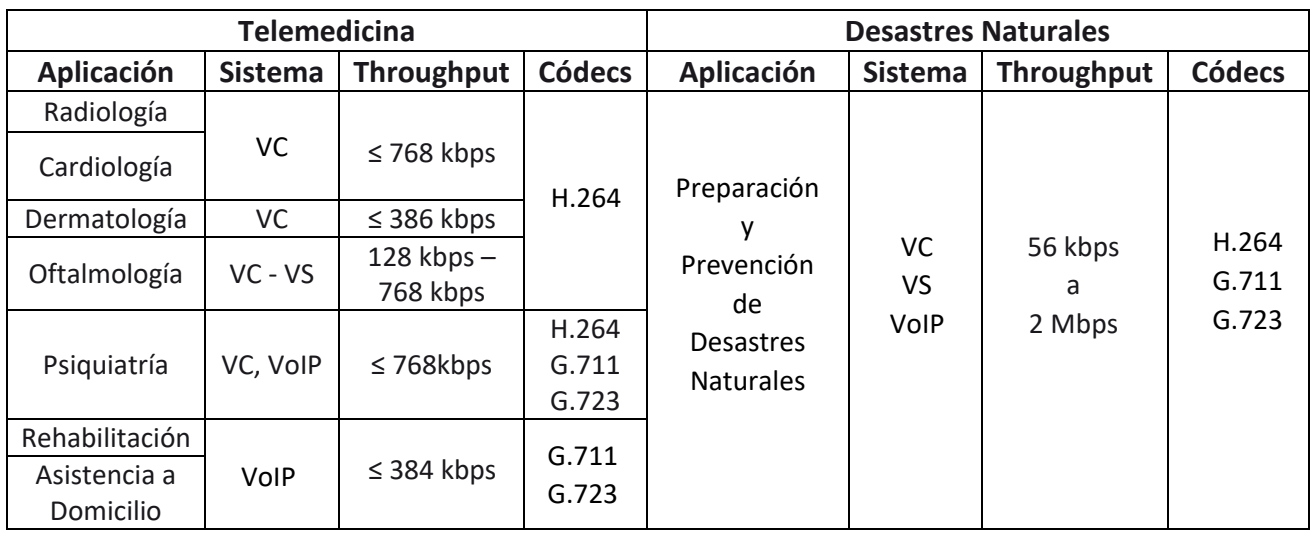

*Requisitos para un Sistema de Telemedicina y Soporte ante Desastres Naturales [36] [37] [38]*

- VC: Video Conferencia
- VS: Video Streaming
- Resolución de Video recomendada para VC y VS (704x480) [37].

Para el caso de los desastres naturales, estos parámetros están definidos con el propósito de brindar una infraestructura tal que permita la comunicación 72 horas después (Período dorado) de la ocurrencia de una situación como tal. Estas especificaciones de Red están creadas para ser usada por personal socorrista, médicos, paramédicos, bomberos, policías, etc.

# **Capítulo 4**

# **4. Estándar IEEE 802.11s**

# **4.1 Introducción**

Las redes locales inalámbricas basadas en el protocolo IEEE 802.11 son la solución óptima para brindar servicios de datos de bajo costo. Una de las ventajas significativas es que usan bandas sin licencias de 2.4 y 5 GHz, pero la desventaja es que existen limitaciones de potencia de transmisión lo que se traduce en reducción en el rango de cobertura. Debido a que existe una fuerte demanda de una infraestructura inalámbrica más amplia, se necesitan mecanismos que den paso a esta necesidad. Uno de ellos es permitir que los datos atraviesen varios saltos sobre una red inalámbrica para llegar a su destino, por lo que se requiere de la intervención de las WMN basados en el protocolo IEEE 802.11s que permite la comunicación Multisalto.

En el estándar IEEE 802.11s la red mesh se crea al conectar las BSS (Basic Service Set, red elemental en 802.11) de manera inalámbrica formando así la malla, posiblemente con varios saltos en el medio. Basados en este concepto, la arquitectura de red mesh de 802.11s se forma a como se muestra en la fig. 4.1.

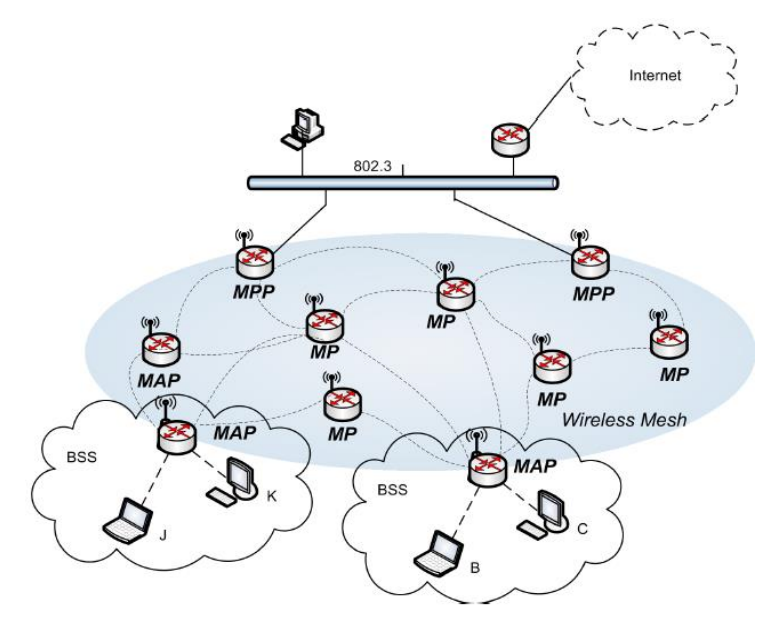

*Fig. 4.1.* Arquitectura de las WMN bajo la especificación de IEEE 802.11s [39]

Esta arquitectura lugar a 3 tipos nuevos de nodos, a saber:

 Mesh Point MP, establece enlaces con otros vecinos. Participan en la red como nodos de comunicación.

- Mesh Acces Point MAP, es un MP que funciona además como AP para que las STA puedan conectarse a la red Mesh.
- El portal de la malla MPP, punto lógico donde las tramas entran y salen de la red mallada, hacia y desde otras redes, es decir que actúa como nodo pasarela. Este portal incluye la funcionalidad de un MP.

Debido a que los MP no funcionan como AP, pero pueden funcionar como nodos de retransmisión, la LAN inalámbrica mallada no es más que una ESS. La capa MAC 802.11s, para un MP (o el módulo MP en una MAP o MPP) se desarrolla en base la capa MAC del estándar 802.11. El protocolo de enrutamiento del MP, se encuentra en la capa MAC [39].

En el caso del portal de la malla, se necesita un protocolo de enrutamiento de capa 3 para la selección de la ruta de acceso desde la red de malla a la red externa o viceversa.

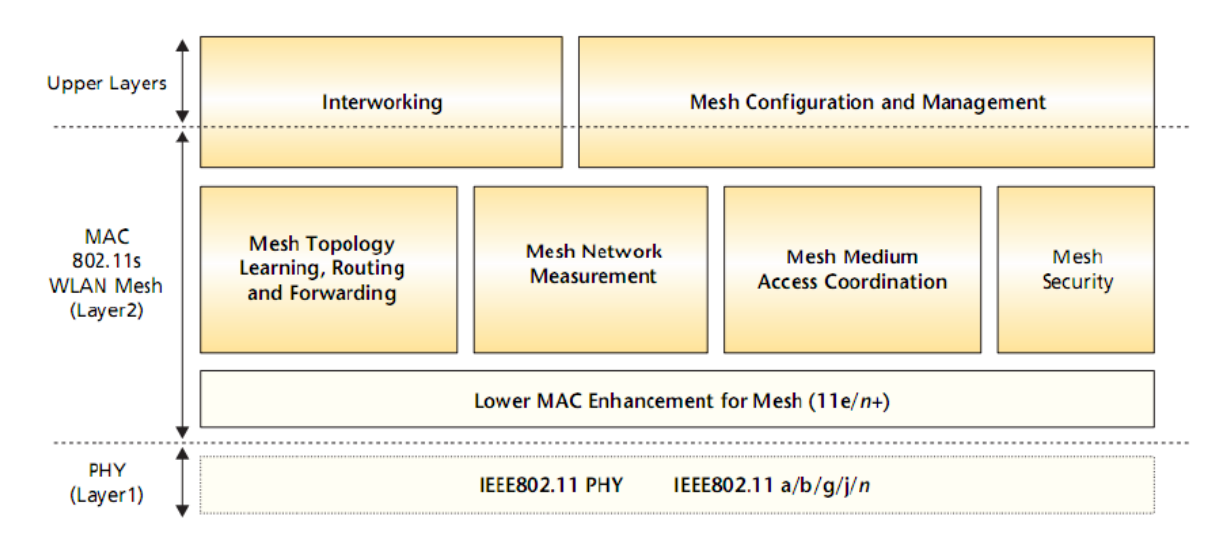

En la Fig. 4.2, presentamos la arquitectura del estándar IEEE 802.11s.

*Fig. 4.2*. Arquitectura del Estándar IEEE 802.11s [39]

# **4.2 Formación Topológica usando el Estándar IEEE 802.11s**

# **4.2.1 Descubrimiento de otros Nodos en la WMN**

Un nodo MP (MAP o MPP) puede utilizar una exploración pasiva o activa, para descubrir otros nodos de la red mallada y formar parte de la misma. En este caso, las tramas de Broadcast y de prueba contienen nuevos elementos que forman lo que se denomina el *perfil de malla.* Este perfil de malla, está constituido por:

 El elemento Mesh ID: campo que puede contener hasta 32 byte, se usa para identificar una red mallada.

- El elemento Mesh Configuration: este elemento contiene varios sub campos que describen específicamente las capacidades de malla del nodo de la red. Estos sub campos son:
	- a. Un identificador de protocolo de enrutamiento: identifica el protocolo que se usa para determinar la mejor ruta para transmitir la información.
	- b. Un identificador de la métrica seleccionada: identifica la métrica seleccionada para calcular la ruta de transmisión.
	- c. Un identificador del nodo de control de congestión: identifica el protocolo utilizado para la gestión de control.
	- d. Un identificador del método de sincronización: identifica el método usado para sincronizar los nodos de la malla.
	- e. Un identificador de protocolo de autenticación: identifica el método de autenticación y el protocolo que se está usando entre los nodos de la malla.
	- f. Un elemento de información para la formación de la malla: identifica cuantos pares tiene 1 nodo y si está conectado a la red cableada o portal.
	- g. Un elemento de capacidad Mesh: especifica si la estación acepta nuevos pares de nodo.

# **4.2.2 Establecimiento de Vínculo entre pares**

Una vez que un MP se ha unido a la red mallada, antes de que pueda empezar a enviar paquetes, es necesario que establezca vínculos de pares con sus vecinos [39]. Este mecanismo es distribuido, no jerárquico, ya que cada nodo de la malla gestiona sus propios vínculos con otros nodos de la malla. El protocolo IEEE 802.11s define 2 modos de intercambio de tráfico, a saber:

- Modo de vinculo seguro a través del mecanismo Authenticated Mesh Peering Exchange (AMPE). Este mecanismo es usado cuando la seguridad está habilitada en los nodos de la malla.
- Modo no seguro a través del mecanismo Mesh Peering Management (MPM). Este mecanismo se usa solo cuando la seguridad no está activada.

Una vez completado este paso, es necesario definir una medida de la calidad del enlace para cada enlace entre pares. Esta información, es una de las métricas para el protocolo de enrutamiento.

# **4.2.3 Protocolo de Establecimiento de Vínculo entre**

## **Pares**

Este protocolo es responsable de establecer y desconectar las conexiones entre los MPs vecinos, lo que se traduce en un proceso continuo que monitorea a los vecinos para detectar y manejar los cambios en la conectividad.

Cuando un MP quiere establecer una conexión con un MP vecino envía una trama *Peer Link Open*, a lo cual el vecino deberá responder con una trama *Peer Link Confirm* si estuviere de acuerdo. Una conexión se ha establecido si procesan correctamente una trama Peer Link Open y una Peer Link Confirm. La conexión se cierra con el envío de la trama *Peer Link Close* [39].

Por otra parte, los MP transmiten balizas (beacons) para que los vecinos sepan que están activos. Una ruta hacia un vecino expira si no se recibe beacons de ese vecino dentro del periodo de tiempo definido en el protocolo IEEE 802.11s, que es de 10 segundos.

En la Fig. 4.3, se puede observar el establecimiento de vínculos entre pares de forma exitosa.

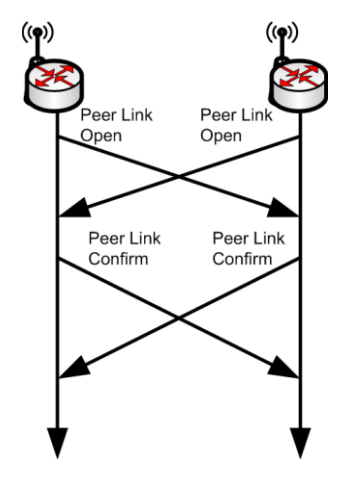

*Fig. 4.3*. Establecimiento de Vínculo entre Pares [39]

La trama utilizada para la gestión de los vínculos entre pares se muestra en la fig. 4.4.

| Bvtes:     |        |         |                              |                |  |
|------------|--------|---------|------------------------------|----------------|--|
| Element ID | Length | Subtype | Local Link ID   Peer Link ID | Reason<br>Code |  |

*Fig. 4.4.* Trama de Gestión de los Vínculos entre Pares [39]

De donde:

- Subtype: Especifica el tipo de elemento Peer Link Management, de los cuales existen 3 subtipos:
	- a. Peer Link Open (Valor 0)
	- b. Peer Link Confirm (Valor 1)
	- c. Peer Link Close (Valor 2)
	- Local Link ID: Valor generado por el MP para identificar la conexión.
	- Peer Link ID: Valor generado por el MP vecino para identificar la conexión.
- Reason Code: Solo está presente la trama Peer Link Close, identifica la razón por la cual se envía.

# **4.3 Tipos de Tramas del Estándar IEEE 802.11s**

La estructura de los 3 tipos de tramas usadas en el estándar IEEE 802.11 son las mismas para el estándar IEEE 802.11s, que son: trama de datos, trama de control y trama de gestión.

# **4.3.1 Trama de Datos**

En la fig. 4.5, se observa la estructura de una trama de datos bajo el estándar IEEE 802.11s.

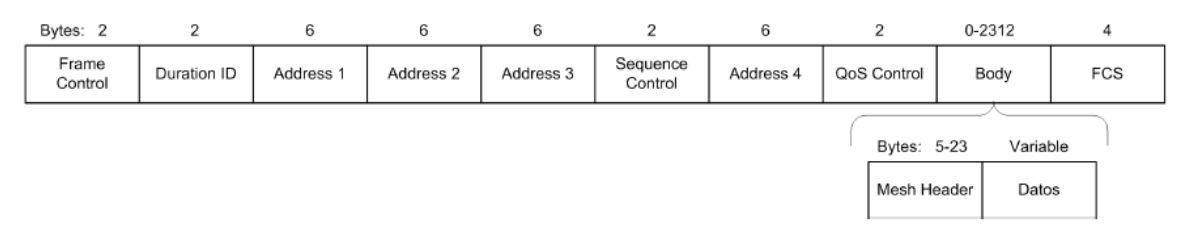

*Fig. 4.5.* Formato de la Trama de Datos [39]

Observamos que en el campo de *Body*, se agrega un nuevo campo denominado *Mesh Header* usado también en la trama de gestión. Este nuevo campo, está formado por otros 4 subcampos, que son:

- Mesh Flags: Usado para el control del Mesh Header.
- Mesh Time to Live: Campo TTL usado en encaminamiento Multi Hop para limitar el número de saltos máximos.
- Mesh Sequence Number: Elimina tramas Broadcast duplicadas.
- Mesh Address Extension: contiene de 1 a 3 direcciones MAC, permitiendo la utilización de 6 direcciones en la trama Mesh de datos y gestión.

Su formato se describe, en la fig. 4.6.

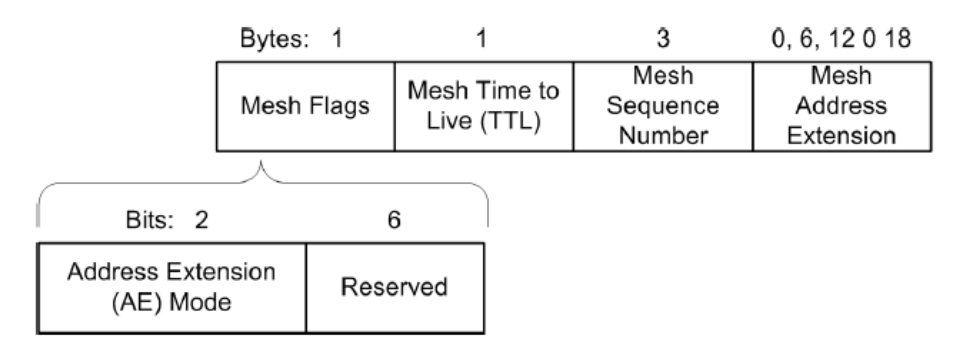

*Fig. 4.6.* Formato del Campo Mesh Header [39]

## **4.3.2 Trama de Control**

Esta es la única trama que no sufre una nueva modificación. Es usada para controlar el acceso al medio. Su estructura la observamos en la fig. 4.7.

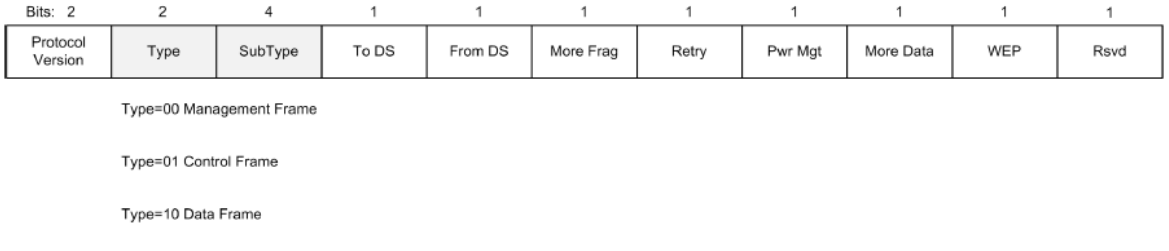

*Fig. 4.7*. Formato de la Trama de Control [39]

## **4.3.3 Trama de Gestión**

Al igual que en la trama de datos, se agrega el campo Mesh Header en el campo Body. Además de esto, se agrega dos nuevos sub campos, *Type* y *Sub Type* en el campo *Frame Control,* los cuales varían en dependencia al tipo de trama [39].

Cuando la trama es del tipo de gestión (Management Frame) es necesario incluir un campo *Action Field* después del Mesh Header, ver fig. 4.8.

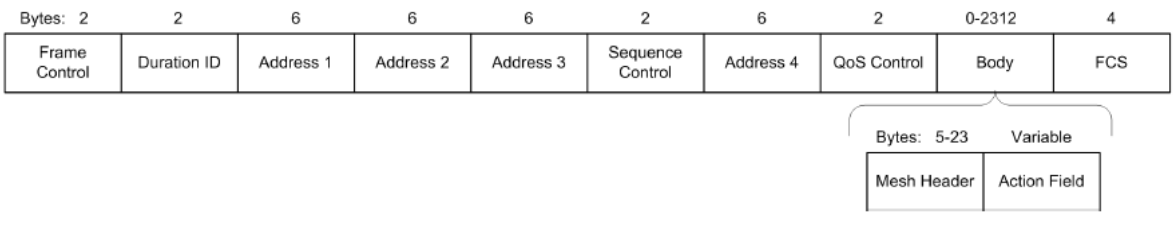

*Fig. 4.8.* Formato de la Trama de Gestión [39]

A su vez, el campo Action Field, está compuesto por otros 3 sub campos, ver fig. 4.9.

| Bytes:   |                       | Variable          |  |  |
|----------|-----------------------|-------------------|--|--|
| Category | Action field<br>value | Action<br>Details |  |  |

*Fig. 4.9*. Formato del Campo Action Field [39]

De donde:

El sub campo Category tiene los siguientes valores descritos en la Tabla 4.1. El segundo sub campo se usa para diferenciar los tipos de tramas en una determinada categoría (Category), y el tercer sub campo es usado para datos.

| Vatores det sub Campo Category [39] |                                   |  |  |  |  |
|-------------------------------------|-----------------------------------|--|--|--|--|
| Valor del Campo                     | Significado                       |  |  |  |  |
| 30                                  | Mesh Peer Link Management         |  |  |  |  |
| 31                                  | Mesh Link Metric                  |  |  |  |  |
| 32                                  | <b>Mesh Path Selection</b>        |  |  |  |  |
| 33                                  | Mesh Interworking                 |  |  |  |  |
| 34                                  | <b>Mesh Resource Coordination</b> |  |  |  |  |
| 35                                  | Mesh Security Architecture (MSA)  |  |  |  |  |

Tabla 4.1 *Valores del Sub Campo Category [39]*

# **4.4 Sincronización de los MP**

La sincronización es una característica que se define a través de un procedimiento de balizamiento y a través de un mecanismo para evitar colisiones de las balizas llamado Mesh Beacon Collision Avoidance (MBCA). Es decir que 1 MP envía balizas en un periodo de tiempo determinado, mientras que los demás MP aplazan su transmisión de balizas [39]. Esta sincronización es parecida a la función de sincronización de tiempo (TSF, Timing Synchronization Function) del estándar 802.11 original, aunque presenta 2 diferencias. En primer lugar, los MP no están todos sincronizados y sus intervalos de balizas no son siempre los mismo [39]. Y la otra es que no solo se necesita de un temporizador TSF sino también mantener un valor de desplazamiento *offset* para la sincronización.

Cuando se inicia el proceso de sincronización cada MP actualiza sus temporizadores con la información *time stamp* y *offset* recibida en las balizas o las respuestas a los paquetes de exploración desde los otros MP de la red mallada. Cada MP realiza el cálculo usando (4) [39]:

*time stamp* calculado = *time stamp* recibido + *offset* recibido – *offset del MP* (4)

# **4.5 Control de Congestión de los MP**

El estándar IEEE 802.11s propone un mecanismo de control de congestión salto a salto para las redes Mesh, donde cada MP observa el nivel de congestión basado en la cantidad de trafico entrante y saliente (control de congestión local). Cuando el tráfico se incrementa y hace que el MP no reenvíe y genere información, entonces ocurre una congestión y el MP se ve obligado a informar su estado a los vecinos que están a un salto de distancia (señalización de control de congestión local) y estos vecinos responden limitando la tasa a la cual están enviando datos hacia el MP congestionado (Control de la tasa local) [39].

# **4.5.1 Control de Congestión Local**

La congestión se puede detectar haciendo que cada MP regule los datos entrantes y salientes para minimizar el tamaño de la cola de tránsito (diferencia entre paquetes recibidos y transmitidos a nivel MAC), de esta forma se usa como métrica el tamaño de la cola de tránsito para avisar a los vecinos MP que existe congestión.

Por otra parte, la congestión puede ser controlada por la señalización de congestión con probabilidad  $p$  mediante la ecuación (5) [39].

$$
p = \frac{q - t_l}{t_u - t_l} \tag{5}
$$

Donde:

 $q$  es el tamaño de cola;

 $t_u - t_l$  umbrales inferiores y superiores respectivamente.

A partir del tamaño de la cola, un MP puede notificar 2 mensajes:

- Message *Congestion Control Request* (MCCR): notifica al salto anterior de la congestión experimentada en el MP que envía este mensaje, para que este salto anterior limite su velocidad de transmisión.
- Message *Neighborhood Congestion Announcement* (MNCA): en este caso, el MP notifica a todos los vecinos inmediatos, para que limiten su tráfico.

# **4.6 Enrutamiento**

El estándar IEEE 802.11s es el primer estándar que especifica enrutamiento en la capa MAC. Este protocolo de enrutamiento, se llama *Hybrid Wireless Mesh Protocol* (HWMP), aunque existe otro opcional que se basa en el estado de los enlaces y se llama *radio Aware Optimized Link State Routing (RA-OLSR).* El mecanismo de enrutamiento permite el reenvío de paquetes para los MPs, MAPs y las STAs asociadas a una red Mesh [40].

Debido a que el enrutamiento se realiza en la capa MAC, el reenvió de paquetes se hace a través de las direcciones MAC, haciendo que la cabecera MAC contenga por lo menos 4 direcciones MAC, de donde la primera dirección es la dirección de origen indicando la estación que genera la trama o hop-inicial, la segunda dirección indica el recepto o hop final, cabe resaltar que estas dos direcciones permanecen sin cambios cuando pasan por los saltos intermedios. Las otras dos direcciones son de las estaciones que transmiten y reciben la información, es decir los hop intermedios, estas direcciones si presentan cambios.

Debido a que los nodos intercambian sucesivamente información con el fin de conocer el estado del enlace para optar por una ruta, existen muchos mensajes de control que están involucrados, y estos se envían en varias tramas del tipo *action* [40]*.*

# **4.6.1 Hybrid Wireless Mesh Protocol – HWMP**

Este protocolo de enrutamiento es hibrido, debido al hecho de que puede funcionar en modo reactivo y proactivo simultáneamente, en cuyo caso el modo reactivo se adopta para los nodos que experimentan alta movilidad, mientras que la característica proactiva es una opción eficiente para una topología de red fija.

En el estándar 802.11s la métrica de enrutamiento por defecto es *Airtime Cost Routing Metric* (ACRM) y es la que usa en el diseño de nuestra red Ad Hoc Mesh, ver 4.3.6.1.1.

Independientemente del modo de funcionamiento, ya sea reactivo o proactivo, las funciones del protocolo HWMP se realiza mediante tramas de gestión o conocidas también como *information element*. Estas tramas son del tipo:

 Route Request (RREQ) emitido por un MP que desea descubrir un camino hacia un nodo. En la Fig. 4.10, presentamos la trama RREQ.

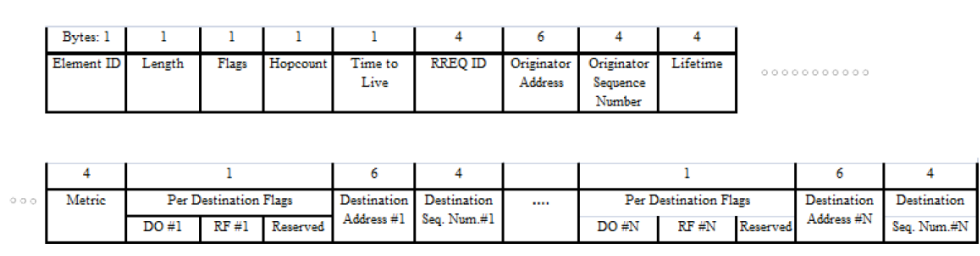

*Fig. 4.10.* Trama RREQ [39]

• Route Reply (RREP) respuesta a una solicitud RREQ. En la Fig. 4.11, mostramos la trama RREP.

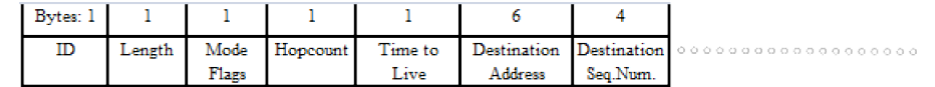

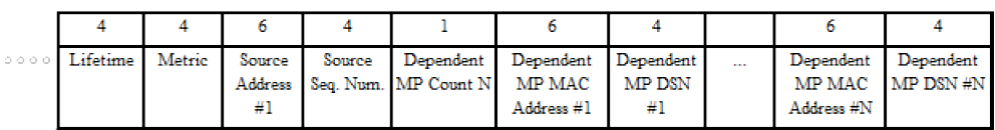

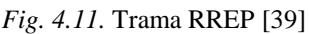

 Route Error (RERR) se usa para notificar cuando un camino no está disponible. En la Fig. 4.12, presentamos la trama RERR.

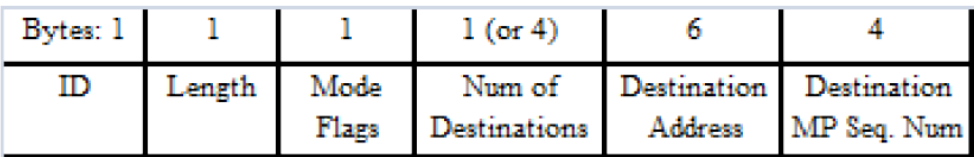

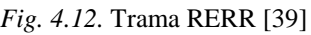

 Root Announcement (RANN) da información a los nodos sobre la presencia y distancia de un nodo raíz [8]. En la Fig. 4.13, mostramos la trama RAAN.

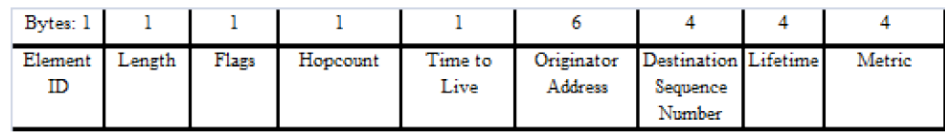

*Fig. 4.13*. Trama RANN [8]

# **4.6.1.1 Airtime Cost Routing Metric**

Esta métrica refleja la cantidad de recursos del canal consumidos para la transmisión de una trama sobre un enlace particular [39]. El camino que tiene la menor cantidad de tiempo en el aire para la transmisión de la trama, es considerado el mejor camino. Esta métrica está diseñada para tomar en cuenta parámetros como la tasa perdida de paquetes y el ancho de banda del enlace inalámbrico, así también como la sobrecarga del canal de acceso y de protocolo.

La métrica, se calcula usando (6) [39].

$$
C_a = \left[OC_a + O_p + \frac{B_t}{r} \right] \frac{1}{1 - e_{pt}} \tag{6}
$$

Donde:

 $OC_a$ : sobrecarga del acceso al canal;

 $O_n$ : constante que cuantifica la sobrecarga del protocolo;

 $B_t$ : número de bits en una trama de prueba;

 $r y e_{pt}$ : velocidad en Mbps y la tasa de error de trama (probabilidad de error) para la trama de prueba de tamaño  $B_t.$ 

Cabe resaltar que los 3 primeros parámetros son constantes cuyos valores dependen de la tecnología de transmisión que se utiliza. La métrica se calcula al final del establecimiento del enlace y se monitoriza con periodicidad. Para ello, se usa el campo *frame error rate* (FER) que se incluye en la trama de prueba y también el paquete *Link Metric Report* (LMR) que informa el valor del coste del enlace [40]. Cabe resaltar que, dentro de una red, solo es posible utilizar una sola métrica.

# **4.6.1.2 Enrutamiento Reactivo**

En primer lugar, hay que tener en cuenta que el proceso de descubrimiento de rutas se realiza mediante la emisión de tramas del tipo *solicitud/respuesta* (RREQ/RREP). Una vez dicho lo anterior supongamos que el nodo S-MP de la fig. 4.14, necesita encontrar un camino hacia el nodo D-MP, donde los nodos I-MP son nodos intermedios del camino.

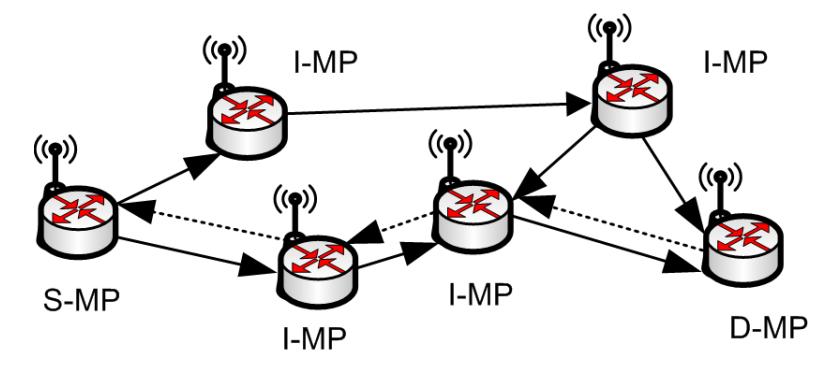

*Fig. 4.14.* Modo Reactivo en HWMP [39]

Entonces, el nodo S-MP envía una trama RREQ a los nodos I-MP, los cuales al recibir la trama RREQ deben de identificar si conocen el camino hacia D-MP, de ser así, este I-MP envía una trama PREP (*Path Route Response*) hacia el S-MP. Siempre que un nodo I-MP recibe un mensaje RREQ, este aprende un camino de regreso hacia el S-MP. La respuesta PREP del I-MP es un mensaje *unicast* realizado en ese camino aprendido.

51 Cabe resaltar que el indicador *Destination only* (DO) de la trama RREQ se configura con un valor DO = 1 por defecto en HWMP, para que cuando un I-MP reciba una trama RREQ con  $DO = 1$ , estos retransmitan la trama RREQ por los demás I-MP de forma que la petición finalmente llegue hasta D-MP, además de evitar que otros nodos intermedios respondan [39]. Así también el indicador *Reply and Forward* (RF) se configura con un valor de RF = 1, para controlar la

actualización de la métrica usada en la red. En la fig. 4.14, la línea gruesa son las tramas RREQs, mientras que la línea punteada son las tramas RREPs.

Cualquier información de enrutamiento recibida se valida al verificar el número de secuencia, donde si este número es mayor que el número de secuencia en la información anterior, entonces la información de enrutamiento es válida. Es importante mencionar también que una red basada en el protocolo de enrutamiento HWMP posee una característica opcional que permite enviar periódicamente RREQ de mantenimiento con el propósito de mantener la mejor métrica del camino activo entre en nodo origen y destino.

Por otra parte, también el protocolo HWMP permite tener múltiples destinos en una trama RREQ para reducir la sobrecarga del sistema, cuando un nodo tiene que encontrar las rutas a varios nodos de forma paralela.

# **4.6.1.3 Enrutamiento Proactivo**

En este caso, existen dos maneras de lograr el enrutamiento para llegar a un MPP, a saber:

 Mecanismo RREQ: tiene por objeto crear rutas entre la raíz (MPP) y el resto de los nodos de la red. Es un proceso de construcción de un árbol (conjunto de nodos) a través de mensajes RREQ enviados por el nodo raíz, con dirección destino la dirección de broadcast, D0 y RF con valor de 1.

El mensaje RREQ contiene el valor de la métrica en cuyo caso su valor establecido por el nodo raíz es 0, y un número de secuencia. Si un nodo recibe un mensaje RREQ, este crea o actualiza su información de ruteo hacia el nodo raíz, además de actualizar la métrica y el contador de saltos, para luego reenviar este mensaje RREQ hacia otros nodos. De esta manera toda la información del nodo raíz, se difunde a todos los nodos de la red. Cabe resalta que un nodo actualiza su ruta hacia la raíz si y solo si el mensaje RREQ contiene un numero de secuencia mayor o igual y una ruta hacia la raíz con una mejor métrica.

 Mecanismo RANN: en este caso la raíz inunda constantemente con tramas RANN a toda la red. Cuando se recibe una trama RANN, el nodo tendrá que enviar mensajes RREQ unicast al nodo raíz a través del nodo del cual recibió la trama RANN [39]. El nodo raíz, envía tramas RREP en respuesta al mensaje RREQ. Cabe resaltar que el envío de este mensaje crea la ruta desde el nodo a la raíz.

# **Capítulo 5**

# **5. Discusión de Resultados**

Una vez implementada la WMN en cada escenario, procedimos a realizar las pruebas de las métricas de desempeño y las aplicaciones respectivamente. Los resultados se detallan en tres secciones, siendo la primera sección la que contiene los resultados del escenario en AC, en la siguiente describimos los resultados del EU y finalmente la tercera sección detalla los resultados obtenidos del estudio técnico para el ER.

# **5.1 Resultados en el AC**

# **5.1.1 Latencia**

Los resultados obtenidos los describimos en la Tabla 5.1 y representamos en la Fig. 5.1. Así también presentamos el cálculo del Mean Square Error (MSE) y la desviación estándar (σ), para establecer un criterio de la confiabilidad de nuestros datos.

## *Tabla 5.1*

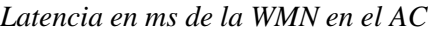

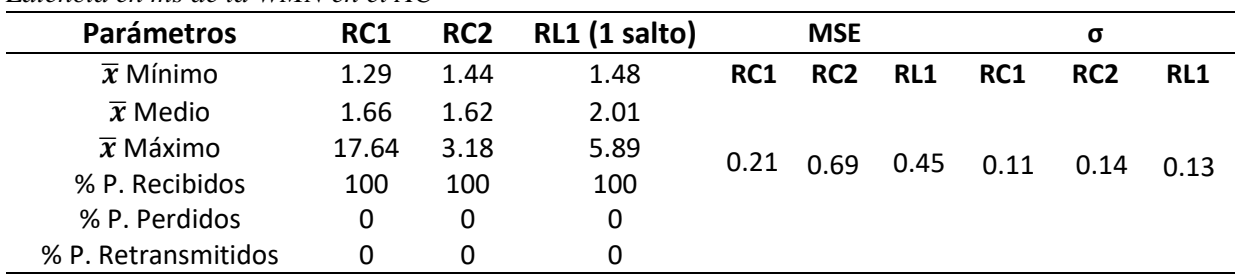

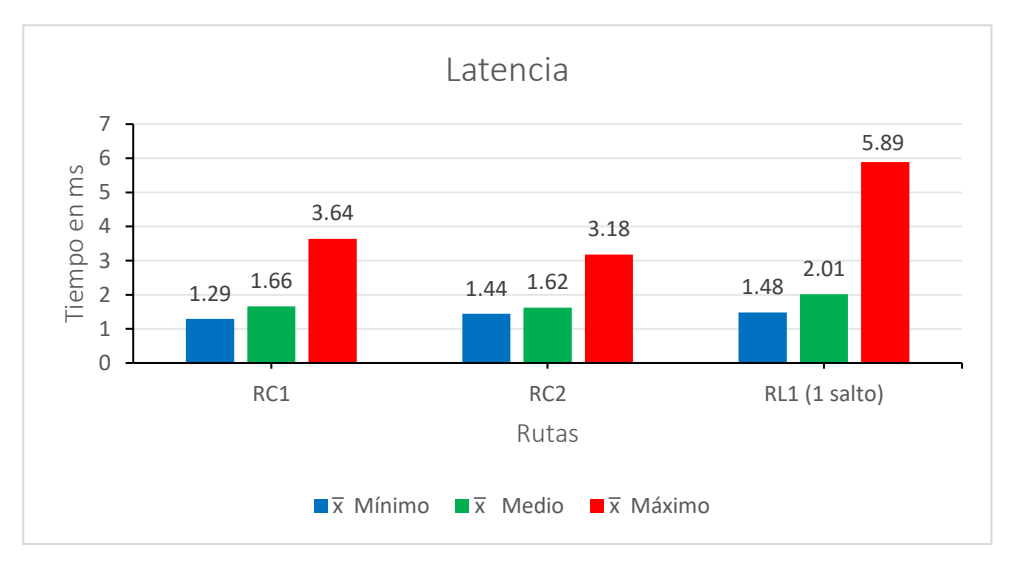

*Fig. 5.1.* Latencia por Ruta de la WMN en el AC

53

## **5.1.2 Ancho de Banda**

En la Tabla 5.2 y Fig. 5.2, esbozamos los resultados obtenidos para este parámetro, junto al MSE y la σ.

*Tabla 5.2*

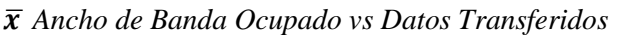

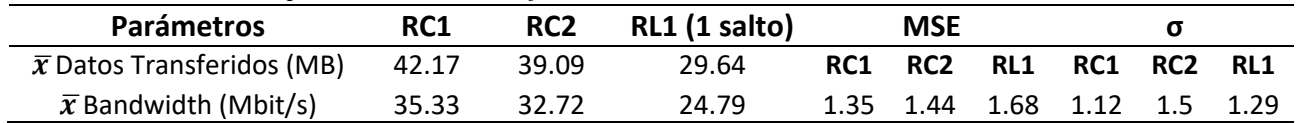

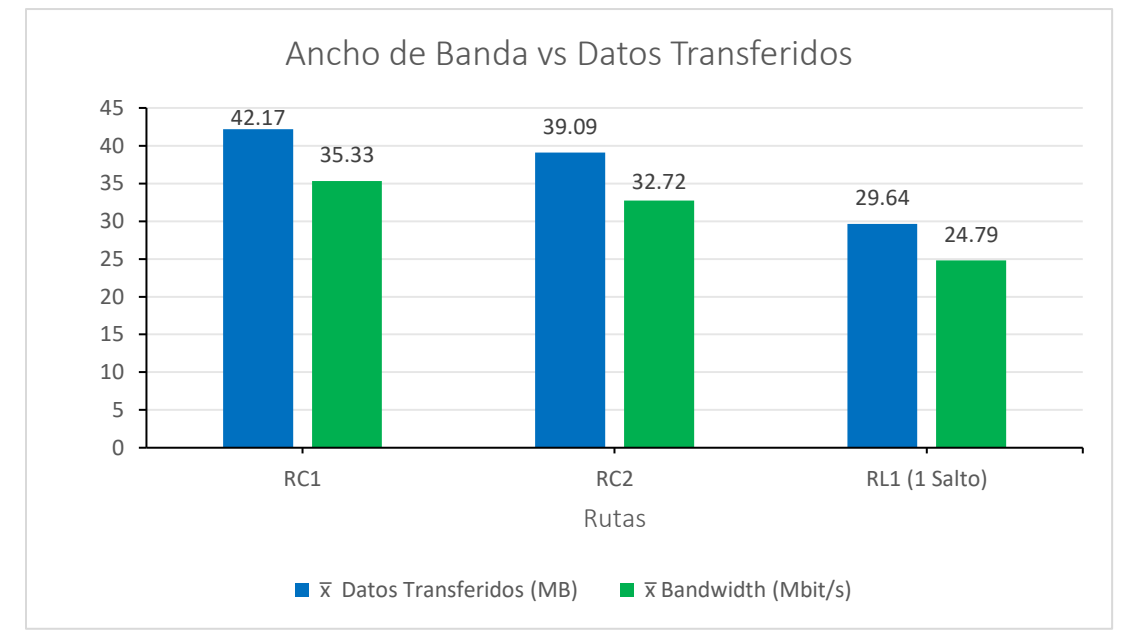

*Fig. 5.2*. Ancho de Banda vs Datos Transferidos por Ruta de la WMN en AC

# **5.1.3 Throughput y Jitter**

Los resultados de Throughput y Jitter, los detallamos en la Tabla 5.3 junto al MSE y la σ. En la Fig. 5.3 presentamos gráficamente el comportamiento del Throughput.

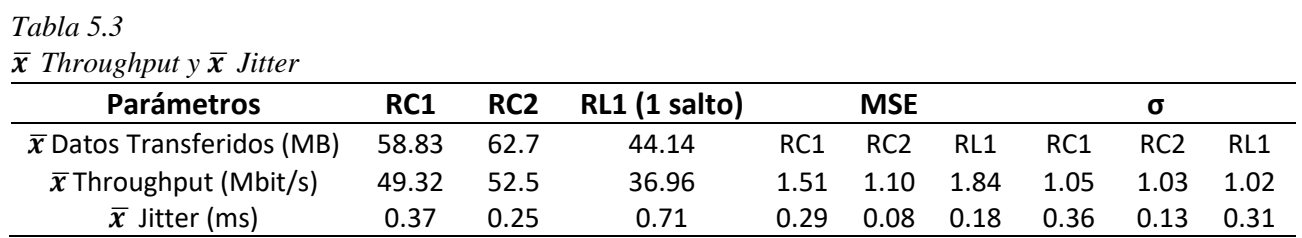

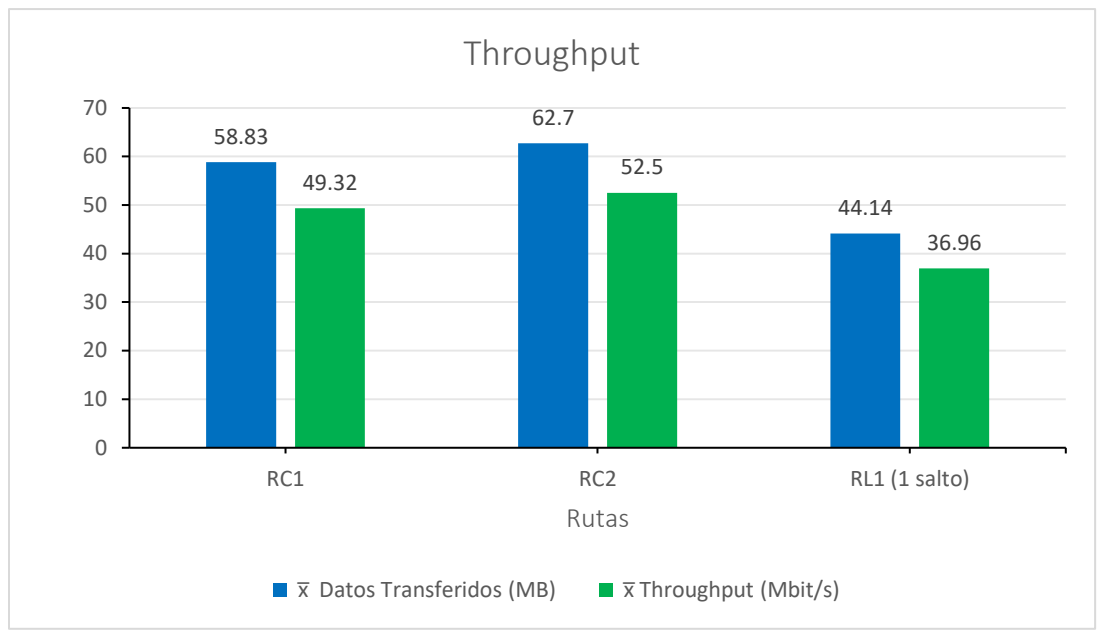

*Fig. 5.3*. Throughput vs Datos Transferidos por Ruta de la WMN en el AC

El comportamiento de la WMN en el AC es eficiente, debido a las distancias cercanas entre los nodos (en promedio, 14.66 m).

La Fig. 5.1 de Latencia muestra que, los valores  $\bar{x}$  medio de cada ruta, varia ligeramente en un rango de  $\pm$  0.39 ms y que el aumento de esta medida por ruta sucede en proporción a 0.14 ms. El valor máximo que la WMN tuvo de esta métrica fue el valor de la RL1, siendo este un valor no mayor de los 6 ms. El pequeño aumento de este valor para esta ruta se debe a que los paquetes que la recorrían, cruzaban por un salto intermedio para poder llegar a su destino. El  $\bar{x}$  medio total por todas las rutas fue de 1.76 ms, siendo este resultado mucho mejor que los reportados en [6] donde comparan los resultados entre una WMN con HWMP simulada en el software de red de eventos discretos NS-3 y una WMN de cuatro nodos equidistantes a 1 m entre sí, cuyos valores fueron mayores a 1.80 ms.

La Fig. 5.2, muestra una comparación del  $\bar{x}$  total de datos transferidos y el  $\bar{x}$  total de ancho de banda para cada una de las rutas de la WMN en el AC. Para las RC1 y RC2, el ancho de banda total  $\bar{x}$  fue de 34.02 Mbps respecto a una tasa de transferencia total de datos  $\bar{x}$  de 40.63 MB. En el caso de la RL1, el ancho de banda  $\bar{x}$  disminuyo 9.23 Mbps en comparación a las rutas cortas. Aun a pesar de la tendencia de disminución de este valor al agregar un salto intermedio, el protocolo de enrutamiento HWMP usado en la red mantiene valores óptimos muy por encima de otros valores reportados en la literatura para otros protocolos de enrutamiento, tal es el caso de [41] donde informan valores de 10.968 Mbps para una ruta con un salto de una WMN que usa el protocolo de enrutamiento BATMAN-

Adv en modo proactivo, 6.248 Mbps para el protocolo de enrutamiento OLSR y 11.17 Mbps para Babel.

El promedio de Jitter para las RC1 y RC2 reportado en la Tabla 5.3, se mantuvo en un rango de 0.31 ms y para la RL1 con un valor 0.71 ms, es decir que aumento un poco más del doble (0.4 ms). Nuestros resultados en comparación con [6] fueron mejores, ya que en este trabajo reportan valores por encima de 1.54 ms y en [41] cuyos valores superan los 3.3 ms para una WMN que usa BATMAN-Adv. El Throughput reportado en la Fig. 5.3 se mantuvo en  $\bar{x}$  para las RC1 y RC2 en 50.91 Mbps y para la RL1 disminuyo 13.95 Mbps. A pesar esta disminución, nuestros resultados son mucho mejores que los obtenidos en [42] donde evidencian cantidades menores a los 7 Mbps para una ruta con un salto de una WMN que usa HWMP, de igual manera en [6] donde sus resultados no superan los 3.5 Mbps y también en [41] donde una ruta con un salto es de 9.13 Mbps con BATMAN-Adv, 5.14 Mbps con OLSR y 9.30 Mbps con Babel.

# **5.2 Resultados en el EU**

## **5.2.1 Latencia**

De la Tabla 5.4 a la Tabla 5.7, describimos los resultados obtenidos para cada prueba de latencia. Adjuntamos también los valores de MSE y la σ de nuestros datos.

|                       | <b>Rutas</b> |                 |            |     |                 |                 |            |     |  |  |
|-----------------------|--------------|-----------------|------------|-----|-----------------|-----------------|------------|-----|--|--|
| Parámetros            | RC1          | RC <sub>2</sub> | <b>MSE</b> | σ   | RL <sub>1</sub> | RL <sub>2</sub> | <b>MSE</b> | σ   |  |  |
| $\bar{x}$ Mínimo (ms) | 1.66         | 2.39            |            |     | 58.04           | 149.56          |            |     |  |  |
| $\bar{x}$ Medio (ms)  | 5.43         | 4.39            |            |     | 698.88          | 511.37          |            |     |  |  |
| $\bar{x}$ Máximo (ms) | 43.14        | 94.21           | 1.1        | 1.5 | 2,236.71        | 2,518.01        | 1.4        | 2.7 |  |  |
| % P. Recibidos        | 100          | 100             |            |     | 86              | 90.5            |            |     |  |  |
| % P. Perdidos         | 0            | 0               |            |     | 14              | 9.5             |            |     |  |  |
| % P. Retransmitidos   | 0            | 0               |            |     | 14.5            | 16.5            |            |     |  |  |

*Tabla 5.4 Latencia para 10 Pruebas de 20 Paquetes* 

*Tabla 5.5*

*Latencia para 10 Pruebas de 100 Paquetes* 

| <b>Rutas</b>          |                 |                 |            |         |          |                 |            |          |  |
|-----------------------|-----------------|-----------------|------------|---------|----------|-----------------|------------|----------|--|
| Parámetros            | RC <sub>1</sub> | RC <sub>2</sub> | <b>MSE</b> | σ       | RL1      | RL <sub>2</sub> | <b>MSE</b> | $\sigma$ |  |
| $\bar{x}$ Mínimo (ms) | 1.56            | 1.47            |            |         | 58.43    | 118.23          |            |          |  |
| $\bar{x}$ Medio (ms)  | 5.18            | 7.24            |            |         | 699.33   | 521.19          |            |          |  |
| $\bar{x}$ Máximo (ms) | 88.67           | 95.50           | 1.1        | $1.5\,$ | 2,239.91 | 2,553.33        | 1.4        | 27       |  |
| % P. Recibidos        | 99.8            | 99              |            |         | 85.3     | 65.2            |            |          |  |
| % P. Perdidos         | 0.2             |                 |            |         | 14.7     | 34.8            |            |          |  |
| % P. Retransmitidos   | 0               | 0               |            |         | 47       | 40.9            |            |          |  |

| <b>Rutas</b>          |       |                 |                |     |                 |                 |            |     |  |  |  |
|-----------------------|-------|-----------------|----------------|-----|-----------------|-----------------|------------|-----|--|--|--|
| <b>Parámetros</b>     | RC1   | RC <sub>2</sub> | <b>MSE</b>     | σ   | RL <sub>1</sub> | RL <sub>2</sub> | <b>MSE</b> | σ   |  |  |  |
| $\bar{x}$ Mínimo (ms) | 1.38  | 1.49            |                |     | 59.25           | 174.07          |            |     |  |  |  |
| $\bar{x}$ Medio (ms)  | 5.33  | 7.13            |                |     | 692.31          | 544.32          |            |     |  |  |  |
| $\bar{x}$ Máximo (ms) | 90.34 | 96.28           | 1 <sub>2</sub> | 1.6 | 2,230.45        | 2,538.34        | 1.4        | 2.7 |  |  |  |
| % P. recibidos        | 100   | 95.16           |                |     | 65.42           | 85              |            |     |  |  |  |
| % P. Perdidos         | 0     | 4.84            |                |     | 34.58           | 15              |            |     |  |  |  |
| % P. Retransmitidos   | O     | 0               |                |     | 64.32           | 24              |            |     |  |  |  |

*Tabla 5.6 Latencia para 10 Pruebas de 1,000 Paquetes* 

#### *Tabla 5.7*

*Latencia para 10 Pruebas de 2,000 Paquetes* 

| <b>Rutas</b>          |                 |                 |            |     |          |                 |            |     |  |  |
|-----------------------|-----------------|-----------------|------------|-----|----------|-----------------|------------|-----|--|--|
| <b>Parámetros</b>     | RC <sub>1</sub> | RC <sub>2</sub> | <b>MSE</b> | σ   | RL       | RL <sub>2</sub> | <b>MSE</b> | σ   |  |  |
| $\bar{x}$ Mínimo (ms) | 1.35            | 1.38            |            |     | 60.93    | 53.97           |            |     |  |  |
| $\bar{x}$ Medio (ms)  | 5.52            | 7.50            |            |     | 627.29   | 543.93          |            |     |  |  |
| $\bar{x}$ Máximo (ms) | 92.31           | 95.83           | 1.2        | 1.6 | 2,237.79 | 2,517.26        | 1.4        | 2.7 |  |  |
| % P. Recibidos        | 87.5            | 92.1            |            |     | 83.68    | 91.75           |            |     |  |  |
| % P. Perdidos         | 12.5            | 7.9             |            |     | 16.32    | 8.25            |            |     |  |  |
| % P. Retransmitidos   | 0               | 0               |            |     | 58.53    | 27              |            |     |  |  |

De la Fig. 5.4 a la Fig. 5.7, presentamos graficamente la Latencia obtenida en cada ruta.

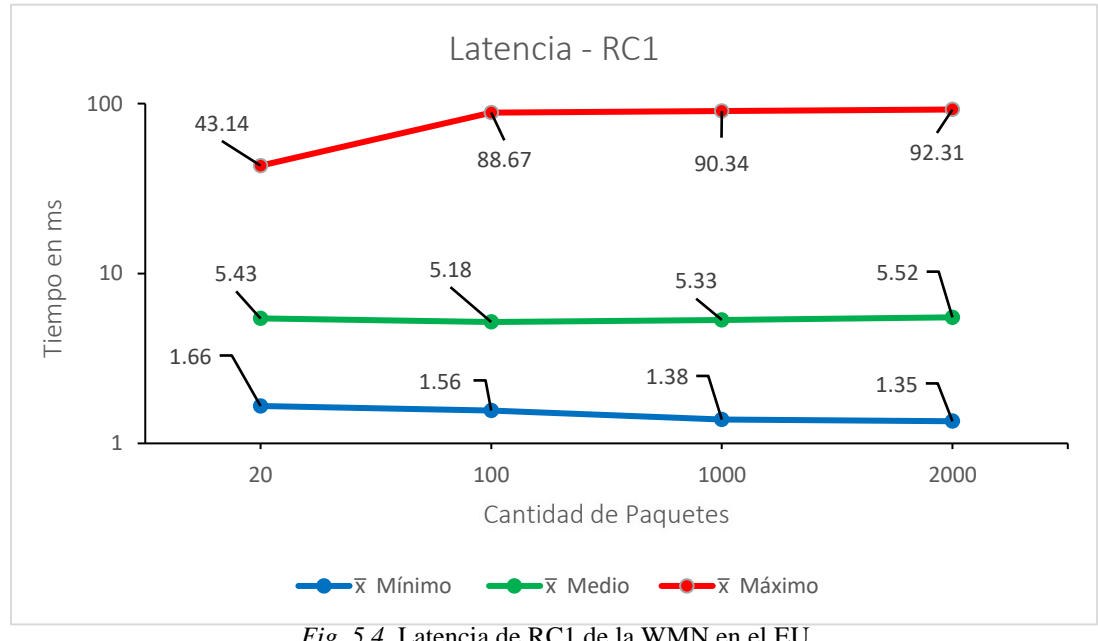

*Fig. 5.4*. Latencia de RC1 de la WMN en el EU

57

"Análisis del Desempeño de Red Ad Hoc Mesh Diseñada para su Aplicación en Telemedicina y Desastres Naturales"

Podemos observar que la Latencia generada en toda la seccion de la RC1 posee un comportamiento lineal para los valores promediados de los datos mínimos y medios, lo que nos indica que independientemente del aumento del número o cantidad de paquetes que se envíen, la ruta siempre tendrá valores mínimos y medios ajustados en un rango de  $\pm$  0.20 ms. Por otra parte, el promedio del valor máximo presenta una variación que aumentó por un factor de aproximadamente 43.5 ms desde la trama 20 a la trama de 100 paquetes, aunque después de ésta última cantidad de paquetes enviados el valor obtenido de latencia fue comportándose de forma lineal, demostrando que los valores máximos se ajustaron a medida del aumento de los paquetes.

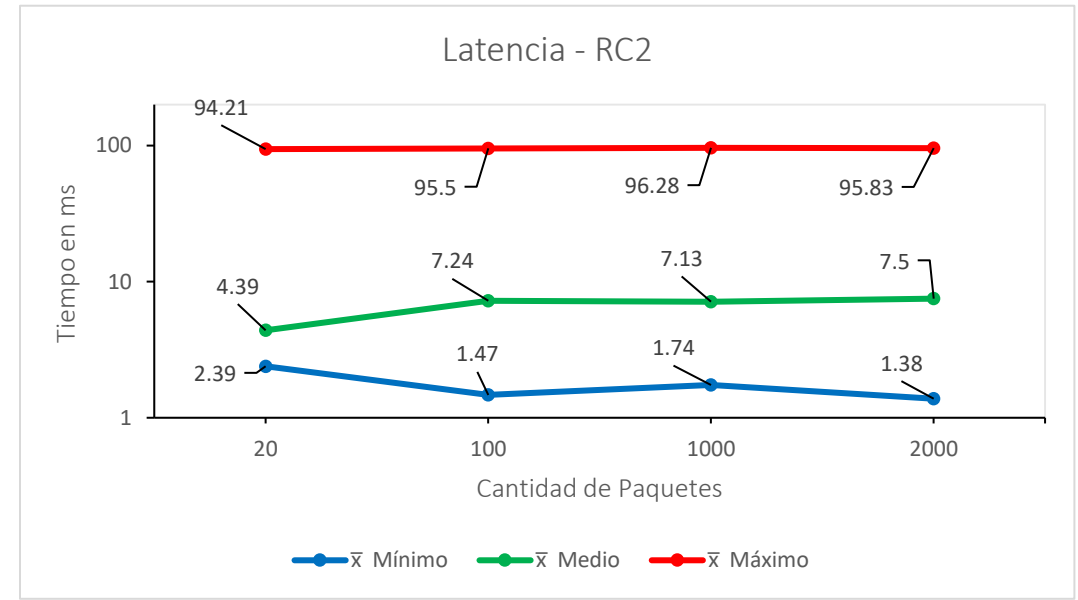

*Fig. 5.5*. Latencia de RC2 de la WMN en el EU

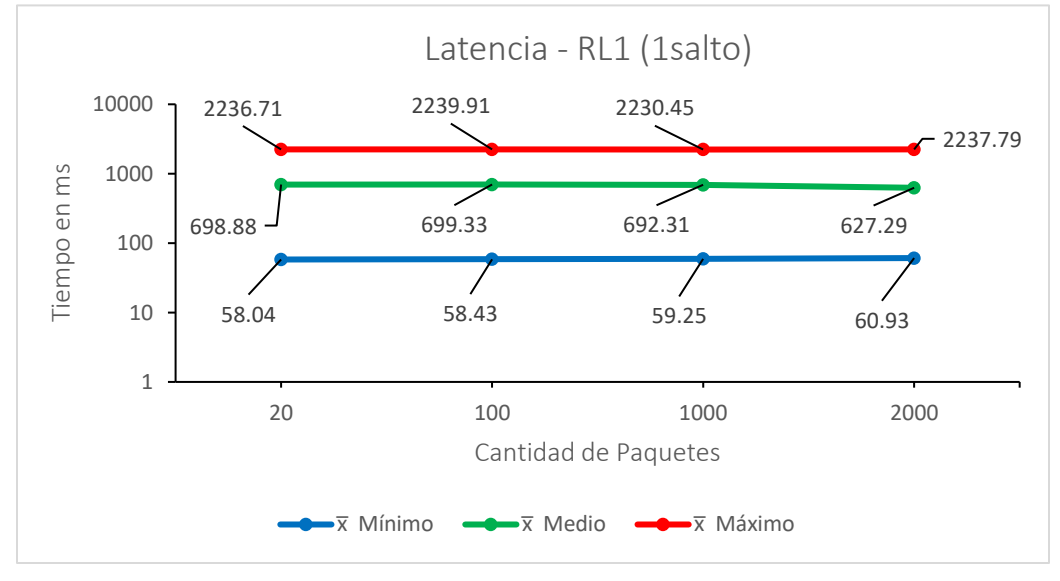

*Fig. 5.6*. Latencia de RL1 de la WMN en el EU

58

"Análisis del Desempeño de Red Ad Hoc Mesh Diseñada para su Aplicación en Telemedicina y Desastres Naturales"

Para el caso de la ruta corta 2, el comportamiento de cada uno de los parámetros promediados mantienen un comportamiento lineal con leves variaciones ajustada dentro de un rango que no supera los  $+2$  ms. Podemos observar que después de los 100 paquetes enviados, los valores toman un comportamiento lineal.

La Fig. 5.6, de latencia para la RL1 muestra que la ruta tiene un comportamiento lineal independientemente que la cantidad de paquetes enviados aumente. Claro está, existen algunas variaciones leves como es el caso del  $\bar{x}$  Máximo, donde los datos se ajustan en un rango de  $\pm$  6 ms. Por otra parte, es importante mencionar que algunos valores superan los 2 segundos de transmisión, debido a que ésta ruta realiza 1 salto para poder llegar al nodo destino (en este caso es el NC ubicado en el RUPAP) el cual se encuentra a una distancia de 5.08 km.

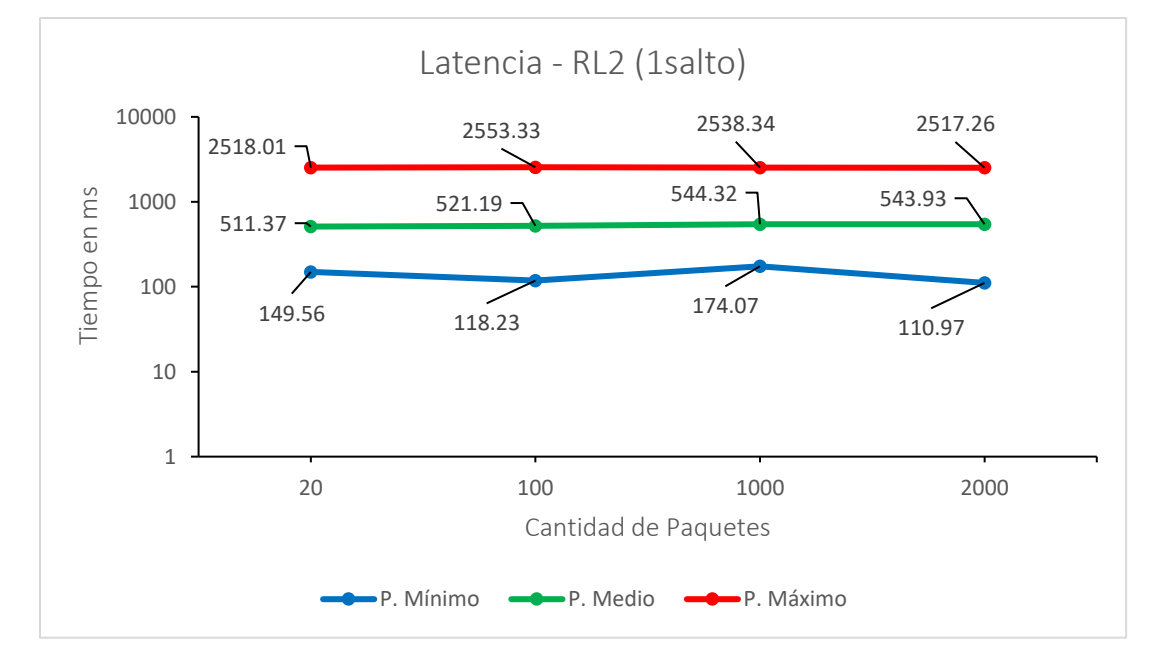

*Fig. 5.7*. Latencia de RL2 de la WMN en el EU

Esta última gráfica muestra el comportamiento de la RL2. Observamos un comportamiento lineal a medida que aumenta la cantidad de paquetes enviados, inclusive una gran disminución de latencia para el parámetro  $\bar{x}$  Mínimo en el envío de 2,000 paquetes. Se observa que el parámetro de  $\bar{x}$  Máximo si tiene un comportamiento muy lineal, donde sus datos no sobrepasan los 2.5 segundos. También esta ruta tiene que realizar 1 salto para poder llegar al nodo destino y debido a eso se obtuvieron algunos valores moderadamente altos, además de ser la ruta más larga de ambas rutas (RL1 y RL2), siendo RL2 una ruta donde los paquetes se transmiten a una distancia de 5.39 km.
## **5.2.2 Throughput y Jitter**

Los resultados obtenidos de Throughput para cada una de las rutas de la WMN en este escenario, los representamos en la Fig. 5.8. Por otra parte, en la Fig. 5.9, detallamos los resultados de Jitter.

En la Fig. 5.8, los valores de Throughput para las RC1 y RC2, se mantuvieron en un  $\bar{x}$  de 9.635 Mbps, siendo el valor de la RC2 ligeramente superior a la RC1, para estas rutas se obtuvo un MSE de 0.54 y una σ de 0.71 . Por su parte, los valores para las RL1 y RL2 se mantuvieron en un  $\bar{x}$  de 7.16 Mbps, lo que significa que para estas rutas el Throughput disminuyo 2.475 Mbps, en estas RL el MSE fue de 0.61 y la σ de 1.10. Esta disminución se debió a las características físicas de las rutas largas, es decir que estas contienen un salto intermedio y los paquetes recorren una distancia  $\bar{x}$  de 5.23 km aproximadamente.

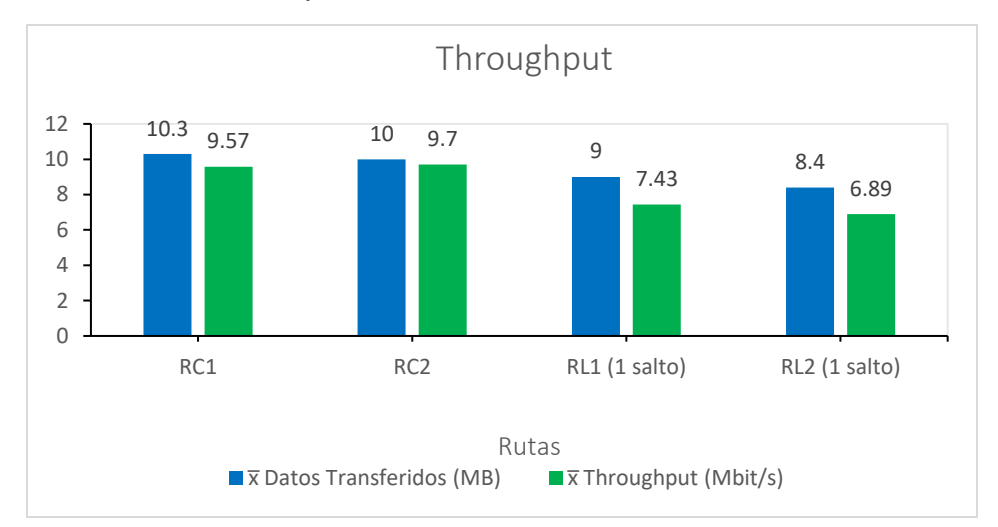

*Fig. 5.8*. Throughput vs Datos Transferidos por Ruta de la WMN en el EU

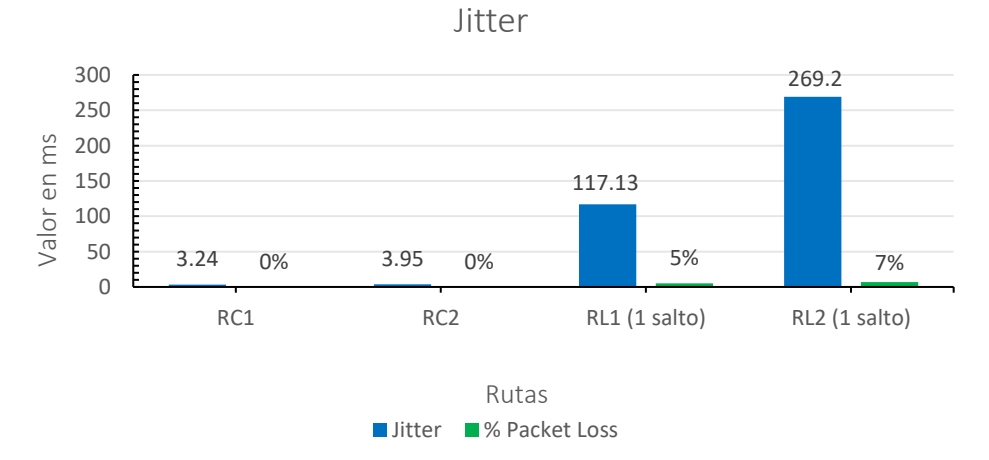

*Fig. 5.9*. Jitter vs % Packet Loss por Ruta de la WMN en el EU

60

Según los resultados de la Fig. 5.9, se obtiene un menor Jitter y 0% de paquetes perdidos cuando se realizaron las pruebas para las RC1 y RC2, además los datos de estas rutas son casi idénticos con un valor por debajo de los 4 ms, para estas rutas el MSE calculado para los datos fue de 0.42 con una σ de 0.55. Para las RL1 y RL2 el MSE calculado fue de 0.43 y la σ de 0.62, con un Jitter que aumento proporcionalmente a 189.57 ms, por las mismas razones que se describieron para la disminución del Throughput. Además, los equipos que conforman la WMN, específicamente los de las rutas largas, se encuentran trabajando a su máxima capacidad de radio de propagación lo que hace que la variabilidad temporal de la señal aumente. El porcentaje de paquetes perdidos aumento levemente, manteniéndose por debajo del 7 %.

Finalmente, los resultados del EU no presentaron similitud con los de AC, porque las distancias son mayores (2.7 km en promedio). Para el caso del Jitter reportado en la Fig. 5.9, aumentaron proporcionalmente 1.77 ms/m para RC1 y RC2, y proporcionalmente 0.50 ms/m para RL1 y RL2. Respecto al AC, estos datos aumentaron en promedio 97.93 ms en total. Para los valores de Latencia se observa que independientemente del aumento de paquetes en cada prueba, la mayoría de las rutas mantienen un comportamiento lineal, dentro de un rango de  $\pm$  3.11 ms para el  $\bar{x}$  medio de las RC1 y RC2 y en rango de  $\pm$  32.56 ms para el  $\bar{x}$ medio de las RL1 y RL2. El Throughput de la Fig. 5.8, disminuye en dependencia de la ruta evaluada. Aun así, obtuvimos una mejora de este parámetro, respecto a [43] donde el valor máximo promedio por todas las rutas que estudiaron para una WMN que usaba HWMP, no superaban los 4 Mbps y en [6] donde el valor máximo de una ruta con un salto intermedio de una WMN usando HWMP simulada en NS3 no superaba los 5 Mbps y en el escenario real que evaluaron, obtuvieron un resultado no mayor a los 4 Mbps, en cambio nuestros datos reflejan un valor máximo para RL1 de 6 Mbps y un promedio total por rutas de 8.40 Mbps. Así mismo nuestros resultados comparados con los de [42] donde analizaron una WMN que usaba el protocolo de enrutamiento BATMAN-Adv, son superiores ya que dicha literatura reporta valores que no superan los 7 Mbps.

## **5.2.3 Aplicaciones**

Una vez terminada la adquisición de los resultados entre las rutas asignadas, instalamos y configuramos los programas necesarios para la comunicación entre los dispositivos conectados a la red. Este trabajo muestra las distintas capacidades y soporte en el uso de las aplicaciones.

## **5.2.3.1 Video Streaming y Video Conferencias**

En ambas aplicaciones, los códecs de video y audio utilizados fueron el H.264/MPEG4 y AAC/MP3, con distintos tipos de resolución a fin de evaluar el

consumo de ancho de banda. Este proceso nos permitió conocer la resolución que mejor se complementa a nuestra red y al ancho de banda que disponemos. Usamos este códec debido a que la compresión del video y audio ahorra mucho espacio.

En los resultados de la Tabla 5.8, mostramos el consumo de ancho de banda de cada uno de los códecs evaluados.

*Tabla 5.8*

### **Resolución Mancho de Banda Descripción** 480x270 (16:9) 500 Kbps Resolución más recomendable para la red. 848x480 (16:9) 1.5 Mbps Recomendada cuando hay pocos usuarios utilizando los recursos. 1280x720 (16:9) 2.5-3 Mbps Definición estándar de video. 1920x1080 (16:9) 5-8 Mbps 720p y 1080p Alta Definición.

Para la resolución más recomendada, la tasa de transferencia promedio fluctuó entre los 450 Kbps y 500 Kbps como tasa máxima, la velocidad mínima estuvo entre los 200 Kbps. Cada vez que la resolución se aumentaba el consumo de los recursos aumentaba de manera considerable, así mismo la velocidad subió por arriba de los 2Mbps como tasa máxima. El ancho de banda es limitado, dando a entender que la capacidad de la red es limitada en cuanto a los usuarios y el tráfico generado por ellos.

El ancho de banda consumido por cada una de las resoluciones no es tan alto comparado con aplicaciones que brindan servicio de videollamadas como FaceTime, Skype y WhatsApp. Estas aplicaciones normalmente consumen desde 10 Mbps hasta 15 Mbps.

# **5.2.3.2 Análisis del Flujo VoIP**

*Consumo de Ancho de Banda de cada Códecs según la Resolución* 

Para evaluar el soporte de las llamadas VoIP usamos Elastix como PBX la cual instalamos y configuramos en una computadora portátil. En los terminales se instaló la aplicación 3CX Phone (disponible en Google Play), que trabaja con códecs de audio estandarizados por la ITU. Si bien el G.711 es uno de los códecs más usados actualmente para el desarrollo de VoIP, nosotros analizamos cada uno de ellos, para conocer el que mejor se adapta a las condiciones de la WMN en este escenario.

En la Tabla 5.9 describimos el análisis de los códecs usados y el consumo de ancho de banda.

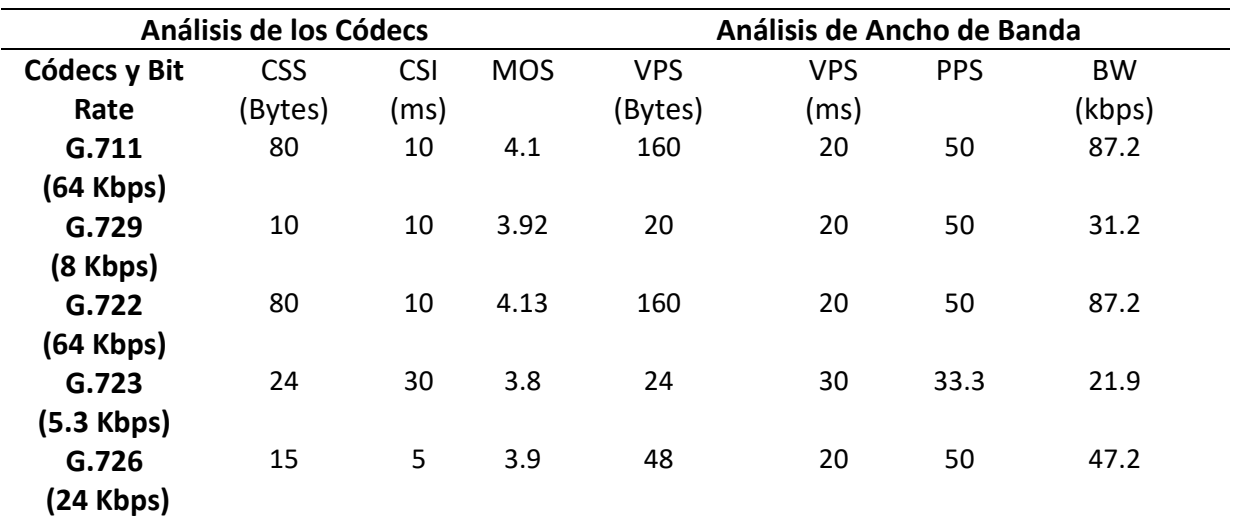

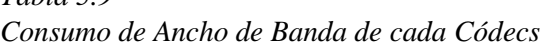

Donde:

*Tabla 5.9*

- Códecs Sample Size (CSS): Es el número de bits por segundo que necesitan ser transmitidos a fin de completar una llamada telefónica. (Códec bit rate = códec sample size / códec sample Interval)
- Códecs Sample Interval (CSI): Este es una muestra de cómo el códec opera. Por ejemplo, el G.711 opera con muestras de intervalos de 10 ms, a quién corresponden 80 Bytes por muestra con un bit rate de 64 Kbps.
- Mean Opinion Score (MOS): Es un sistema usado para calificar la calidad de las conexiones telefónicas que utilizan Voz sobre IP. Con MOS se puede evaluar la calidad de una llamada con una muestra en escalas desde 1 (mala) a 5 (excelente).
- Voice Payload Size (VPS): El tamaño del payload (carga útil) representa el número de bytes (o bits) que han completado un paquete.
- Voice Payload Size (VPS): El tamaño del payload, puede también ser representados en términos de las muestras del códec a utilizar.
- Packets Per Second (PPS): Representa el número de paquetes que necesitan ser transmitidos por cada segundo.

El flujo de llamadas VoIP evaluadas en este escenario, mantuvo un promedio de MOS de 4 puntos, calificándose estas como excelente. El Ancho de Banda total promedio consumido por cada códecs fue de 54.9 kbps. Para el Video Streaming y Videoconferencias, la tasa de transferencia máxima promedio fluctuó entre los 450 Kbps y 500 Kbps, y la mínima entre los 200 Kbps, valores que son muy por

debajo en comparación con los valores reportados de Throughput en la Fig. 5.8, donde el  $\bar{x}$  total de toda la WMN era de 8.39 Mbps.

## **5.3 Propuesta Técnica para el Análisis del ER**

Para conocer el comportamiento de la WMN según las características del ER, realizamos una propuesta técnica que constaba de dos partes. La primera consistió en el cálculo de radioenlace para cada uno de los nodos que conforman la red y la segunda, la obtención de resultados para las métricas de desempeño a partir de los resultados del AC y el EU. Aclaramos, que esta propuesta es una hipótesis sobre el comportamiento de estas métricas y que como trabajo a futuro tendrán que ser corroboradas.

El presupuesto de radioenlace lo realizamos considerando que todas las comunicaciones convergen hacia el NC, de modo que el modelo estudiado contempla las distancias desde cada uno de los 3 nodos hacia el NC. Se realizó de esta manera debido a que desde el NC se monitorea la WMN y es hacia el NC, en donde se tienen las mayores distancias. Además, se considera que el margen del enlace debe de ser positivo y mayor a 10 dB con, para definirlo como óptimo.

Cada uno de los radioenlaces de la WMN hacia el NC los simulamos con la herramienta AirLink Simulator. Dicha simulación, nos permitió observar las características geográficas del terreno, así también la línea de vista y la primera zona de Fresnel de los radioenlaces.

## **5.3.1 Pérdidas en el Espacio Libre (Free Space Loss – FSL)**

Antes de realizar el presupuesto de radioenlace, es necesario calcular la pérdida en el espacio libre [44] usando (7).

$$
FSL = 32.45 + 20 \log D + 20 \log f \tag{7}
$$

Donde:

D: Distancia en Km;

: Frecuencia en MHz.

En la Tabla 5.10 detallamos los resultados de FSL obtenidos.

*Tabla 5.10 FSL para cada Radioenlace de la WMN en el ER*

| Nodo    | FSL               |
|---------|-------------------|
| Nodo #1 | 110.02365 dB      |
| Nodo #2 | 117.34058 dB      |
| Nodo #3 | $116.25001 \, dB$ |

## **5.3.2 Potencia Isotrópica Radiada Equivalente (PIRE)**

Además, se calculó la PIRE [44] de cada uno de los nodos. Estos resultados los obtuvimos usando (8)

$$
PIRE = P_T - L_c + G_a \tag{8}
$$

Donde:

 $P_T$ : Potencia del Transmisor en dBm;

 $L_c$ : Pérdidas del cable en dB;

 $G_a$ : Ganancia de la Antena en dBi;

En nuestro caso la pérdida total de cable teórica es de 6.59 dB cuyo valor se obtuvo multiplicando la longitud total de cable usado en cada nodo por la atenuación del cable en cada metro (30 m x 0.21 dB (atenuación por 1 metro)). En la Tabla 5.11 describimos, los valores obtenidos.

*Tabla 5.11 PIRE para cada Radioenlace de la WMN en el ER*

| Nodo    | FSL      |  |  |
|---------|----------|--|--|
| Nodo #1 | 36.41 dB |  |  |
| Nodo #2 | 27.41 dB |  |  |
| Nodo #3 | 27.41 dB |  |  |

## **5.3.3 Calculo de la Primer Zona de Fresnel (PZF)**

El cálculo de la primera zona de Fresnel para cada radioenlace de la WMN en este escenario, nos permitió modelar las pérdidas que se producen por la falta de Línea de Vista (Line Of Sight). Este cálculo se realizó usando (9), considerando que no existían obstáculos para la señal transmitida [44].

$$
r_1 = 17.32 \sqrt{\frac{d}{4f}}\tag{9}
$$

Donde:

 $r_1$ : Radio de la Primer Zona de Fresnel;

 $d$ : Distancia total entre el transmisor y receptor en Km;

: Frecuencia en GHz.

Los resultados obtenidos para cada radioenlace los describimos en la Tabla 5.12.

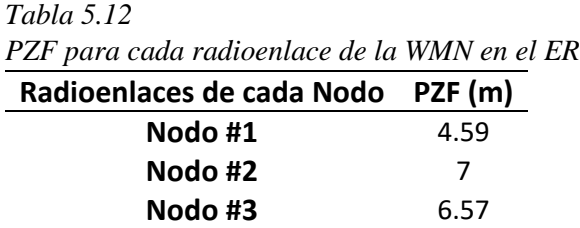

### **5.3.4 Presupuesto de Radioenlace para Nodo #1**

En la Fig. 5.10, observamos el radioenlace. El presupuesto de radioenlace del nodo 1 con el NC lo describimos en la Tabla 5.13 y en la Fig. 5.11 la simulación realizada.

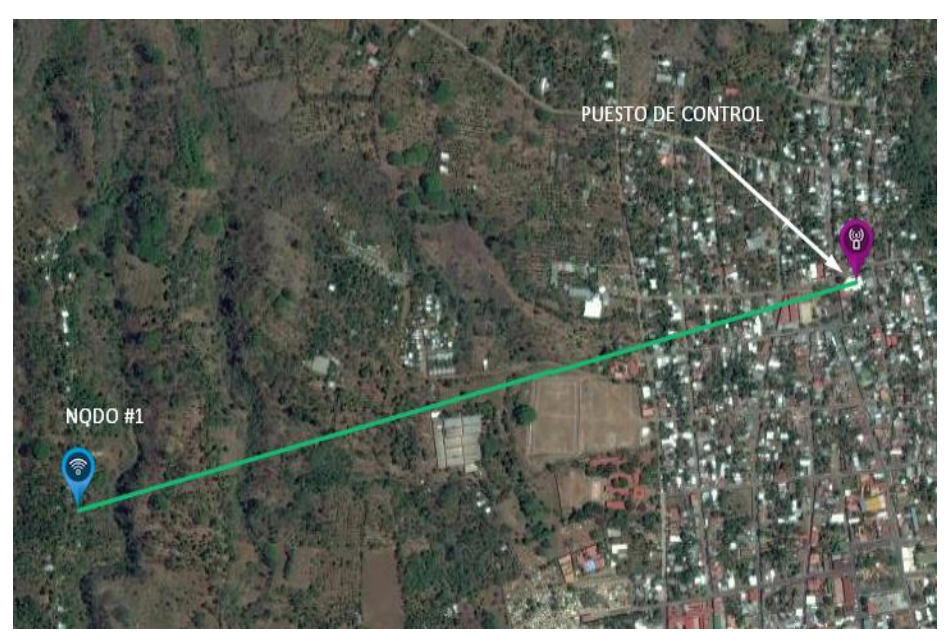

*Fig. 5.10*. Radioenlace de Nodo #1 con el NC en el ER

*Presupuesto de Radioenlace para Nodo #1 de la WMN en el ER*

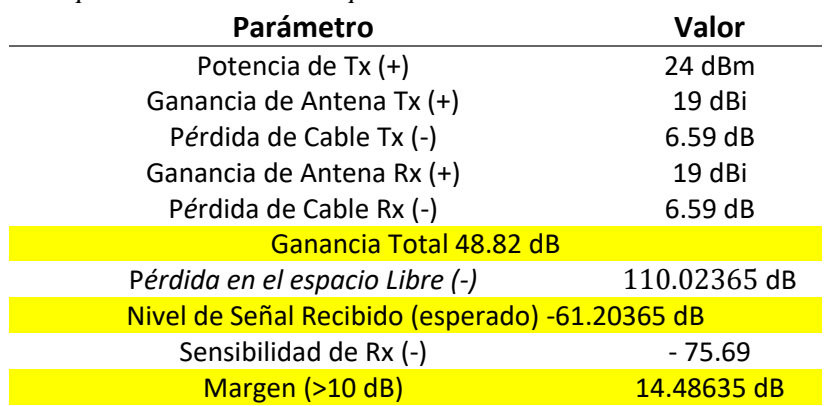

| <b>PtP Link Simulator</b>          |                        |                      |                    | Frequency            |                          |            |                       |                |                          |              |
|------------------------------------|------------------------|----------------------|--------------------|----------------------|--------------------------|------------|-----------------------|----------------|--------------------------|--------------|
|                                    |                        |                      |                    | 900 MHZ              | 2.4 GHZ                  | 3 GHZ      | 4 GHZ                 | 5 GHZ          | 11 GHZ                   | 24 GHZ       |
| m                                  |                        | 1.46 km (link)       |                    | <b>Technology</b>    |                          |            |                       |                |                          |              |
| 451                                |                        |                      |                    | <b>AIRFIBER</b>      |                          | AIRFIBER X | AIRFIBER FX           | <b>AIRMAX</b>  |                          | AIRMAX AC    |
| 435                                |                        |                      |                    | <b>Channel Width</b> |                          |            |                       |                |                          | 20 MHz       |
| 419<br>403<br>0.00<br>0.15<br>0.29 | 0.44<br>0.58           | 0.88<br>0.73<br>1.02 | $1.31$ km<br>1.17  | ಣ                    | <b>ACCESS POINT</b>      |            |                       | <b>STATION</b> |                          |              |
| $\bigcap$ LINE OF SIGHT            | ◯ 1ST FRESNEL ZONE     |                      | 60% CLEARANCE ZONE | Antenna Gain         |                          |            |                       | Antenna Gain   |                          |              |
| AP RX SIGNAL STRENGTH -75.69 dBm   |                        |                      |                    | 19dBi                |                          |            | 19dBi<br>$\checkmark$ |                |                          | $\checkmark$ |
| 1X                                 | 2X                     | 4X                   | 6X                 |                      |                          |            |                       |                |                          |              |
|                                    | MODULATION 16QAM (3/4) |                      |                    |                      |                          |            |                       |                |                          |              |
| STA RX SIGNAL STRENGTH -75.69 dBm  |                        |                      |                    |                      | NANOBEAM M5 <sup>3</sup> |            |                       |                | NANOBEAM M5 <sup>3</sup> |              |
|                                    |                        |                      |                    |                      | <b>NBE-M5-19</b>         |            |                       |                | NBE-M5-19                |              |
| 1X                                 | 2X                     | 4X                   | 6X                 | Height               | <b>EIRP</b>              |            | Height                |                | <b>EIRP</b>              |              |
|                                    |                        |                      |                    |                      |                          |            |                       |                |                          |              |

*Fig. 5.11.* Simulación en AirLink Simulator de Radioenlace de Nodo #1 con el NC en el ER

## **5.3.5 Presupuesto de radioenlace para Nodo #2**

El presupuesto de radioenlace para este nodo 2 con el NC lo describimos en la Tabla 5.14. En la Fig. 5.12, observamos el radioenlace realizado. En la Fig. 5.13 presentamos la zona de Fresnel del radioenlace y en Fig. 5.14 la simulación del mismo.

*Tabla 5.14*

*Presupuesto de Radioenlace para Nodo #2 de la WMN en el ER*

| Parámetro                                       | <b>Valor</b> |  |  |  |
|-------------------------------------------------|--------------|--|--|--|
| Potencia de Tx (+)                              | 24 dBm       |  |  |  |
| Ganancia de Antena Tx (+)                       | 10 dBi       |  |  |  |
| Pérdida de Cable Tx (-)                         | 6.59 dB      |  |  |  |
| Ganancia de Antena Rx (+)                       | 19 dBi       |  |  |  |
| Pérdida de Cable Rx (-)                         | 6.59 dB      |  |  |  |
| Ganancia Total 39.82 dB                         |              |  |  |  |
| Pérdida en el espacio Libre (-)                 | 117.34058 dB |  |  |  |
| Nivel de Señal Recibido (esperado) -77.52058 dB |              |  |  |  |
| Sensibilidad de Rx (-)                          | $-89.04$     |  |  |  |
| Margen (>10 dB)                                 | 11.51942 dB  |  |  |  |

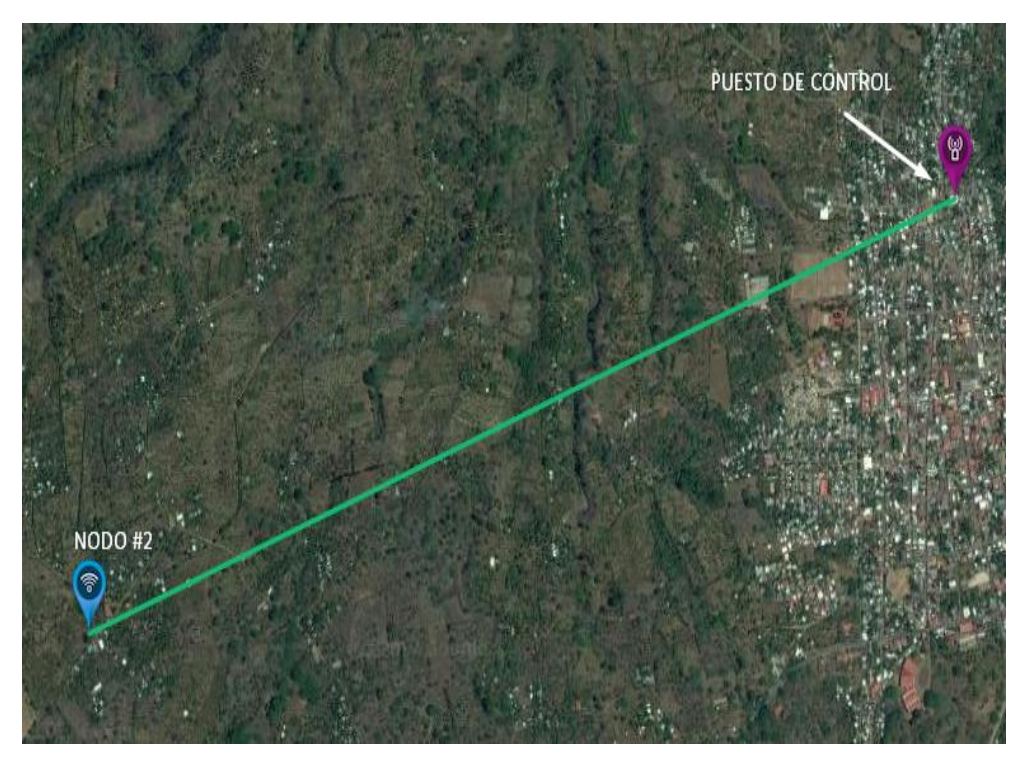

*Fig. 5.12*. Radioenlace de Nodo #2 con el NC en el ER

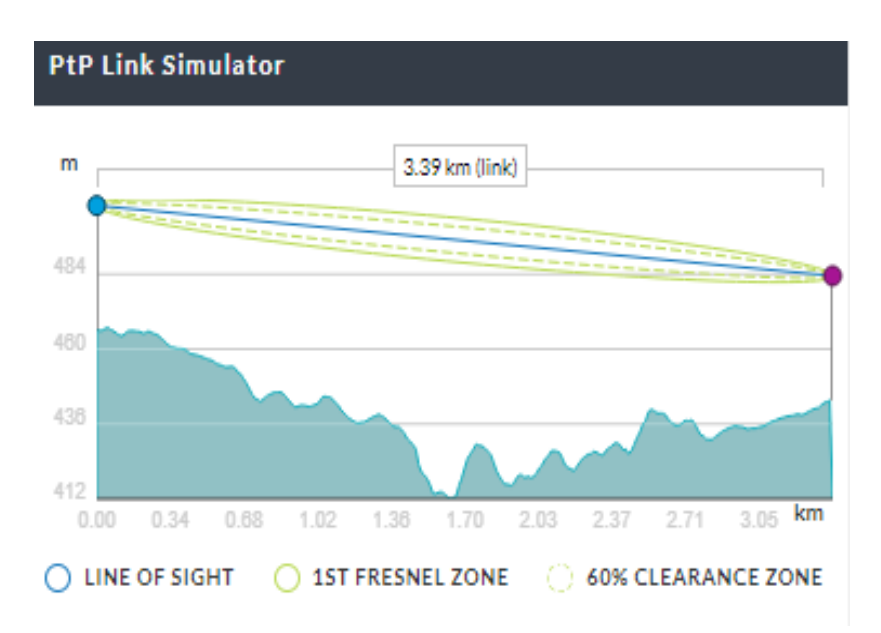

*Fig. 5.13*. Zona de Fresnel para Radioenlace de Nodo #2 con el NC en el ER

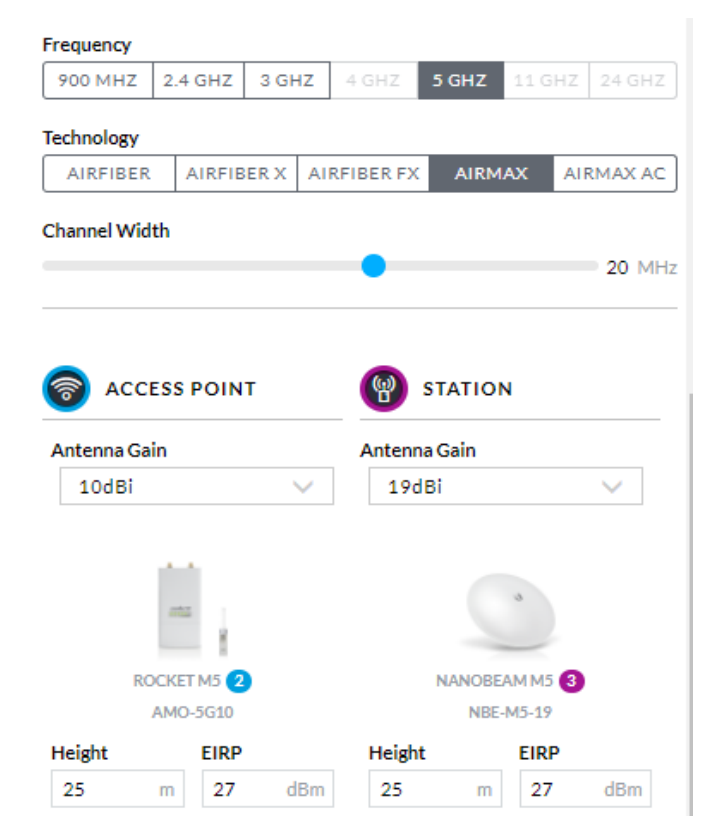

*Fig. 5.14.* Simulación en AirLink Simulator de Radioenlace de Nodo #2 con el NC en el ER

### **5.3.6 Presupuesto de radioenlace para Nodo #3**

El presupuesto de radioenlace del nodo 3 con el NC lo describimos en la Tabla 5.15. En la Fig. 5.15 detallamos el radioenlace realizado. En la Fig. 5.16, presentamos la zona de Fresnel del radioenlace y en Fig. 5.17 la simulación del mismo.

*Tabla 5.15*

*Presupuesto de Radioenlace para Nodo #3 de la WMN en el ER*

| Parámetro                                    | <b>Valor</b> |  |  |  |
|----------------------------------------------|--------------|--|--|--|
| Potencia de Tx (+)                           | 24 dBm       |  |  |  |
| Ganancia de Antena Tx (+)                    | 10 dBi       |  |  |  |
| Pérdida de Cable Tx (-)                      | 6.59 dB      |  |  |  |
| Ganancia de Antena Rx (+)                    | 19 dBi       |  |  |  |
| Pérdida de Cable Rx (-)                      | 6.59dB       |  |  |  |
| Ganancia Total 39.82 dB                      |              |  |  |  |
| Pérdida en el espacio Libre (-)              | 116.25001 dB |  |  |  |
| Nivel de Señal Recibido (esperado) -76.43001 |              |  |  |  |
| Sensibilidad de Rx (-)                       | $-88.21$     |  |  |  |
| Margen (>10 dB)                              | 11.77999 dB  |  |  |  |

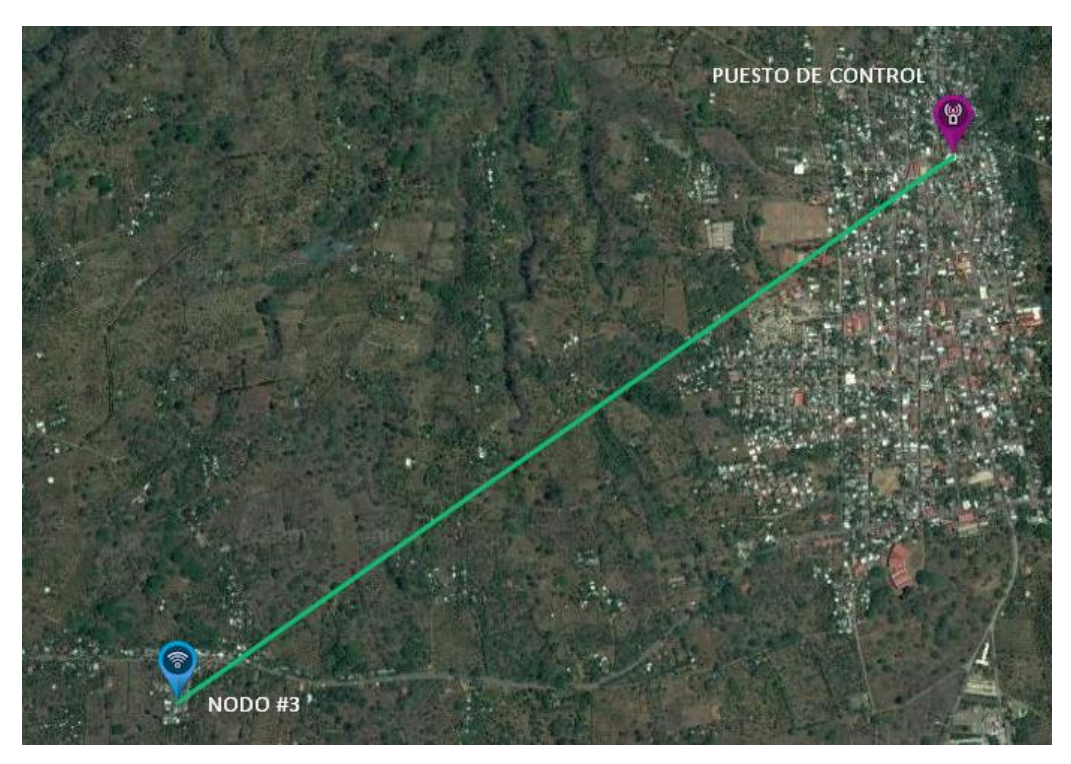

*Fig. 5.15*. Radioenlace de Nodo #3 con el NC el ER

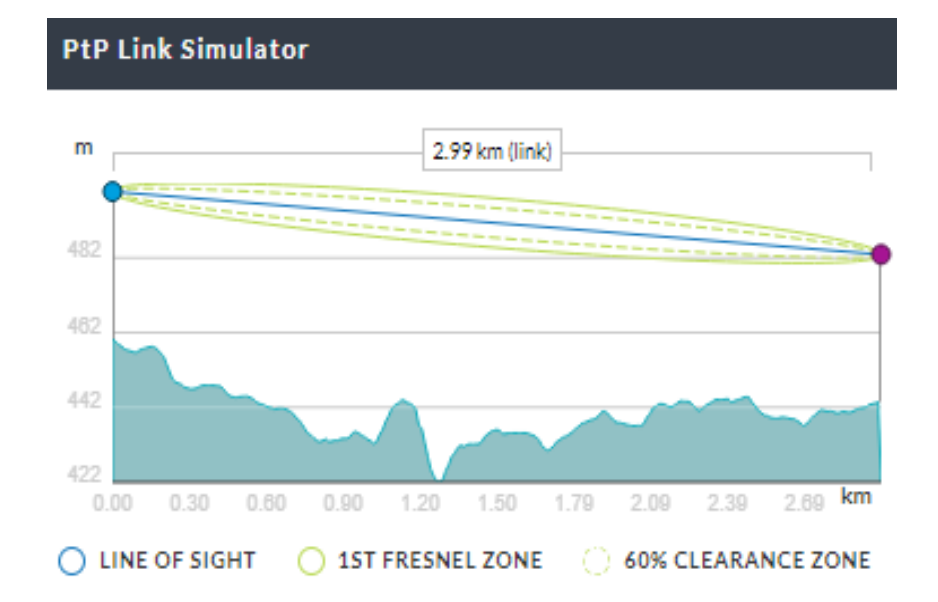

*Fig. 5.16*. Zona de Fresnel para Radioenlace de Nodo #3 con el NC en el ER

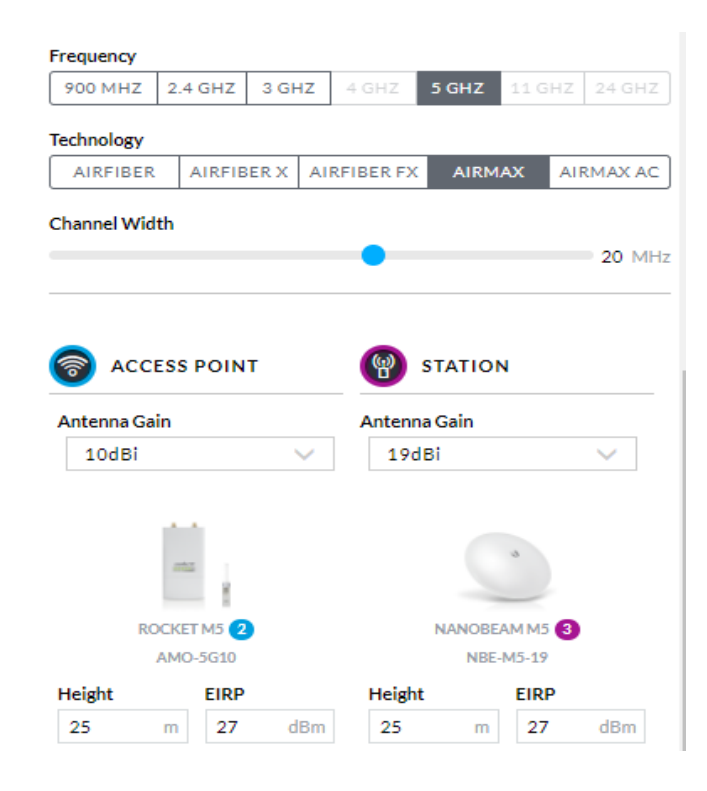

*Fig. 5.17.* Simulación en AirLink Simulator de Radioenlace de Nodo #3 con el NC en el ER

La confiabilidad de un sistema de comunicación viene dada en su mayor parte por las condiciones del medio de propagación. En condiciones reales este medio se ve afectado por componentes como la humedad, presión atmosférica, polución, etc. Más aun, se ve afectado directamente por los diferentes obstáculos que impone la topografía del terreno, causando esto, fenómenos de reflexión, refracción e inclusive la indisponibilidad del radioenlace, es decir una interrupción del servicio de comunicación. Esta indisponibilidad se debe principalmente a una disminución del nivel de potencia recibido, por debajo del umbral de la sensibilidad del equipo receptor.

Para mejorar estas condiciones, además de hacer una buena elección de equipos de radio, se debe de determinar una buena localización de las antenas, una correcta planificación del enlace y la elección de un canal de frecuencia libre de interferencias. Estas razones fueron las directrices para llevar a cabo nuestras investigaciones en este escenario. Por lo tanto, la posición geográfica estratégica de cada uno de los nodos evaluados y la configuración de los equipos para que estos operaran en el canal 36 en la banda de los 5 GHz (un canal libre de interferencias en este ER), nos permitió obtener valores por encima del margen ideal (10 dB), en cada radioenlace. Este valor por encima del ideal, asegura la comunicación permanente entre ambas partes del enlace. Además, las

características del terreno que describimos en la Fig. 5.11, 5.13 y 5.16 respectivamente, nos indican que existen condiciones topográficas adecuadas para la transmisión de información en cada radioenlace y que la PZF se encuentra 100 % despejada. Por ende, en esta primera parte del análisis para el ER, demostramos que la comunicación entra los nodos de la red hacia el NC, es posible lograrla de forma constante, es decir, sin sufrir indisponibilidad alguna.

## **5.3.7 Análisis de las Métricas de Desempeño**

Si bien, la WMN no se implementó físicamente en el ER para poder generar las pruebas necesarias y obtener resultados de las métricas de desempeño, realizamos una propuesta técnica que consistió en obtener un factor de variación por metro (FVxm) para Jitter y Latencia y un Factor de Disminución de Throughput (FDT) al comparar los resultados obtenidos en el AC y el EU respectivamente, de forma que pudimos lograr una estimación de los valores de estos parámetros para el ER. Esta propuesta, es una hipótesis que deberá ser corroborada como trabajo a futuro.

## **5.3.7.1 Latencia**

Para este parámetro comparamos los resultados obtenidos de latencias para la prueba de 20 paquetes en el AC y el EU para las RC1, RC2 y RL1, ya que en el AC no se realizaron análisis para una RL2. En las Tablas 5.16, 5.17 y 5.18 respectivamente, describimos el FVxm para cada ruta.

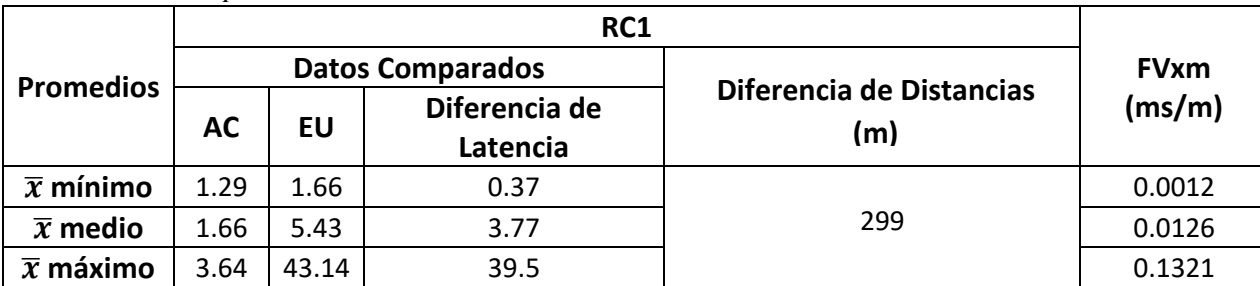

*Tabla 5.16 FVxm de Latencia para la RC1* 

*Tabla 5.17*

*FVxm de Latencia para la RC2* 

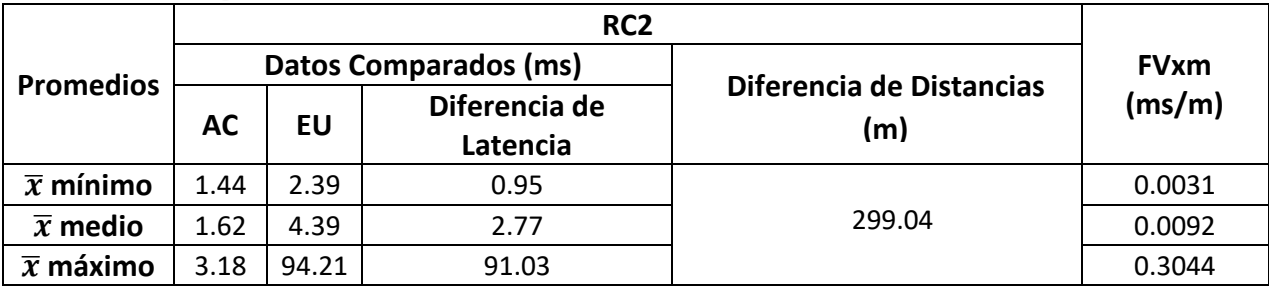

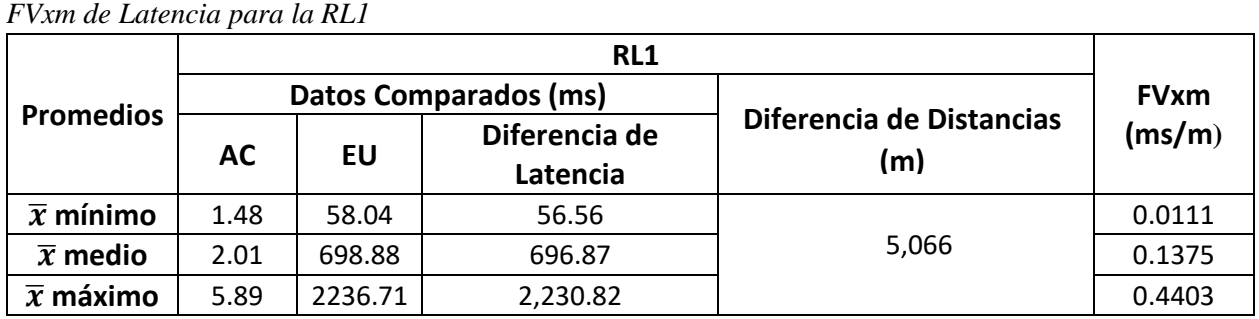

*Tabla 5.18*

Debido a que en la WMN del ER no se trazaron rutas de encaminamiento, sino que el estudio lo realizamos considerando que todas las comunicaciones convergen hacia el NC, fue necesario obtener un valor promedio total del FVxm para todas las rutas. Este valor promedio total lo describimos en la Tabla 5.19.

*Tabla 5.19*

*Promedio Total del FVxm de Latencia* 

| <b>Promedios</b>      | $\overline{x}$ Total del FVxm<br>(ms/m) |
|-----------------------|-----------------------------------------|
| $\bar{x}$ mínimo      | 0.0051                                  |
| $\bar{x}$ medio       | 0.0531                                  |
| $\overline{x}$ máximo | 0.2922                                  |

Una vez obtenidos los resultados de la Tabla 5.19, aproximamos estos valores según las distancias que existe entre los nodos (1, 2 y 3) hacia el NC en el ER. Estos resultados, que describimos en la Tabla 5.20, los obtuvimos al multiplicar el  $\bar{x}$ .total del FVxm por la distancia antes mencionada.

*Tabla 5.20x*

*Estimación de Latencia para la WMN en el ER*

|                       | Aproximaciones de Latencia (ms) |         |         |  |
|-----------------------|---------------------------------|---------|---------|--|
| <b>Promedios</b>      | Nodo 1                          | Nodo 2  | Nodo 3  |  |
|                       | 1,460 m                         | 3,390 m | 2,990 m |  |
| $\bar{x}$ mínimo      | 7.58                            | 17.60   | 15.52   |  |
| $\bar{x}$ medio       | 77.58                           | 180.15  | 158.89  |  |
| $\overline{x}$ máximo | 426.74                          | 990.85  | 873.94  |  |

## **5.3.7.2 Jitter**

En este caso, realizamos el mismo proceso realizado para la métrica de Latencia. En la Tabla 5.21 describimos los resultados que obtuvimos para el FVxm para cada ruta y el  $\bar{x}$ .total del FVxm por todas las rutas.

| Datos Comparados (ms) |           |        |                                | $\bar{x}$ Total del             |                     |               |  |
|-----------------------|-----------|--------|--------------------------------|---------------------------------|---------------------|---------------|--|
| <b>Rutas</b>          | <b>AC</b> | EU     | <b>Diferencia</b><br>de Jitter | Diferencia de<br>distancias (m) | <b>FVxm</b><br>(ms) | $FVxm$ (ms/m) |  |
| RC1                   | 0.37      | 3.24   | 2.87                           | 299                             | 0.0095              |               |  |
| RC <sub>2</sub>       | 0.25      | 3.95   | 3.7                            | 299.04                          | 0.0123              | 0.0149        |  |
| RL <sub>1</sub>       | 0.71      | 117.13 | 116.42                         | 5,066                           | 0.0229              |               |  |

*Tabla 5.21 FVxm por Ruta y Promedio Total del FVxm de Jitter* 

Una vez obtenidos los resultados de la Tabla 5.21, aproximamos estos valores multiplicando el  $\bar{x}$ .total del FVxm por la distancia de cada nodo (1, 2 y 3) hacia el NC para obtener una estimación del comportamiento del Jitter en el ER. En la Tabla 5.22 especificamos los resultados.

*Tabla 5.22*

*Estimación de Jitter para la WMN en el ER*

| $\overline{x}$ Total del | Aproximaciones de Jitter (ms) |         |         |  |
|--------------------------|-------------------------------|---------|---------|--|
| FVxm (ms)                | $\vert$ Nodo 2<br>Nodo 1      |         | Nodo 3  |  |
|                          | 1,460 m                       | 3,390 m | 2,990 m |  |
| 0.0149                   | 21.87                         | 50.79   | 44.80   |  |

## **5.3.7.3 Throughput**

Para obtener una estimación de esta métrica, realizamos un proceso distinto al que hemos venido desarrollando con anterioridad, el cual se basaba en obtener un factor de disminución (FD) en base al promedio de distancias y un Factor de Disminución de Throughput (FDT) a partir del promedio de Throughput el AC y el EU para todas las rutas, respectivamente. Estos datos los obtuvimos usando (10), (11), (12) y (13). En la Tabla 5.23 describimos los resultados.

 $\overline{\bm{x}}$ **Distancias (m)**  $\overline{x}$ **Throughput (Mbps) ER Factor de Disminución FD1 FD2 AC EU AC EU** 178.26 1.37 **Throughput (Mbps) FDT1 FDT2** 0.2370 6.4797  $\overline{x}$ **Distancia** 14.6  $\begin{array}{|c|c|c|c|c|c|} \hline 1,902 & 42.2 & 8.9 & 2,613.33 \mline \end{array}$  $\overline{\mathbf{x}}$ **Throughput** 3.35 Mbps

*Tabla 5.23 Estimación de Throughput para la WMN en el ER*

$$
FD1 = \frac{\bar{x} \text{ de distancia de ER (m)}}{\bar{x} \text{ de distancia de AC (m)}}
$$
\n(10)

$$
FD2 = \frac{\bar{x} \text{ de distancia de ER (m)}}{\bar{x} \text{ de distancia de EU (m)}}
$$
\n(11)

$$
FDT1 = \frac{\bar{x} \text{ de Throughput de AC (Mbps)}}{FD1 (m)}
$$
 (12)

$$
FDT2 = \frac{\bar{x} \text{ de Throughput de EU (Mbps)}}{FD2 (m)}
$$
\n(13)

Una vez obtenidos los factores de disminución de Throughput, encontramos la estimación de esta métrica para el ER usando (14).

$$
\bar{x} \; Throughput = \sum \frac{FDT1 + FDT2}{2} \tag{14}
$$

Al analizar las estimaciones obtenidas para la métrica de Latencia en esta segunda parte de la propuesta técnica del ER, podemos observar que esta aumenta proporcionalmente al aumento de la distancia, manteniendo un  $\bar{x}$  medio total para todos los nodos de 138.87 ms, dentro de un rango de variación no mayor a los 100 ms si tomamos como referencia el resultado del nodo 1. El valor máximo que puede presentar la red es ligeramente menor a los 1 s. En comparación a los datos reales obtenidos para el AC y el EU, podemos decir que el valor del EU para el  $\bar{x}$  medio total para todas las rutas es aproximadamente el doble del obtenido en el ER, siendo este 305.41 ms, esto se debe a que el EU tiene 2 RL (RL1 y RL2) cuyas distancias  $\bar{x}$  es de 5,239 m (el doble las distancias promedios del ER, 2,613.33 m). Respecto al AC, en el ER el  $\bar{x}$  medio aumento considerablemente unos 137.11 ms, lo cual se justifica por el aumento de las distancias (en promedio 2,598.67 m). Todos los resultados obtenidos de esta métrica para todos los escenarios, son más eficientes que los obtenidos en [45] donde los valores de una WMN con protocolos de enrutamientos distintos al HWMP, específicamente OLSR fueron 2 segundos y para BATMAN mayores a los 2 segundos para la ruta más corta respectivamente.

Al analizar la estimación de la métrica Jitter para el ER, nos damos cuenta que este valor aumenta proporcionalmente a la distancia en un factor de 0.0148 ms por metro en cada nodo. Esta variación se mantuvo en un rango no mayor a los 30 ms si tomamos como referencia los 21.87 ms obtenidos para el nodo 1. Estos datos fueron mucho menores a los reportados en [41] donde, para una ruta de 4

saltos cuya distancia eran menor a la distancia promedio de los nodos evaluados en este escenario, superaban los 80 ms cuando la WMN usaba Babel, los 110 ms con BATMAN y los 97 ms con OLSR. Si comparamos todos los resultados obtenidos para los 3 escenarios, podemos observar que estos tuvieron mayores valores para el EU, debido a que este presentaba la mayor distancia promedio, siendo el aumento de 59.22 ms respecto al ER y 97.93 ms respecto al AC. Al relacionar nuestros valores con [45] nos damos cuenta que esta literatura tienen mejores resultados en su mayoría ya que su escenario de evaluación fue dentro de un edificio, aun a pesar de ello nuestros datos para las RC1 y RC2 del AC y EU respectivamente fueron mucho mejores ya que estos no superaban los 4 ms reportados en la literatura citada para ambos protocolos, OLSR y BATMAN.

Finalmente, los resultados obtenidos a través del proceso de estimación de Throughput para todos los nodos del ER, muestran una disminución total promedio de 5.047 Mbps en comparación a los valores del EU y de 42.91 Mbps en comparación a los del AC, esta disminución como siempre es proporcional al aumento de distancia. Si bien estos resultados obtenidos son una estimación de la propuesta técnica que a futuro tendrán que ser corroborados, podemos mencionar que son mejores a los que informan en [42] donde el Throughput para una ruta de 4 saltos de una WMN que usa BATMAN, cuya distancia era mucho menor al promedio total de distancias de los nodos del ER, no superan los 2 Mbps y en comparación con [43] donde, en una ruta de una WMN que usa HWMP con características similares a las descritas para [42], no sobrepasan los 3 Mbps. Por lo tanto, nuestros datos de Throughput para todos los escenarios en comparación a otros trabajos presentan un mejor rendimiento, por ejemplo, en [6] los valores simulados y los obtenidos en el escenario real que evaluaron de una WMN con HWMP, no superaban los 5 Mbps y 4 Mbps correspondientemente, por otra parte en [41] reportaron datos de 2.954 Mbps para Babel, 2.3901 Mbps para BATMAN y 1.9824 Mbps para OLSR, todo esto para una ruta de 3 saltos de una WMN cuya distancia de recorrido de paquetes, era menor en comparación al promedio total de distancias de los tres escenarios que evaluamos y también en [45] donde los valores para la WMN con BATMAN oscilaban entre 4 a 5 Mbps y con OLSR entre 5 y 6 Mbps, para una ruta de 3 saltos, de igual manera esta ruta era menor en distancia en comparación a las de nuestro trabajo.

# **Conclusiones**

En este trabajo estudiamos el desempeño de una WMN mediante el análisis de los resultados obtenidos en cada prueba realizada para las métricas de rendimiento definidas en tres espacios y rutas de encaminamiento diferentes con el fin de evaluar el comportamiento de la red.

Para el EU evaluamos las distintas aplicaciones de Video Conferencias, Video Streaming y Flujo de llamadas VoIP. Estas evaluaciones nos permitieron saber si la red era útil o no para ofrecer servicios de Telemedicina y Desastres Naturales. Así mismo, diseñamos, configuramos e instalamos una WMN con los equipos seleccionados teniendo en cuenta cada uno de los requerimientos técnicos del diseño, además de hacer funcionar la red con el protocolo de enrutamiento HWMP.

En este trabajo demostramos que con el uso del protocolo HWMP propio del estándar IEEE 802.11s, obtuvimos mejores resultados en cada uno de los análisis. Por lo tanto, podemos concluir que el uso de este protocolo es eficiente, al comparar nuestros resultados con diferentes literaturas citadas en la sección de discusión de resultados. Pudimos constatar que cada métrica tiene un mejor comportamiento respecto a otros tipos de protocolos de enrutamientos tales como BATMAN, OLSR y Babel.

Es importante hacer mención que los valores de la métrica Throughput que obtuvimos en cada uno de los escenarios es superior a los valores obtenidos de otros trabajos reportados en la literatura y mucho mejores a los valores que requiere un sistema de Telemedicina y una Red ante Desastres Naturales, como se describió en la tabla 3.16 de la sección de Diseño Metodológico.

Por lo tanto, probamos que la WMN diseñada es capaz de servir de infraestructura para dar soporte a los servicios de Telemedicina y Desastres Naturales tanto en escenarios urbanos como en zonas rurales, ya que todos los valores se mantuvieron dentro de los limites adecuados para ofrecer QoS.

Finalmente, concluimos que hemos cumplido con los objetivos trazados para este trabajo monográfico. Como resultado de esto, hemos contribuido a las diferentes investigaciones que actualmente se están realizando para este tipo de redes, demostrando que su uso eficiente resuelve los problemas que enfrentan otros tipos de tecnologías inalámbricas en entornos rurales.

# **Recomendaciones y Trabajos a Futuro**

Recomendamos como trabajo a futuro implementar el diseño de la WMN en el ER con el propósito de generar pruebas para las métricas de desempeño y pruebas para las distintas aplicaciones de comunicación. Así mismo, simular nuestro diseño de WMN en el simulador de eventos discretos NS3. Esto permitirá corroborar nuestros resultados obtenido con la hipótesis del estudio técnico para este escenario y a su vez profundizar el análisis sobre las WMN.

Recomendamos agregar más nodos y configurar diferentes rutas de encaminamiento con dos o más saltos (múltiples saltos) para analizar el comportamiento de las métricas a medida que los nodos intermedios se incrementan.

Sugerimos utilizar equipos diferentes a los usados en este trabajo con características superiores de sensibilidad, potencia, rango de radiación, ganancia, etc. Así también proponemos que se realice un análisis exhaustivo sobre el criterio de seguridad, específicamente el tema de encriptación de las WMN.

Se puede hacer también un análisis en diferentes escenarios y con diferentes protocolos de enrutamiento para la WMN. Finalmente, sugerimos realizar un estudio sobre las formas de optimizar estas redes.

# **Bibliografía**

[1] Cano, J. C., & Manzoni, P. "Encaminamiento en las Redes Inalámbricas Ad-Hoc". Escuela de informática, Universidad Politécnica de España.

[2] Cano, J. C., Calafate, C. T., Malumbres, M. P., & Manzoni, P. "Redes Inalámbricas Ad Hoc como Tecnología de Soporte para la Computación Ubicua", 2008.

[3] Centro superior de estudios de la defensa nacional de España. "Avances en tecnologías de la información y de las comunicaciones para la seguridad y la defensa", 2006.

[4] Fuquene, C., Parra, O. J. S., & Triana, J. "Análisis acerca de la implementación de sistemas de video vigilancia sobre redes mesh", 2012.

[5] Trifunovic, S., Kouyoumdjieva, S. T., Distl, B., Pajevic, L., Karlsson, G., & Plattner, B. "A decade of research in opportunistic networks: challenges, relevance, and future directions", IEEE Communications Magazine, 2017.

[6] Dugaev, D., & Siemens, E. "A wireless mesh network NS-3 simulation model: implementation and performance comparison with a real test-bed". On Applied Innovations in IT, 2014.

[7] Mozumder, A. H., Acharjee, T., & Roy, S. "Scalability performance analysis of BATMAN and HWMP protocols in wireless mesh networks using NS-3". In Green Computing Communication and Electrical Engineering (ICGCCEE), 2014 International Conference IEEE.

[8] Municio Hernández, E. "Estudio e implementación de protocolos de enrutamiento de redes malladas inalámbricas en entornos rurales".2013.

[9] Jarquín, O. S. "Multi-hop radio networks in rough terrain". Departamento de Sistemas Digitales y Telecomunicaciones, Universidad Nacional de Ingeniería.

[10] Martínez, Z. O. N., Arias, O. M., López, P. A., & Ugarte, S. A. "Hybrid wireless ad hoc network design based on WIFI technology for facing seismic catastrophes". In Electrical and Computer Engineering (CCECE), 2016 IEEE Canadian Conference.

[11] Morales, L., Matus, F., & Arias, M. R. "Ad hoc mesh network design for telemedicine and natural disaster applications in rural areas of Nicaragua". In IEEE Central America and Panamá Student Conference, CONESCAPAN 2016.

[12] IEEE SIGHT BLOG. Disponible en: [http://sight.ieee.org/strategic-radio-links](http://sight.ieee.org/strategic-radio-links-communications-earthquakes-installed-managua-nicaragua/)[communications-earthquakes-installed-managua-nicaragua/](http://sight.ieee.org/strategic-radio-links-communications-earthquakes-installed-managua-nicaragua/)

[13] Köbel, C., Baluja García, W., & Habermann, J. "Sistema de balance de carga para redes malladas inalámbricas multi-interfaces". Ingeniería Electrónica, Automática y Comunicaciones, 2012.

[14] H. Zárate, J. E. Ortiz, "Simulación de redes inalámbricas en NS-2." vol. 20, 2015.

[15] Murazzo, M. A., Rodríguez, N. R., & Villafañe, D. A. "Análisis de las prestaciones de 802.11 e en redes MANET". In XVIII Congreso Argentino de Ciencias de la Computación, 2013.

[16] Büttrich, S. "Redes mesh".2006.

[17] Blanco, F., & Ruiz, D. "Formulación de una metodología para diseñar e implementar redes mesh como alternativa de solución para redes comunitarias o rurales". Ph.D. disertación, Congreso iberoamericano deficiencia, tecnología, innovación y educación, Buenos Aires, Argentina, 2006.

[18] González, T., & Bayona, G. "Redes mesh". Universidad de Almería.

[19] Sosa, D., Sosa, G., & Blengio, R. "Monitoreo de redes mesh". 2008.

[20] Akyildiz, I. F., & Wang, X. "A survey on wireless mesh networks". IEEE Communications magazine, 2005.

[21] Vallejo, C. Tesis de Grado, previo a la obtención del título de Ingeniero Electrónico en telecomunicaciones y redes. Escuela Superior Politécnica del Chimborazo, Riobamba Ecuador, 2012.

[22] Vergeles-Blanca, J. M. "La telemedicina: Desarrollo, ventajas y dudas". 2011.

[23] Camacho, V. "Sistema de telemedicina implementado en zonas de alta vulnerabilidad". Universidad Distrital Francisco Jose de Caldas, Bogotá.

[24] Durón, R. M., Salavarría, N., Hesse, H., Summer, A, & Holden, K. "Perspectivas de la telemedicina como una alternativa para la atención en salud en Honduras". Innovare: Revista de Ciencia y Tecnología, 2017.

[25] Kolbe, N., Killu, K., Coba, V., Neri, L., García, K. M., McCulloch, M. & Dulchavsky, S. "Point of care ultrasound (POCUS) telemedicine project in rural Nicaragua and its impact on patient management". Journal of Ultrasound, 2015.

[26] Angulo, E. "Información para la gestión de riesgo de desastres: estudio de caso de cinco países: Nicaragua". Naciones Unidas Comisión Económica para América Latina y el Caribe, CEPAL, 2007.

[27] Núñez, C. V., Peña, J. C., & Garzón, C. L. "Análisis comparativo de tecnologías inalámbricas para una solución de servicios de telemedicina". Ingeniería y Desarrollo, 2009.

[28] Guido, J. Sánchez, Ma. A. "Plan de emergencia sanitario local, municipio de Masatepe". Ministerio de Salud, Centro de Salud Dr. Benicio Gutiérrez, 2017.

[29] Iperf. Disponible en:<https://iperf.fr/>

[30] Hoja de Datos para NBE-M5-19 y AMO5G10, disponible en: [https://dl.ubnt.com/datasheets/nanobeam/NanoBeam\\_DS.pdf.](https://dl.ubnt.com/datasheets/nanobeam/NanoBeam_DS.pdf) y [https://dl.ubnt.com/datasheets/airmaxomni/amo\\_ds\\_web.pdf.](https://dl.ubnt.com/datasheets/airmaxomni/amo_ds_web.pdf)

[31] OpenWRT. Disponible en[: https://openwrt.org/](https://openwrt.org/)

80

[32] AirLink Simulator. Disponible en[: https://airlink.ubnt.com/](https://airlink.ubnt.com/)

- [33] VLC. Disponible en:<https://www.videolan.org/vlc/index.es.html>
- [34] Elastix. Disponible en[: https://www.elastix.org/](https://www.elastix.org/)
- [35] 3CX Phone. Disponible en:<https://www.3cx.com/voip/voip-phone/>
- [36] Estándar DICOM. Disponible en:<http://dicom.nema.org/>

[37] Carnicero, J., & Fernández, A. "Manual de salud electrónica para directivos de servicios y sistemas de salud". Elaborado por la Sociedad Española de Informática de Salud (SEIS) y la Comisión Económica para America Latina y el Caribe. Publicación de las Naciones Unidas. 2012.

[38] American Telemedicine Association. Telemedicine standards & guidelines. "Quick Guides for Store-Forward Teledermatology and Live-Interactive Teledermatology" Abril, 2012.

[39] Espiga, A. "Selección de portal en redes inalámbricas malladas utilizando aprendizaje estadístico". Montevideo, Uruguay 2012.

[40] Camp, J. D., & Knightly, E. W. "The IEEE 802.11 s extended service set mesh networking standard". IEEE Communications Magazine, 2008.

[41] Pramod, J., Sahana, K. S., Akshay, A., & Talasila, V. "Characterization of wireless mesh network performance in an experimental test bed". In Advance Computing Conference (IACC), 2015 IEEE International.

[42] Xu, J., Wang, L., Li, Y., Qin, Z., & Zhu, M. "An experimental study of BATMAN performance in a campus deployment of wireless mesh networks". In Mobile Ad-hoc and Sensor Networks (MSN), 2011 Seventh International Conference IEEE.

[43] Singh, M. S., & Talasila, V. "A practical evaluation for routing performance of BATMAN-ADV and HWMN in a wireless mesh network test-bed". In Smart Sensors and Systems (IC-SSS), International Conference IEEE, 2015.

[44] Büttrich, S. "Unidad 06: cálculo de radioenlace". 2005.

[45] Torres, J, & Hernández, A. "Diseño, implementación y caracterización de un prototipo de red tipo malla inalámbrica a partir de enrutadores lynksys WRT54GL". Universidad Industrial de Santander, Escuela de Ingeniería Eléctrica, Electrónica y Telecomunicaciones, Bucaramanga, 2010.

### **Anexos**

**Anexo 1** – Carta de Interés del Proyecto.

Fig. 1A.1, Carta aval del Director del Centro de Salud.

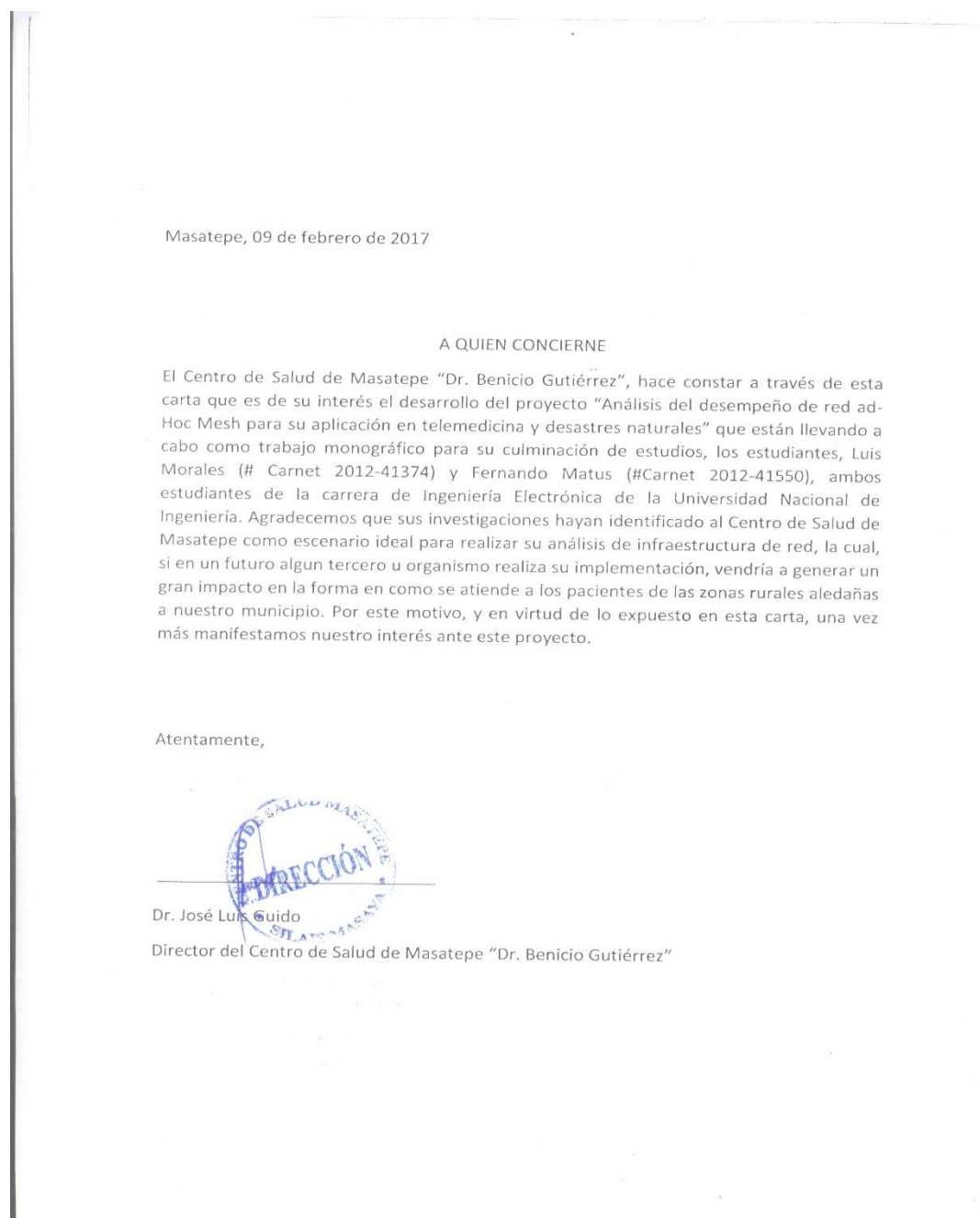

*Fig. 1A.1*. Carta de Interés de Proyecto

### **Anexo 2**

En este anexo explicamos todo el proceso involucrado en la creación del firmware de OpenWRT de acuerdo a las características de los equipos de trabajo. Así mismo detallamos la configuración del protocolo HWMP, con la facilidad de que este ya viene incluido en el kernel del chip ar71xx y ar9xx de los equipos.

a) Descarga y configuración de la imagen:

Escribimos los siguientes comandos del Sistema Operativo Debian:

*sudo apt-get update*

*Sudo apt-get install git-core build-essential libssl-dev libncurses5-dev unzip gawk zlib1gdev*

Algunos archivos no están disponibles en Git Hub pero se descargan con una subversión mercurial para obtener el código fuente y así instalar las fuentes svn:

*sudo apt-get install subversion mercurial*

Antes de la compilación nos aseguramos que los paquetes bash, bc, binulitils, bzip2, fastjar, flex, git, GNU C++, gcc, getopt, libz, make, patch, perl-modules, unzip, wget, zlib estén correctamente instalados en nuestro sistema operativo Debian. Después se descargamos la version Backfire del OpenWRT en Git:

*git clone git://git.openwrt.org/10.03/openwrt.git backfire*

Accedmos a la versión trunk del OpenWRT en nuestro ordenador y se descargamos e instalamos los siguientes Feeds:

*cd openwrt ./scripts/feeds update -a ./scripts/feeds install -a*

Procedemos a configurar nuestra compilación con los siguientes comandos:

*make menuconfig* 

En el menú de configuración se eligen los módulos: LuCi, ath9k, mac80211.

*make defconfig make prereq*

Instalamos los repositorios principales para el OpenWRT Backfire:

*git clone git://git.openwrt.org/10.03/openwrt.git backfire git clone git://git.openwrt.org/10.03/packages.git*

Para finalizar el proceso de compilación se introduce el siguiente comando:

*make V=99*

#### b) Compilación

Este proceso puede tomar mucho tiempo, desde 1 hora hasta 3 horas. Una vez que termina el proceso se generarán muchas imágenes para una gran cantidad de equipos Ubiquiti. Encontramos las imágenes en la siguiente ruta: */bin/ar71xx*.

Las imágenes que usamos para nuestro proyecto son:

*NanoBeam M5: openwrt-ar71xx-generic-ubnt-loco-m-xw-squashfs-factory*

*Rocket M5: openwrt-ar71xx-generic-ubnt-rocket-m-xw-squashfs-factory*

c) Montaje

Lo primero que debemos de hacer es subir la imagen ya compilada en la Antena. Para esto pondremos la antena en modo TFTP. Esto se hace de la siguiente manera:

- Apagar el equipo si es que estuviese encendido.
- Presionar el botón reset de la unidad.
- Encender la radio manteniendo presionado el botón reset.
- Mantenga presionado el botón reset por alrededor de 20 segundos (leds parpadeando).
- Deje de presionar el botón de reset y verificar la conectividad haciendo un ping a 192.168.1.20.

Una vez que nos podemos comunicar con la IP 192.168.1.20 de la antena, procedemos a subirle la imagen con los siguientes comandos desde Debian:

```
$$ tftp 192.168.1.20
> trace
> verbose
> bin
> put openwrt-ar71xx-generic-ubnt-loco-m-xw-squashfs-factory flash update
```
Después de unos minutos de instalación, podemos conectarnos con el equipo por medio de la IP por defecto del OpenWRT, que es:

*192.168.1.1*

Una vez que tenemos conexión, accedemos desde el navegador a LuCi y procedemos a configurar la contraseña para ingresar a la interfaz web.

Antes de iniciar el proceso de implementación de la red mesh comprobaremos la compatibilidad de las compilaciones en cada uno de los equipos en la dirección *LuCi – System – Software*. Los siguientes parámetros deben de ser los mismos en cada equipo:

*kmod-ath 4.4.14+2016-05-12-1 kmod-ath9k 4.4.14+2016-05-12-1 kmod-ath9k-common 4.4.14+2016-05-12-1 kmod-cfg80211 4.4.14+2016-05-12-1*

d) Modificando ficheros Network y Wireless

Accedemos a a los equipos vía SSH por el comando:

*ssh -22 root@IP DEL EQUIPO*

Cuando se accede podremos ver la línea de comando del OpenWRT y procedemos a editar los ficheros de la siguiente manera:

*root@(OpenWRT):~# cat /etc/config/network*

*config interface 'loopback' option ifname 'lo' option proto 'static' option ipaddr '127.0.0.1' option netmask '255.0.0.0'*

*config globals 'globals' option ula\_prefix 'fdf4:2c3d:5c62::/48'*

*config interface 'mesh' option type 'bridge' option ifname 'eth0' option proto 'static' option netmask '255.255.255.0' option ip6assign '60' option ipaddr '192.168.1.7'*

*root@( OpenWRT):~# cat /etc/config/wireless*

*config wifi-device 'radio0' option type 'mac80211' option channel '36' option hwmode '11a' option htmode 'HT20' option txpower '0' option country 'US'*

*config wifi-iface 'mesh'*

*-----------------*

iv

*option device 'radio0' option mode 'mesh' option mesh\_id 'uni' option encryption 'none' option network 'mesh'*

e) Configurando el Protocolo en modo Proactivo

```
root@(none):~# iw wlan0 get mesh_param
mesh_retry_timeout = 100 milliseconds
mesh_confirm_timeout = 100 milliseconds
mesh_holding_timeout = 100 milliseconds
mesh_max_peer_links = 32
mesh_max_retries = 3
mesh_ttl = 31
mesh_element_ttl = 31
mesh_auto_open_plinks = 1
mesh_hwmp_max_preq_retries = 4
mesh_path_refresh_time = 1000 milliseconds
mesh_min_discovery_timeout = 100 milliseconds
mesh_hwmp_active_path_timeout = 5000 TUs
mesh_hwmp_preq_min_interval = 10 TUs
mesh_hwmp_net_diameter_traversal_time = 50 TUs
mesh_hwmp_rootmode = 1 // solo se pone 1 cuando se está dentro el equipo que será el 
nodo Root, de lo contrario es 0. 
mesh_hwmp_rann_interval = 5000 TUs
mesh_gate_announcements = 1 // solo se pone 1 cuando se está dentro el equipo que 
será el nodo Root, de lo contrario es 0. 
mesh_fwding = 1
mesh_sync_offset_max_neighor = 50
mesh_rssi_threshold = 0 dBm
mesh_hwmp_active_path_to_root_timeout = 6000 TUs
mesh_hwmp_root_interval = 5000 TUs
mesh_hwmp_confirmation_interval = 2000 TUs
mesh_power_mode = active
mesh_awake_window = 10 TUs
mesh_plink_timeout = 1800 seconds
```
### **Anexo 3**

Cuando los ficheros ya están listos iniciamos a configurar la interfaz de la red mesh de la siguiente manera:

a) Instalando la Red Mesh

Solo los nodos con la misma mesh id podrá ser capaz de comunicarse con otro perteneciente a la red. El mesh ID debe de tener un máximo de 32 bytes de largo. En nuestras configuraciones la mesh id será \$MESH\_ID.

b) Creando la interface

*# iw phy phy0 interface add br-mesh type mp mesh\_id mymesh*

Confirmamos que la interface fue creada:

*ifconfig -a | grep mesh br-mesh Link encap:Ethernet HWaddr 24:A4:3C:F1:56:E0*

Activando la Interface Mesh:

*# ifconfig br-mesh up (Nombre que se te asigna en ifconfig)*

Asignando la misma IP en la sub red para la interface mesh:

*# ifconfig br-mesh*

En nuestro proyecto vamos a suponer que nuestra red mesh ha asignado direcciones en la 192.168.1.1/28

*# ifconfig br-mesh 192.168.1.1*

En las configuraciones por defecto los puntos mesh automáticamente intentarán conectarse a los otros nodos con la misma mesh ID. Puedes examinar cuales son los nodos que han establecido conexión con:

*# iw dev wlan0 station dump*

Una vez que podemos ver las estaciones asociadas y las rutas con el siguiente comando:

*# iw dev wlan0 mpath dump*

#### c) Estaciones Asociadas y Rutas

Las estaciones asociadas para cada uno de los nodos del EU con sus respectivas rutas las describimos a continuación:

> Estaciones Asociadas para el NC IP 192.168.1.1 | MAC 04:18:D6:36:85:9C

station 24:a4:3c:f0:56:e0, Nodo 1 inactive time: 54990 ms rx bytes: 8220 rx packets: 202 tx bytes: 15461 tx packets: 151 tx retries: 1230 tx failed: 151 signal: -87 [-89, -91] dBm signal avg: -88 [-90, -92] dBm Toffset:8952446901 us tx bitrate: 6.0 MBit/s rx bitrate: 6.0 MBit/s mesh llid: 0 mesh plid: 0 mesh plink: LISTEN mesh local PS mode: ACTIVE mesh peer PS mode: ACTIVE mesh non-peer PS mode: ACTIVE authorized: yes authenticated: yes preamble: long WMM/WME: yes MFP: no TDLS peer: no connected time: 6347 seconds

Station 44:d9:e7:52:d2:c0, Nodo 3 inactive time: 3160 ms rx bytes: 33876 rx packets: 651 tx bytes: 30324 tx packets: 280 tx retries: 2228 tx failed: 280 signal: -89 [-89, -98] dBm signal avg: -87 [-89, -93] dBm tx bitrate: 6.5 MBit/s MCS 0 rx bitrate: 6.5 MBit/s MCS 0 mesh llid: 0 mesh plid: 0 mesh plink: LISTEN mesh local PS mode: ACTIVE mesh peer PS mode: ACTIVE mesh non-peer PS mode: ACTIVE authorized: yes authenticated: yes preamble: long WMM/WME: yes MFP: no TDLS peer: no connected time: 6115 second

#### En la Tabla 3A.1 describimos las Rutas para el NC

*Tabla 3A.1*  Rutas del Nodo NC

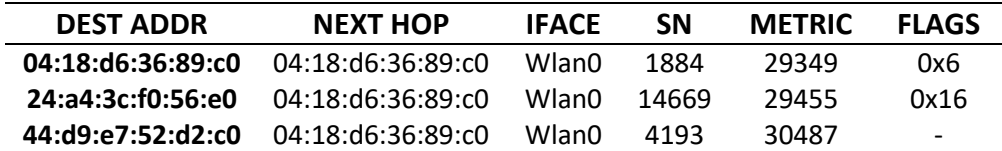

Estaciones Asociadas para el Nodo 1

IP 192.168.1.7 | MAC 24:A4:3C:F0:56:E0

Station 44:d9:e7:52:d2:c0, Nodo 3 inactive time: 450 ms rx bytes: 23530691 rx packets: 193821 tx bytes: 5874610 tx packets: 41237 tx retries: 35051 tx failed: 44 signal: -74 [-74, -91] dBm signal avg: -74 [-74, -90] dBm Toffset: 48556814290 us tx bitrate: 19.5 MBit/s MCS 2 rx bitrate: 19.5 MBit/s MCS 2 expected throughput:11.718Mbps mesh llid: 52033 mesh plid: 34082 mesh plink: ESTAB mesh local PS mode:ACTIVE mesh peer PS mode: ACTIVE mesh non-peer PS mode:ACTIVE authorized: yes authenticated: yes preamble: long WMM/WME: yes MFP: no TDLS peer: no connected time: 17797 seconds

*Tabla 3A.2*

Station 04:18:d6:36:89:c0, Nodo 2 inactive time: 270 ms rx bytes:1156869989 rx packets:88537200 tx bytes:3637898958 tx packets: 22369093 tx retries: 907579 tx failed: 413 signal: -40 [-48, -41] dBm signal avg: -31 [-46, -32] dBm Toffset: -6134453391 us tx bitrate: 130.0 MBit/s MCS 15 rx bitrate: 104.0 MBit/s MCS 13 expected throughput:45.226Mbps mesh llid: 31211 mesh plid: 13590 mesh plink: ESTAB mesh local PS mode:ACTIVE mesh peer PS mode:ACTIVE mesh non-peer PSmode:ACTIVE authorized: yes authenticated: yes preamble: long WMM/WME: yes MFP: no TDLS peer: no connected time: 17797 seconds

Station 04:18:d6:36:85:9c, NC inactive time: 55920 ms rx bytes: 16048 rx packets: 350 tx bytes: 36329 tx packets: 360 tx retries: 2909 tx failed: 360 signal: -86 [-89, -90] dBm signal avg: -87 [-90, -90] dBm Toffset: -8952446927 us tx bitrate: 13.0 MBit/s MCS 8 rx bitrate: 13.0 MBit/s MCS 8 mesh llid: 60814 mesh plid: 24546 mesh plink: ESTAB mesh local PS mode: ACTIVE mesh peer PS mode:UNKNOWN mesh non-peer PS mode:ACTIVE authorized: yes authenticated: yes preamble: long WMM/WME: yes MFP: no TDLS peer: no connected time: 8516 seconds

En la Tabla 3A.2 describimos las rutas para el Nodo 1.

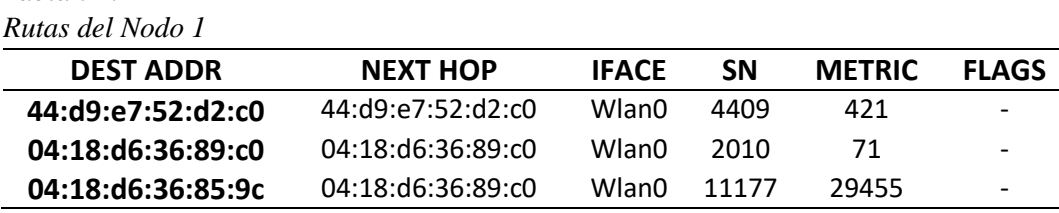

Estaciones Asociadas para el Nodo 2 IP 192.168.1.8 | MAC 04:18:D6:37:89:C0

Station 24:a4:3c:f0:56:e0, Nodo 1 inactive time: 10 ms rx bytes: 1851218241 rx packets: 13350744 tx bytes: 2213697966 tx packets: 11460502D tx retries: 229316 tx failed: 486 signal: -42 [-43, -47] dBm signal avg: -41 [-43, -45] dBm Toffset: 6134453259 us tx bitrate: 104.0 MBit/s MCS 13 rx bitrate: 65.0 MBit/s MCS 7 expected throughput: 41.15Mbps mesh llid: 13590 mesh plid: 31211 mesh plink: ESTAB mesh local PS mode: ACTIVE mesh peer PS mode: ACTIVE mesh non-peer PS mode: ACTIVE authorized: yes authenticated: yes preamble: long WMM/WME: yes MFP: no TDLS peer: no connected time: 10620 seconds

*Tabla 3A.3*

Station 44:d9:e7:52:d2:c0, Nodo 3 inactive time: 110 ms rx bytes: 5117975 rx packets: 52852 tx bytes: 1783697 tx packets: 8235 tx retries: 4522 tx failed: 23 signal: -78 [-84, -79] dBm signal avg: -77 [-84, -78] dBm tx bitrate: 7.2 MBit/s MCS 0 rx bitrate: 13.0 MBit/s MCS 1 expected throughput: 3.295Mbps mesh llid: 44071 mesh plid: 45037 mesh plink: ESTAB mesh local PS mode: ACTIVE mesh peer PS mode: ACTIVE mesh non-peer PS mode: ACTIVE authorized: yes authenticated: yes preamble: long WMM/WME: yes MFP: no TDLS peer: no connected time: 10620 seconds

Station 04:18:d6:36:85:9c, NC inactive time: 530 ms rx bytes: 3120342 rx packets: 36643 tx bytes: 1063768 tx packets: 14165 tx retries: 95063 tx failed: 14114 signal: -78 [-78, -88] dBm signal avg: -79 [-80, -88] dBm tx bitrate: 6.5 MBit/s MCS 0 rx bitrate: 21.7 MBit/s MCS 2 short GI mesh llid: 43411 mesh plid: 63897 mesh plink: ESTAB mesh local PS mode: ACTIVE mesh peer PS mode: ACTIVE mesh non-peer PS mode: ACTIVE authorized: yes authenticated: yes preamble: long WMM/WME: yes MFP: no TDLS peer: no connected time: 10042 seconds

En la Tabla 3A.3 describimos las rutas para el Nodo 2.

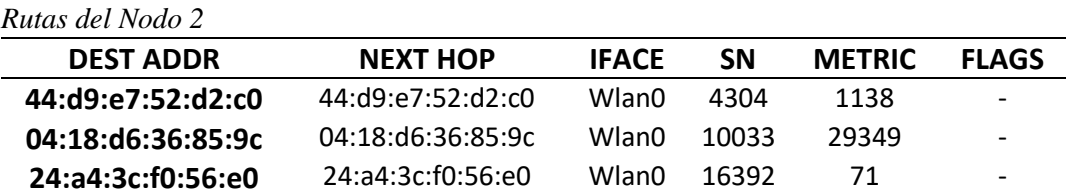

Estaciones Asociadas para el Nodo 3 IP 192.168.1.9 | MAC 44:D9:E7:52:D2:C0

Station 24:a4:3c:f0:56:e0, Nodo 1 inactive time: 0 ms rx bytes: 33196982 rx packets: 280547 tx bytes: 15486089 tx packets: 71113 tx retries: 24701 tx failed: 29 signal: -74 [-74, -81] dBm signal avg: -73 [-74, -83] dBm Toffset: -48556814309 us tx bitrate: 19.5 MBit/s MCS 2 rx bitrate: 13.0 MBit/s MCS 8 expected throughput: 11.443Mbps mesh llid: 34082 mesh plid: 52033 mesh plink: ESTAB mesh local PS mode: ACTIVE mesh peer PS mode: ACTIVE mesh non-peer PS mode: ACTIVE authorized: yes authenticated: yes preamble: long WMM/WME: yes MFP: no TDLS peer: no Connected time: 31167 seconds

Station 04:18:d6:36:89:c0, Nodo 2 inactive time: 760 ms rx bytes: 28969627 rx packets: 236584 tx bytes: 3614109 tx packets: 17690 tx retries: 18168 tx failed: 18 signal: -76 [-76, -86] dBm signal avg: -75 [-76, -83] dBm Toffset: -54691267703 us tx bitrate: 7.2 MBit/s MCS 0 rx bitrate: 7.2 MBit/s MCS 0 expected throughput:4.943Mbps mesh llid: 45037 mesh plid: 44071 mesh plink: ESTAB mesh local PS mode: ACTIVE mesh peer PS mode: ACTIVE mesh non-peer PS mode: ACTIVE authorized: yes authenticated: yes preamble: long WMM/WME: yes MFP: no TDLS peer: no connected time: 22032 seconds

Station 04:18:d6:36:85:9c, Nodo NC inactive time: 12510 ms rx bytes: 64144 rx packets: 1568 tx bytes: 105124 tx packets: 1061 tx retries: 8570 tx failed: 1061 signal: -88 [-89, -94] dBm signal avg: -87 [-88, -93] dBm tx bitrate: 6.5 MBit/s MCS 0 rx bitrate: 6.5 MBit/s MCS 0 mesh llid: 0 mesh plid: 0 mesh plink: LISTEN mesh local PS mode: UNKNOWN mesh peer PS mode: UNKNOWN mesh non-peer PS mode: ACTIVE authorized: yes authenticated: yes preamble: long WMM/WME: yes MFP: no TDLS peer: no connected time: 9123 seconds

#### En la Tabla 3A.4 describimos las rutas para el Nodo 3.

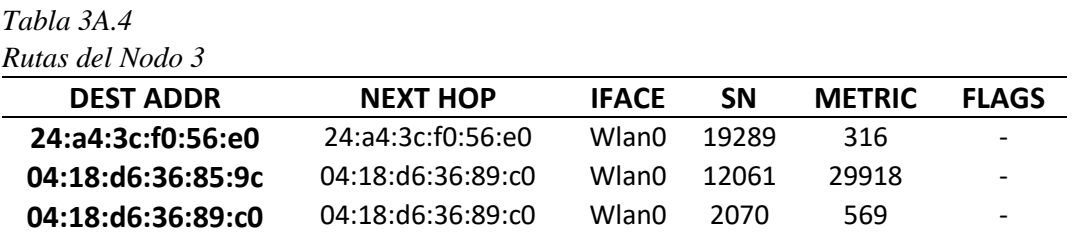

d) Instalación y Configuración de las Antenas

De la Fig. A3.1 a la Fig. A3.2, detallamos la instalación de las antenas en el AC.

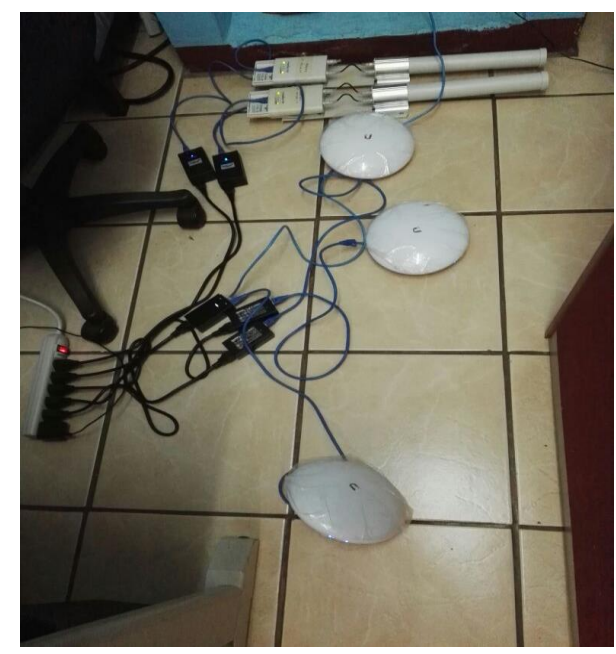

 *Fig. A3.1.* Configuración de Antenas *Fig. A3.2*. Pruebas en las Antenas

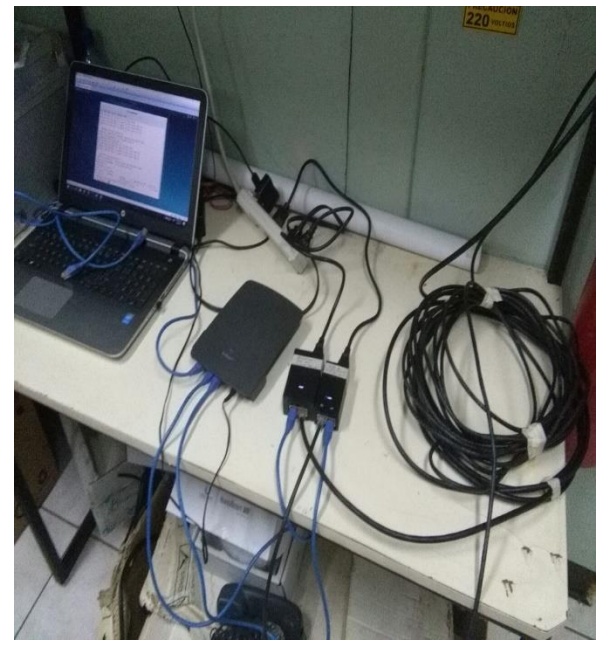

De la Fig. A3.3 a la Fig. A3.4, detallamos la instalación de las antenas en el EU.

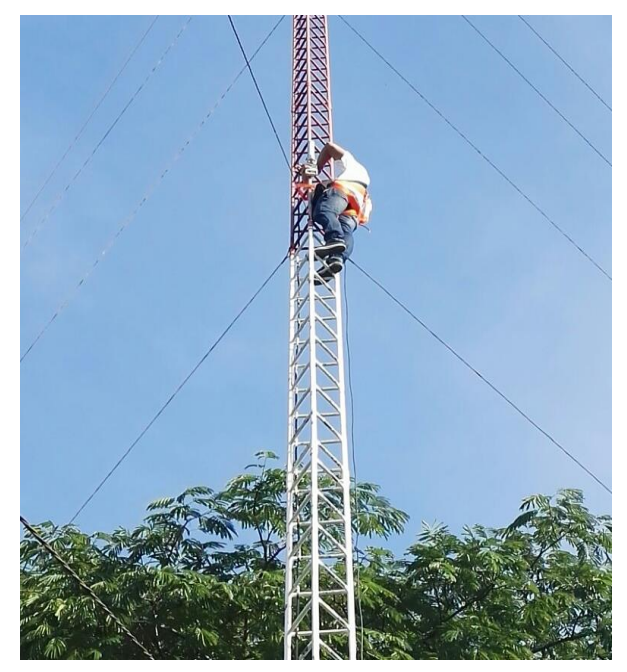

*Fig. A3.3*. Instalación de Nodo 2 del EU Fig. A3.4. Instalación de Nodo 1 del EU

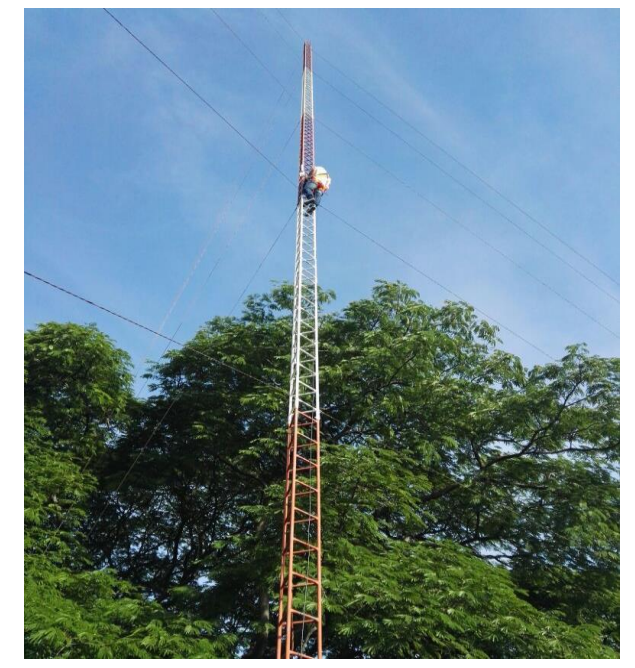

### **Anexo 4**

a) Instalando Iperf

Este software es código abierto y fue instalado en los equipos mediante la siguiente manera:

Accedemos vía SSH a los equipos en Debian y en la línea de comandos escribir:

*opkg update opkg install iperf*

b) Mediciones

Ancho de Banda: Se mide el rendimiento del ancho de banda con paquetes TCP mediante los siguientes comandos:

Servidor:

*\$ iperf -s*

Cliente:

*\$ iperf -c 192.168.1.8 (Es la IP del otro equipo)*

Una vez hecho esto, los dos equipos se conectarán en el puerto 5001 e iniciará la transmisión de paquetes por segundo.

Throughput y Jitter: Estos dos parámetros se miden con el mismo comando. Para esto hacemos transferencia de paquetes UDP con un ancho de banda de 100Mbps.

Servidor:

*\$ iperf -s -u*

Cliente:

*\$iperf -s -u 192.168.1.8 -b 100*

Latencia: Se mide con el comando ping desde un equipo hacia otro. El comando se realizó en ambos extremos de las rutas con -w para asignar la cantidad de paquetes transmitidos:

*\$ ping 192.168.1.1 -w # de paquetes de enviar*

### **Anexo 5**

a) Elastix

De la Fig. 5A1.1 a la Fig. 5A1.11, describimos los pasos de instalación.

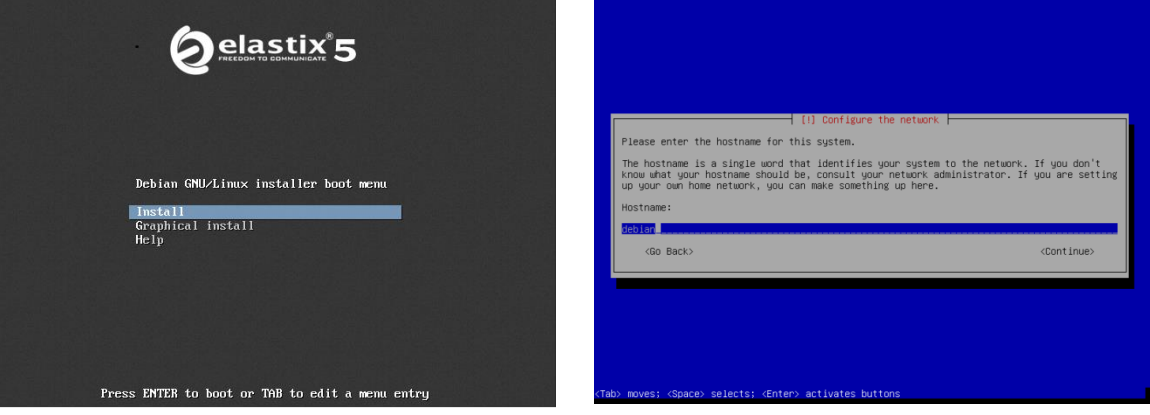

*Fig. 5A1.1*. Interfaz de Inicio *Fig. 5A1.2* Configurar el Nombre

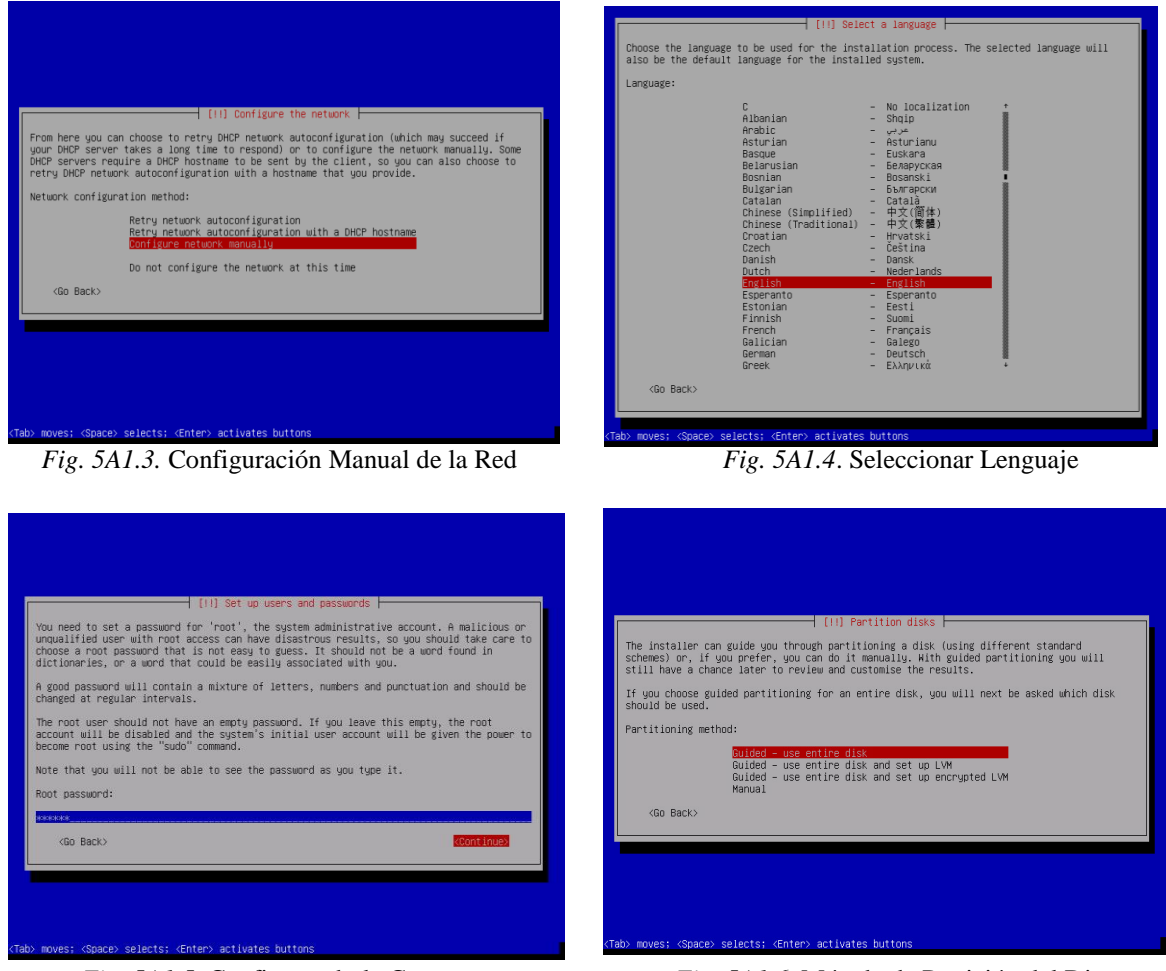

*Fig. 5A1.5.* Configurando la Contraseña *Fig. 5A1.6*. Método de Partición del Disco

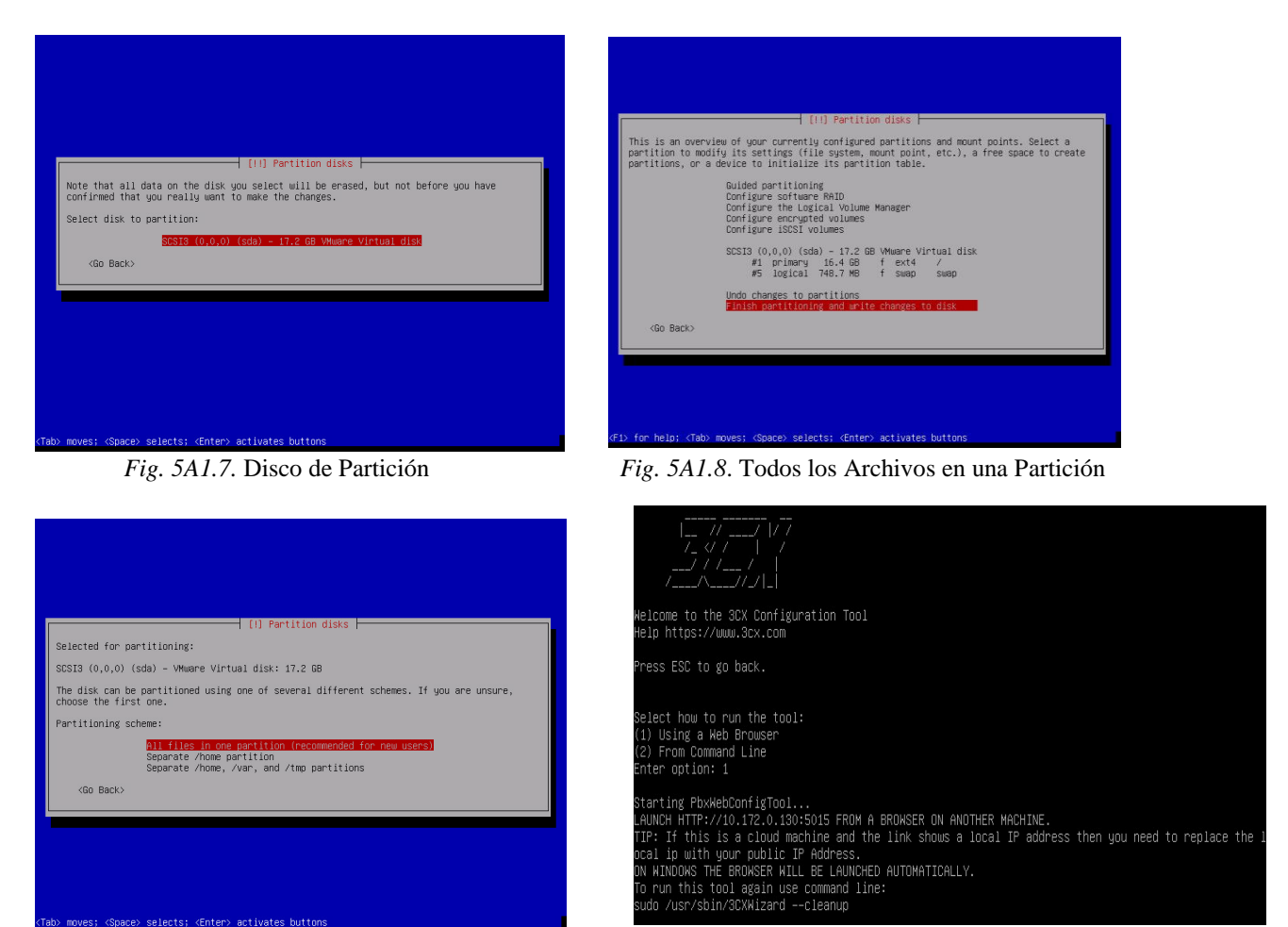

*Fig. 5A1.9.* Finalizando la Partición Fig. 5A1.10. Interfaz Final.

b) VLC - Transmisión de Datos

Para la transmisión de archivos dividiremos en varios pasos para completar el proceso. De la Fig. 5A2.1 a la Fig. 5A2.6 describimos estos pasos.

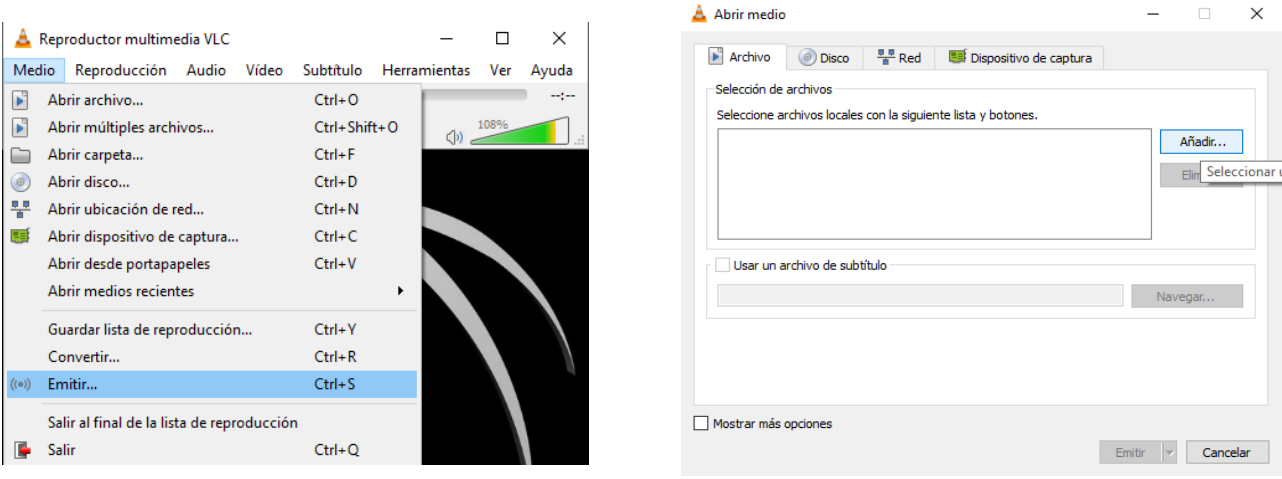

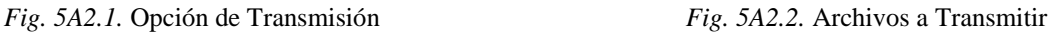

xiv
## Universidad Nacional de Ingeniería Facultad de Electrotecnia y Computación

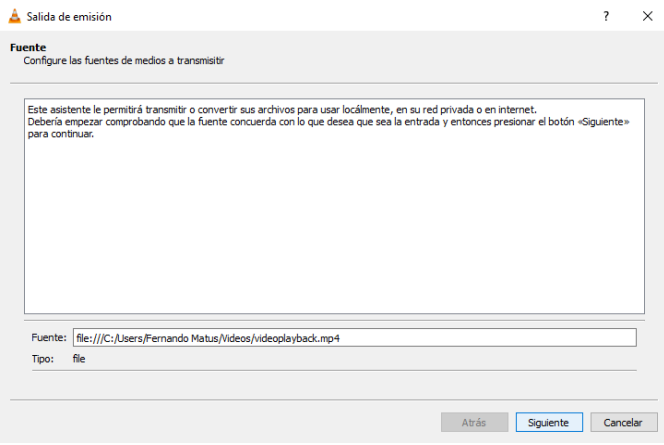

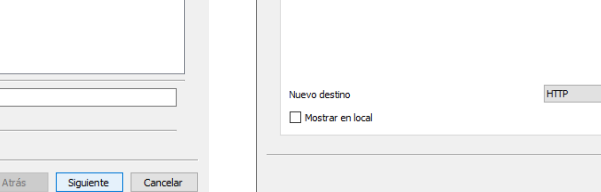

 $\triangle$  Salida de emisión

Configuración de destino<br>Seleccione destinos a los que transmitir

*Fig. 5A2.3.* Fuentes de Medios a Transmitir *Fig. 5A2.4.* Configuración de Destino

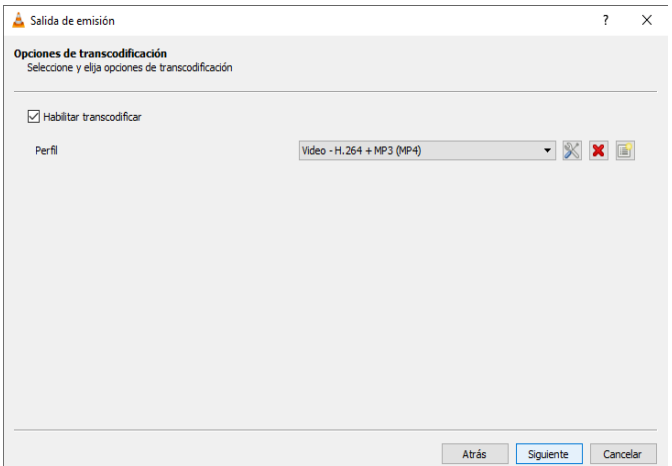

## Conectar Streaming

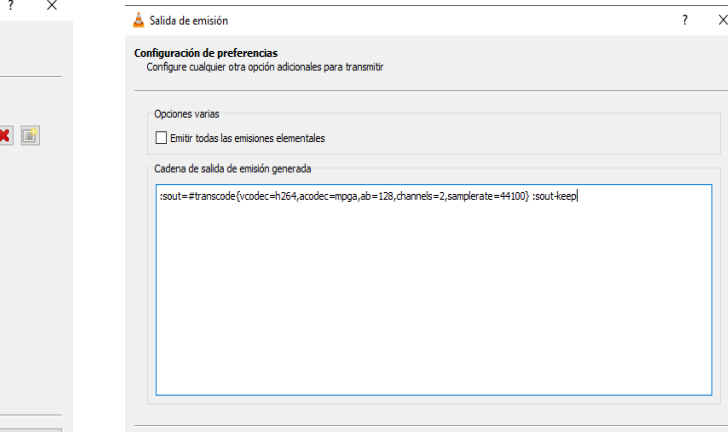

Atrás Emitir Cancelar

ión que necesite. Asegúrese de comprobar con transcodificación que el formato es

 $\overline{\mathbf{?}}$  $\times$ 

 $\bullet$  Añadir

Atrás Siguiente Cancelar

*Fig. 5A2.5.* Opciones de Codificación *Fig. 5A2.6.* Configuración de Preferencias

## A Reproductor multimedia VLC  $\Box$  $\times$  $\triangle$  Abrir medio  $\times$ Medio Reproducción Audio Vídeo Subtítulo Herramientas Ver Avuda  $\frac{p_{\text{H}}}{q}$  Red Dispositivo de captura Archivo Disco  $\blacktriangleright$  Abrir archivo...  $Ctrl + O$ للوسا -Protocolo de red Abrir múltiples archivos... Ctrl+Shift+O Introducir una URL: (小 Abrir carpeta...  $Ctrl + F$ http://192.168.1.7:8080 http://www.example.com/stream.avi<br>rtp://@:1234  $Ctrl + D$ a) Abrir disco... 2:1234<br>//mms.examples.com/stream.asx<br>/server.example.org:8080/test.sdp<br>/www.yourtube.com/watch?v=g 뭏 Abrir ubicación de red...  $Ctrl + N$ Abrir dispositivo de captura...  $Ctrl + C$ Abrir desde portapapeles  $Ctrl + V$ Abrir medios recientes  $Ctrl+Y$ Guardar lista de reproducción... Convertir...  $Ctrl + R$  $(0)$  Emitir...  $Ctrl + S$ Mostrar más opciones Salir al final de la lista de reproducción  $\fbox{Reproduct} \begin{tabular}{|c|c|} \hline \text{Reproduct} \end{tabular} \begin{tabular}{|c|c|} \hline \text{Reproduct} \end{tabular} \begin{tabular}{|c|c|c|} \hline \text{Reproduct} \end{tabular}$  $Ctrl + Q$ Salir

*Fig. 5A2.7.* Ubicar la Red de Transmisión *Fig. 5A2.8.* Dirección IP de Transmisor

"Análisis del Desempeño de Red Ad Hoc Mesh Diseñada para su Aplicación en Telemedicina y Desastres Naturales"